## MULTI-AXIS PILOT MODELING FOR

#### A DAMAGED AIRCRAFT

# By

#### YAUG-FEA JENG

Bachelor of Science Air Force Academy Kanshan, Taiwan, Republic of China 1976

Master of Science in Mechanical Engineering Mississippi State University Starkville, Mississippi 1982

> Submitted to the Faculty of the Graduate College of the Oklahoma State University in partial fulfillment of the requirements for the Degree of DOCTOR OF **PHILOSOPHY**  July, 1993

# **·OKLAHOMA** STATE UNIVEBSITY

# MULTI-AXIS PILOT MODELING FOR

## A DAMAGED AIRCRAFT

# Thesis Approved:

**Thesis Adviser** C. Collins as  $\gamma_{\mathcal{M}}$ Dean of the Graduate College

#### ACKNOWLEDGMENTS

I wish to express sincere appreciation to Dr. Robert L. Swaim for his advise and encourgement throughout my graduate program. Many thanks also go to Dr. Richard L. Lowery, Dr. Ing T. Hong, and Dr. Ronald P. Rhoten for serving on my graduate committee. Their suggestions and support were very helpful throughout this study.

I also want to thank Aeronautical Research Laboratory for the financial support which provides me a fair economic status to continue my education and research.

My mother, Mrs. Huai-Pi Jeng, raised the family bravely after my father left the world when I was still a child. Every time I felt depressed and wanted to give up, what she has done for me gave me the strength to carry on. Thanks to my sister, she always has faith in me and gives me moral support unconditionally. Finally, I want to express my true appreciation as well as my sincere love to my wife, Liang-Shuin Lin, my son, Cheng-Shiaw, and my little daughter, Fan-Yin. For me, they endured the loneliness and did their best to provide me an environment full with support and love. If anything has been earned, I know that is earned by all these persons, not only by me.

# TABLE OF CONTENTS

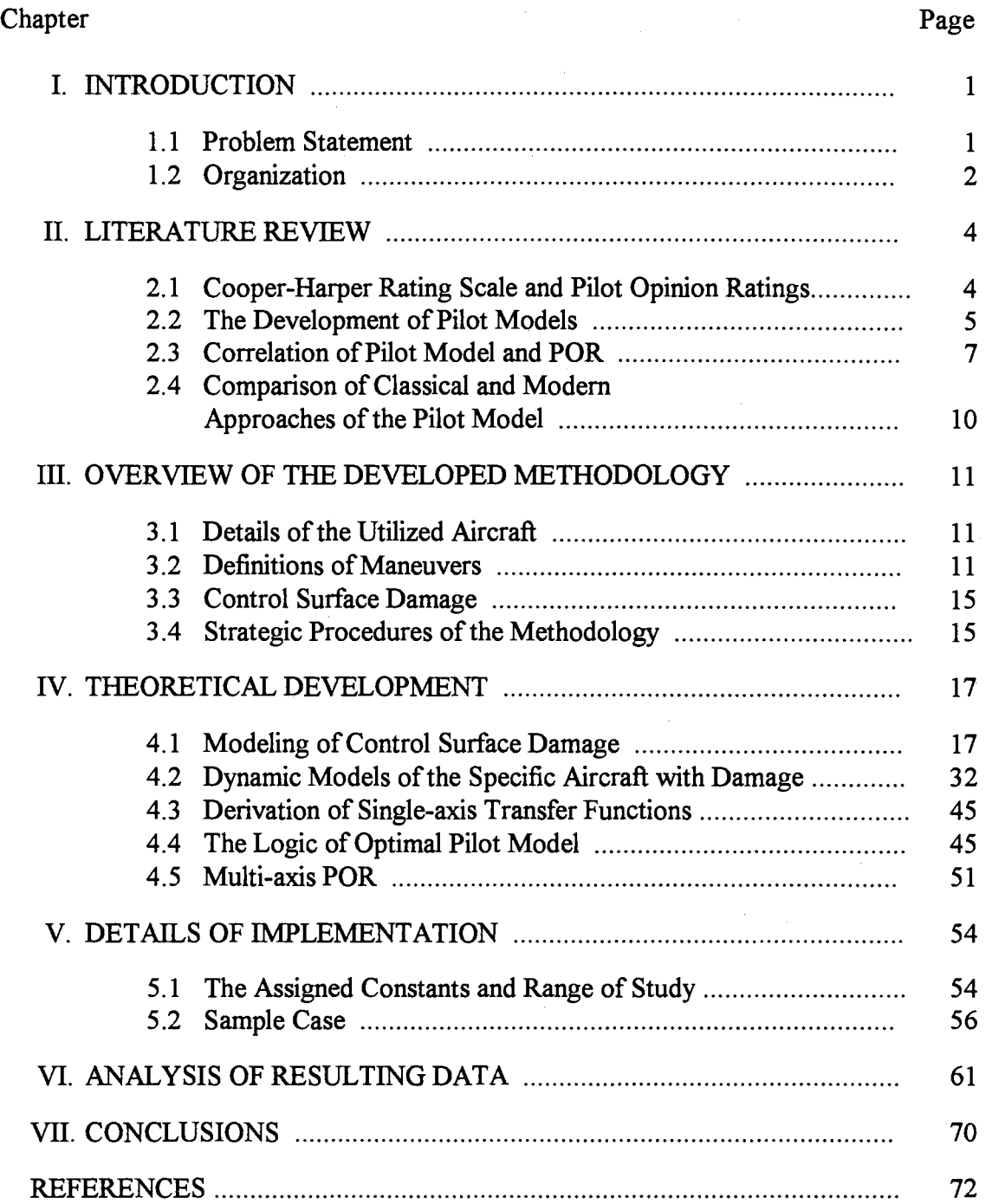

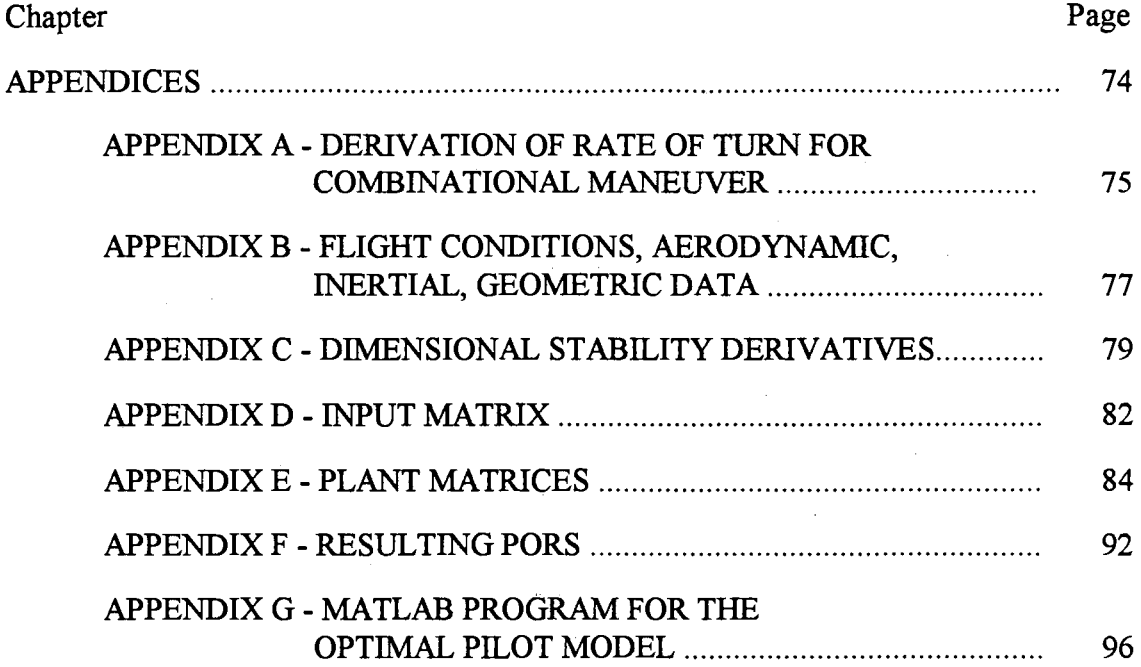

 $\label{eq:2.1} \frac{1}{\sqrt{2\pi}}\int_{\mathbb{R}^3}\frac{1}{\sqrt{2\pi}}\left(\frac{1}{\sqrt{2\pi}}\right)^2\frac{1}{\sqrt{2\pi}}\int_{\mathbb{R}^3}\frac{1}{\sqrt{2\pi}}\frac{1}{\sqrt{2\pi}}\frac{1}{\sqrt{2\pi}}\frac{1}{\sqrt{2\pi}}\frac{1}{\sqrt{2\pi}}\frac{1}{\sqrt{2\pi}}\frac{1}{\sqrt{2\pi}}\frac{1}{\sqrt{2\pi}}\frac{1}{\sqrt{2\pi}}\frac{1}{\sqrt{2\pi}}\frac{1}{\sqrt{2\pi}}\frac{$ 

# LIST OF TABLES

 $\alpha$ 

 $\mathcal{A}$ 

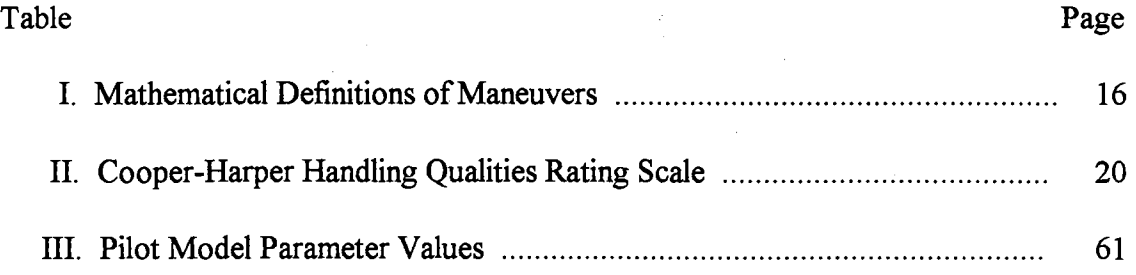

# LIST OF FIGURES

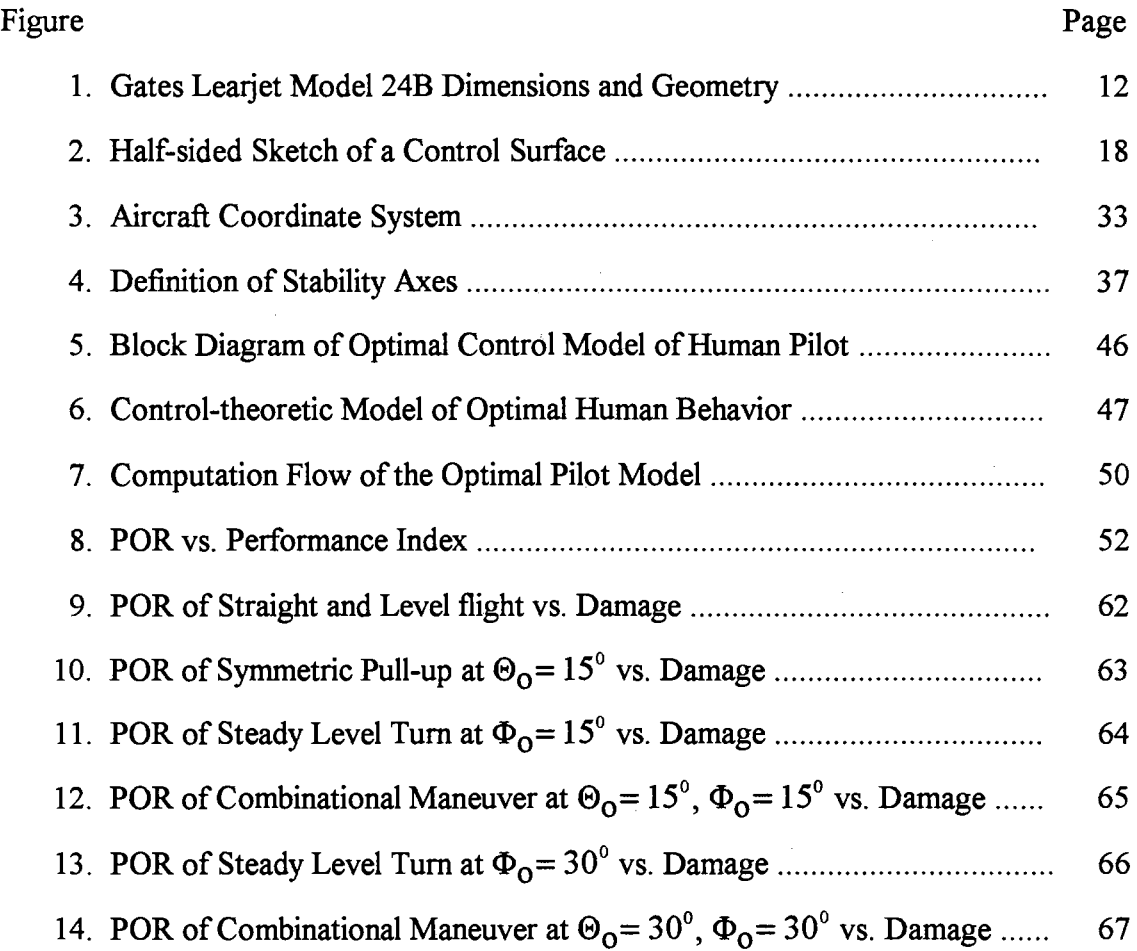

 $\sim 10$ 

 $\mathcal{L}(\mathcal{A})$  and  $\mathcal{L}(\mathcal{A})$  .

 $\bar{\gamma}$ 

 $\mathcal{L}^{\text{max}}_{\text{max}}$ 

# NOMENCLATURE

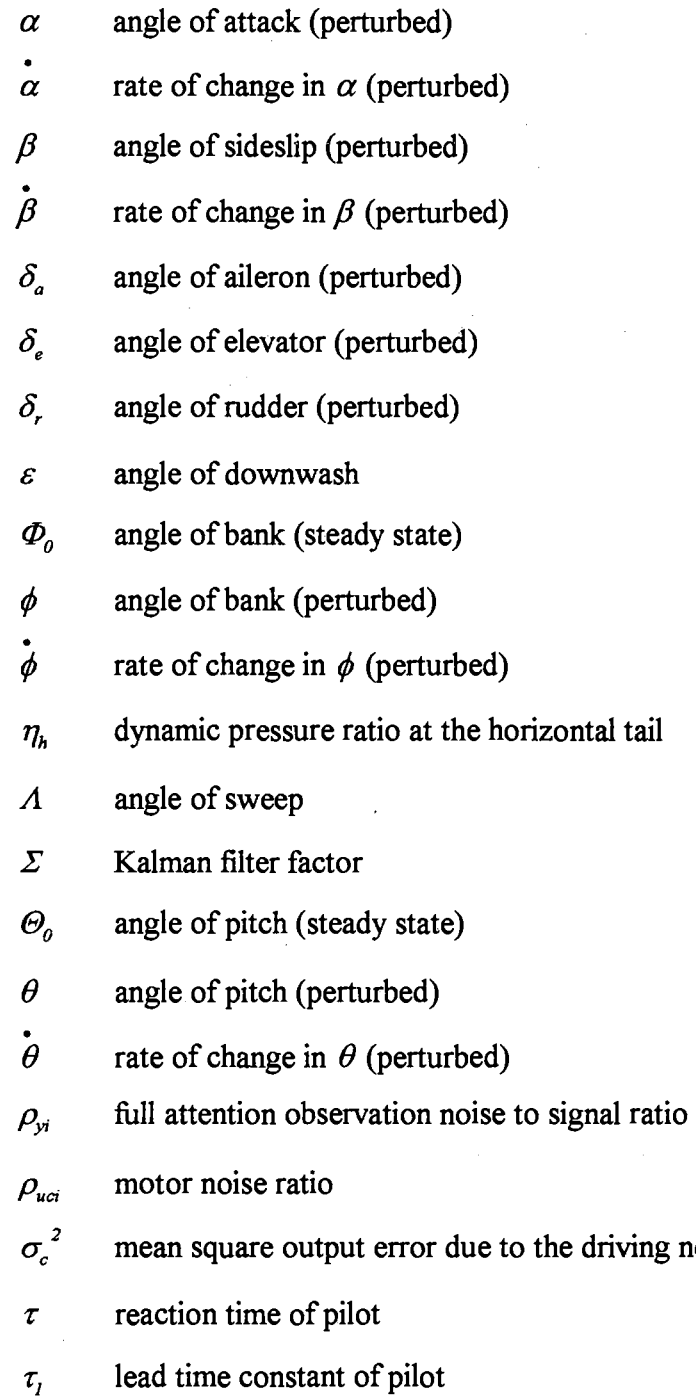

driving noise

 $\sim$ 

- $\tau_{E}$  angle of attack effectiveness of the elevator
- $\tau_N$  neuro-muscular constant of pilot
- $\dot{\psi}_0$  rate of turn (steady State)
- A aspect ratio
- $A$  plant matrix of dynamic model
- *a* half span
- A aspect ratio of control surface damage with damage
- $q$  half span with damage
- *Ah* aspect ratio of horizontal tail with damage
- *Aw* aspect ratio of wing with damage
- *Av* aspect ratio of vertical tail with damage
- *B* input matrix of dynamic model
- *b* span of control surface
- $b$  span of control surface with damage
- $C$  output matrix of dynamic model
- $\overline{c}$  chord of control surface
- $C_{\text{Dg}}$  variation of drag coefficient with  $\alpha$
- $C_{p\alpha}$  variation of drag coefficient with  $\alpha$  after damage
- $C_{\mu\alpha}$  variation of lift coefficient with  $\alpha$
- $C_{L\alpha}$  variation of lift coefficient with  $\alpha$  after damage
- $\overrightarrow{c}$  **c** variation of lift coefficient with  $\overrightarrow{a}$  $C_{\iota\dot{\alpha}}$
- *c* . variation of lift coefficient with  $\alpha$  after damage  $C_{\iota\alpha}$
- $C_{L\alpha h}$  variation of lift coefficient of horizontal tail with  $\alpha$  after damage
- $C_{\text{Law}}$  variation of lift coefficient of wing with  $\alpha$  after damage
- $C_{L\alpha\text{WR}}$  variation of lift coefficient of wing box with  $\alpha$

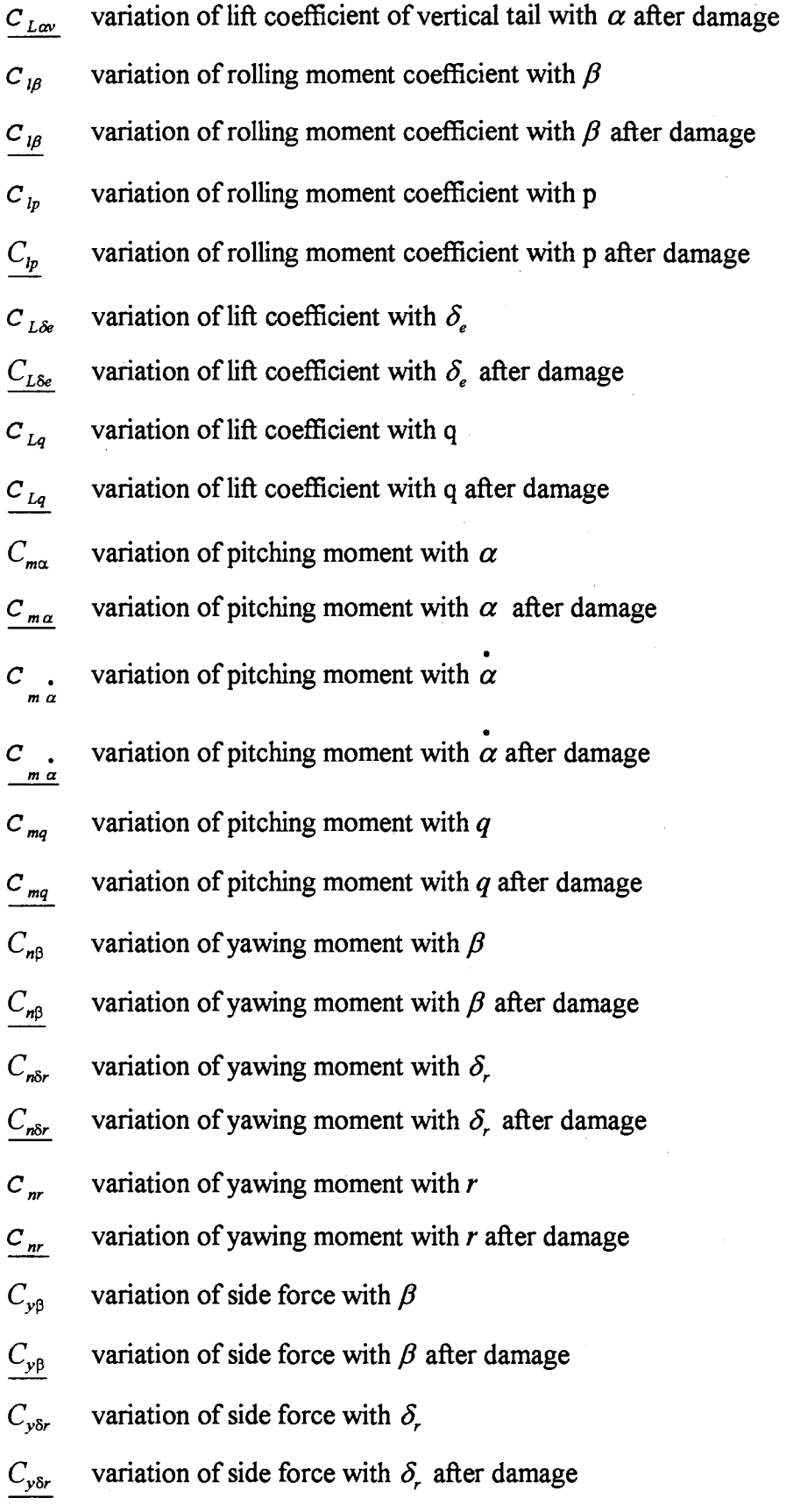

X

 $\mathcal{L}^{\text{max}}_{\text{max}}$ 

 $\sim 10^{11}$ 

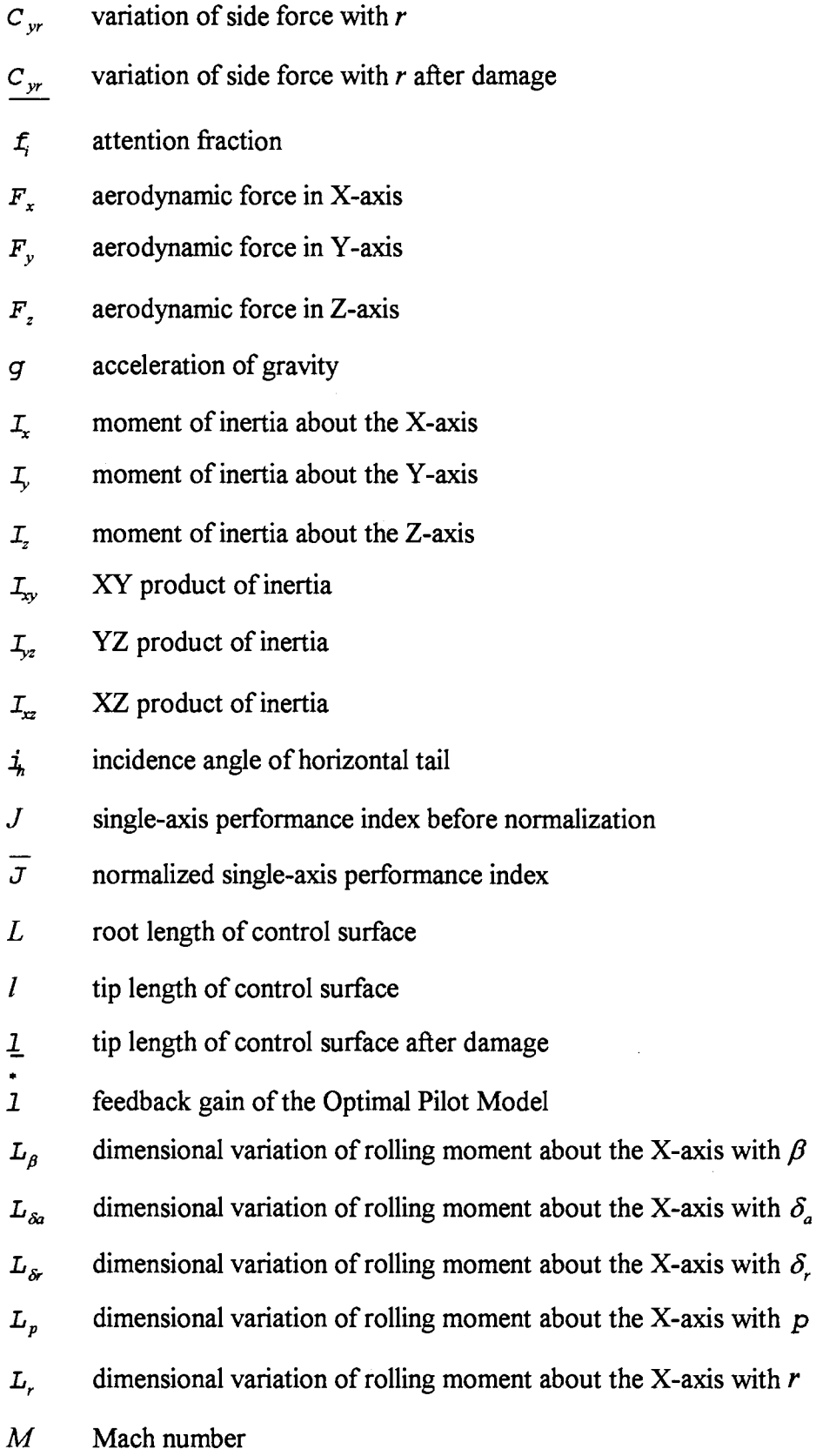

Xl

 $\sim$ 

 $\sim$ 

 $m$  mass of the aircraft

*m* <sub>x</sub> aerodynamic moment in X-axis

 $m<sub>y</sub>$  aerodynamic moment in Y-axis

 $m<sub>z</sub>$  aerodynamic moment in Z-axis

 $M_a$  dimensional variation of pitching moment about the Y-axis with  $\alpha$  $\frac{M}{\alpha}$  dimensional variation of pitching moment about the Y-axis with  $\alpha$  $M_{\alpha}$  dimensional variation of pitching moment about the Y-axis with  $\delta_e$ M *q* dimensional variation of pitching moment about the Y-axis with *q*   $M_{\nu}$  dimensional variation of pitching moment about the Y-axis with  $u$ *n* load factor

 $N_\beta$  dimensional variation of yawing moment about the Z-axis with  $\beta$ 

 $N_{\alpha}$  dimensional variation of yawing moment about the Z-axis with  $\delta_a$ 

 $N_{\alpha}$  dimensional variation of yawing moment about the Z-axis with  $\delta$ ,

 $N_p$  dimensional variation of yawing moment about the Z-axis with  $p$ 

N , dimensional variation of yawing moment about the Z-axis with *r* 

 $P_0$  rate of roll about the X-axis (steady state)

*p* rate of roll (perturbed)

 $\boldsymbol{p}$ rate of change in  $p$  (perturbed)

q rate of pitch (perturbed)

 $Q_0$  rate of pitch about the Y-axis (steady state)

*q* rate of pitch (perturbed)

• rate of change in  $q$  (perturbed)

 $R_0$  rate of yaw about the Z-axis (steady state)

 $R_1$  radius of turn

*r* rate of yaw (perturbed)

r rate of change in *r* (perturbed)

xii

- *S* area of control surface
- $S$  area of control surface after damage
- $S_h$  area of horizontal tail
- $S_h$  area of horizontal tail after damage
- $S_{\nu}$  area of wing
- $S<sub>w</sub>$  area of wing after damage
- s<sub>v</sub> area of vertical tail
- s *v* area of vertical tail after damage
- $T_i$ , perception indifference threshold in i-axis
- $U<sub>0</sub>$  forward velocity along the X-axis (steady state)
- *u* forward velocity along the X-axis (perturbed)
- *u* rate of change in *u* (perturbed)
- $v$  side velocity (perturbed)
- $V_{\rm yi}$  noise intensity in i-axis
- W weight of the aircraft
- $W_{0}$  downward velocity (steady state)
- $w$  downward velocity (perturbed)
- $X_{\alpha}$  dimensional variation of X-force with  $\alpha$
- $X_{\delta e}$  dimensional variation of X-force with  $\delta_e$
- $\overline{X_{cc}}$  location of center of gravity in terms of  $\overline{C}$
- *X,.* dimensional variation of X-force with *u*
- $Y_{\beta}$  dimensional variation of Y-force with  $\beta$
- $Y_{\delta a}$  dimensional variation of Y-force with  $\delta_a$
- $Y_{\hat{\alpha}}$  dimensional variation of Y-force with  $\delta$ ,
- Y P dimensional variation ofY-force with *p*
- *Y*<sub>r</sub> dimensional variation of *Y*-force with *r*
- $Z_a$  dimensional variation of Z-force with  $\alpha$
- $Z_{\delta e}$  dimensional variation of Z-force with  $\delta_e$
- $Z_u$  dimensional variation of Z-force with u

 $\frac{1}{2}$  ,  $\frac{1}{2}$ 

#### CHAPTER I

#### INTRODUCTION

#### 1.1 Problem Statement

The assessment of loss of control of a control surface damaged aircraft should receive further attention because of the safety and economic considerations. In many critical situations, the knowledge about the flying control status is desperately needed so that no human life is sacrificed for saving a seriously damaged aircraft, and the valuable aircraft is not abandoned while it can still survive. It is obviously not practical to obtain such knowledge by carrying out real test flights for each specific type of aircraft with various types and degrees of control surface damage. In this research, a computer simulation methodology is developed to obtain the data associated with the flying control status of various multi-axis maneuvers for a specific aircraft with various types and degrees of damage.

In this methodology, for a specific maneuver, a dynamic model of each axis is first developed for every specific control surface damage. Each resulting dynamic model is input into a computer program, the Optimal Pilot Model (OPM), to obtain the associated performance index, also known as cost. By the utilization of the cost function/ rating correlation model, the obtained performance index is then transformed into the corresponding value of pilot opinion rating (POR). For a specific control surface damage, the POR of each axis is thus integrated into the associated multi-axis POR of each maneuver by the use of the product rule.

I

Finally, by using the Cooper-Harper scale for the interpretation of the resulting multi-axis POR, the specific aircraft with a specific control surface damage is determined to be in whether a state of loss of control or a state of in-control during a specific maneuver.

Based on some valuable previous works, which are reviewed in Chapter II, this research develops a systematic methodology to achieve the following goals: (1) to develop the multi-axis dynamic models for a specific aircraft with various types and degrees of damage, (2) to relate the Cooper-Harper pilot ratings to the performance index for pilot closed loop control of damaged aircraft dynamics by use of the optimal control pilot model, (3) to monitor and predict the states of loss of control for various maneuvers performed by a specific aircraft with various types and degrees of damage, and (4) to establish a set of safety criteria for operating a specific aircraft; where the maneuver can be a straight and level flight, a steady level turn, a symmetrical pull-up, or a combination of a steady level turn and a symmetrical pull-up.

#### 1.2 Organization

The pilot opinion rating is a proper tool for determining the state of control of a specific aircraft which is performing a specific maneuver. However, it is not likely to utilize flight tests to obtain the POR for a damaged aircraft. In fact, some existing experimental data can provide enough information for obtaining POR if a proper methodology is established. The methodology developed in this research is applied to a specific aircraft, Gates Learjet 24B, for the assessment of loss of control and a series of reasonable results are achieved. The foundation of this methodology is briefly illustrated in Chapter II which includes the flying quality evaluation scale, the different approaches of human pilot model, the correlations

between performance index and pilot opinion rating from different experimental data.

Chapter III introduces the configuration of the specific aircraft which induces several aerodynamic characteristics. This chapter also presents the mathematical definitions of the four typical maneuvers performed by a subsonic aircraft. The types and degrees of control surface damage are also defined numerically in this chapter. Also, Chapter ill primarily provides a concise skeleton of the developed methodology.

Moreover, Chapter IV illustrated the theoretical development of the methodology on a step-by-step basis. 1h this chapter, the control surface damage is first mathematically modeled. The six rigid-body equations of motion are employed and developed into the general form of a dynamic model which consists of a pilot input matrix and an aircraft plant matrix. The single-axis transfer function, is thus derived from the obtained dynamic model. This single-axis transfer function is input into a software of the human pilot model, which is also briefly illustrated in this chapter, to obtain the corresponding single-axis performance index. The obtained single-axis performance is then transformed into the associated single-axis pilot opinion rating. The procedure of integrating single-axis PORs into the corresponding multi-axis POR is then presented in the end of this chapter.

Chapter V presents some details for applying the methodology to the specific aircraft. Several constants are given in this chapter. Moreover, the driving noise shaping filter employed in this methodology are also introduced. The analytical results are plotted and discussed in Chapter VI. Based on the resulting data, a set of safety criteria for operating the specific aircraft is then presented in this chapter. Chapter VII summarizes the principal conclusion of this thesis and contains suggestions for further research.

#### CHAPTER II

#### LITERATURE REVIEW

The response of a pilot to the encountered situation is practically based on the state of control rather than directly on the type and degree of damage that occurs to the aircraft. However, when a failure takes place, the type and amount of the damage dictates the controllability of the aircraft. Therefore, the relationship between failure and flying quality should be established. This chapter presents the previous works which provide the foundation of this research and make the contribution of this research possible.

2.1 Cooper-Harper Rating Scale and Pilot Opinion Ratings

Cooper and Harper [ 1] provide the standard of evaluating the controllability of aircraft based on their flying and engineering specialties. This scale represents a very successful attempt to relate pilot comments about the ease or difficulty with which aircraft can be controlled in certain flight situations to a numerical rating. The resulting rating, named POR, ranges from 1 (best) to 9 or 10 (worst), which is dominated by the pilot's mental and physical workload required to achieve the performance implied by a given mission phase.

Based on the Cooper-Harper pilot opinion rating scale, Dander [2] and Mitchell, Aponso, and Hoh [3] have reported experimental findings from single and multi-axis tracking tasks. Dynamically independent single, two, and/or three axis tracking experiments are conducted, and then subjective PORs are given for

4

each task. Although the best way to make the extension is not evident, several methodologies are proposed by Dander to predict multi-axis PORs based on single-axis results. Nevertheless, the Dander data is still the best data base upon which to test out theories.

#### 2.2 The Development of Pilot Models

The analytical techniques for modeling the human pilot generally fall into two categories, the classical and modem approaches. For classical approaches, it relies heavily upon frequency domain representation such as a quasi-linear model of the human as a controller of single-input, single-output (SISO) systems developed by McRuer and Krendel [4]. The most common form of the classical human pilot model is

$$
G_p(s) = K_p \frac{\tau_1 s + 1}{\tau_2 s + 1} \frac{e^{-\tau s}}{\tau_n s + 1}
$$

The last term models inherent human limitations of reaction time delays, and lags attributed to the neuro-muscular system. The remaining term represents the human's equalization characteristics and are adjustable in accordance with the type and difficulty of the control task.

The frequency domain pilot models are somewhat limited to single-input, single-output systems. Multiloop models have been implemented by Magdaleno, McRuer, and Stepelford [5] in which subsequential loop closure techniques are used with some limited success. The single loop block diagram of a roll tracking (hold wing level) task is also studied by Swaim [6]. It is seen that the pilot transfer function could be combined with aileron actuator transfer function and aileron to roll transfer function to yield a single block composite transfer function to be used

in further analysis and synthesis of any necessary stability augmentation system (SAS) for this roll tracking task.

For the modem approach, it is rooted in modem control and optimization theory based on the time domain. It is capable of treating multi-variable systems within a single conceptual framework using state space techniques. A flying quality evaluation technique called performance index is developed by Kleinman, Baron, and Levison. The basic assumption implied in this approach is that, subject to the pilot's inherent limitations, the well-trained, well-motivated pilot behaves in an optimal manner where "optimal" refers to a specific quadratic index of performance expressed as the following equation:

$$
J = E\left\{\lim_{T \to \infty} \int_{0}^{T} \frac{1}{T} \Big[ \underline{\boldsymbol{y}}^{T}(t) \mathbf{Q} \underline{\boldsymbol{y}}(t) + \underline{\boldsymbol{\dot{u}}}^{T}(t) \mathbf{R} \underline{\boldsymbol{\dot{u}}}(t) \Big] dt \right\}
$$

where  $E\{\cdot\}$  = the expected value of  $\{\cdot\},$ 

 $y(t)$  = vector of displayed and perceived variables

.  **= vector of pilot control rate** 

 $Q$  = weighting matrix of  $y(t)$ 

 $\mathbf{R}$  = weighting matrix of  $\mathbf{\dot{u}}(t)$ 

The resulting performance index is essentially a weighted sum of the mean square deviation of a linear combination of the state variables from their desired values, and the mean square deviation of the commanded control rate from the desired pilot control rate. When the elements in  $Q$  are chosen, the elements of  $R$  have to

be changed in iterative fashion until the desired neuromuscular time constant is generated in the model.

2.3 Correlation of Pilot Model and POR

For the classical approach, McRuer, Ashkenas, and Guerre [8] correlate POR with parameters of the classical form of the pilot model. This is one of the earliest references of the relationship between the form of the pilot transfer function and POR for single-axis tracking. The concept of minimum pilot rating is introduced by Anderson [9]. The hypothesis is the pilot adopts a control strategy that maximizes his impression of the vehicle's handling qualities, or equivalent, minimizes his numerical opinion rating under a given particular vehicle and control task. This concept is then applied in a longitudinal helicopter hover task. By using Miller and Vinje's data, the general form of the pilot transfer function is obtained. Moreover, a workable expression for numerical POR is developed as the following equation:

 $POR = R_1 + R_2 + R_3 + 1.0$ 

where  $R_1$  was an explicit linear function of RMS performance, and  $R_2$  and  $R_3$  were linear functions of the lead time constants. This rating expression is then tested by using data from seven other simulations of a similar hover task with different vehicles. In this test, the pilot parameters are selected so that the POR is minimized. The resulting predicted ratings of this test are quite consistent with the actual ratings obtained from the seven pilot-participated simulations.

A lower frequency performance leads to a lower oscillation with smaller overshoot. However, a pilot is generally assumed to want to acquire the target

quickly and predictably with minimum overshoot and oscillation. The assumption is applied by Neal and Smith [10] to 51 basic short period configurations (pitch tracking tasks) to determine the optimal frequency of performance which can be suggested by the obtained PORs and resulting pilot's compensation. The result of the test suggests that a low frequency is favored for performance.

Another analytical technique for human pilot model is the modem approach. With the·application of optimal control and estimation theory, the modem pilot model is first developed by Kleinman, Baron, and Levison [7]. The model consists of several components which are individually expressed by the associated mathematical forms. This pioneering work establishes such a model that modem control theorists refer to as a linear quadratic Gaussian control formulation which yields a numerical value of the performance index smaller than that for any other linear feedback structure.

Furthermore, a mathematical relationship between the performance index and POR is established by Dillow and Picha [11]. In their research, a longitudinal hover simulation is performed by the V/STOL aircraft and the following consistent relationship between actual pilot ratings and performance index *J* for the specific vehicle configurations of each task is obtained:

# $POR = \sqrt{J}$

The performance index also can be related to POR in another mathematical form which is provided by Hess [12] under a rating hypothesis. This rating hypothesis states as that the numerical value of the performance index resulting from the modeling procedure can be related to the numerical pilot rating which the pilot assigns to the vehicle and task if ( 1) the performance index and model parameters in the optimal pilot modeling procedure yield a dynamically representative model

of the human pilot, (2) the variables selected for inclusion in the performance index are directly observable by the pilot, (3) the weighting coefficients in the performance index are chosen as the squares of the reciprocals of maximum "allowable" deviations of the respective variables, and these deviations are consonant with the task as perceived by the pilot. The rating hypothesis was tested by Hess using McDonnell's data from seven pitch attitude tracking tasks, Duffy's data from two longitudinal hover tasks, Arnold's data from five pitch attitude tracking tasks, and Miller and Vinje's data from five longitudinal hover tasks; and the correlation between POR and performance index is plotted.

The correlationship between the performance index obtained by Arnold's and the POR obtained by Neal and Smith [10] is established by Schmidt [13] for the specific fourteen aircraft configurations. This correlationship can be expressed as

$$
POR = log_{10}(J) + 4
$$

for a single-axis tracking task performed by a conventional aircraft. And for a single-axis tracking task of high-order configuration dynamics, is expressed as

$$
\mathrm{POR} = \log_{10}(J)
$$

where the slope of regression of the plot appears to be greater than the conventional one due to aeroelastic or other low damped mode. Moreover, by use of Dander's data, McRuer and Schmidt [14] correlate experimental PORs with single- and multi-axis performance index to give the following equation:

$$
POR = 3.7 \log_{10} \left( \frac{J}{\sigma_c^2} \right) + 7.7
$$

By the utilization of the Large Amplitude Multimode Aerospace Research Simulator (LAMARS) of the U.S. Air Force, Mitchell, Aponso, and Hoh [3] obtain the PORs of single and multi-axis tracking tasks performed by a low altitude, highspeed, fighter-type aircraft. Coincidentally, the same result as that of McRuer and Schmidt is obtained.

#### 2.4 Comparison of Classical and Modem Approaches of the Pilot Model

The classical approach is applied to human pilot model in the early stage of development of controllability evaluation. Nevertheless, there are some pitfalls in the mentioned applications of classical pilot models to flying quality prediction: ( 1) the selection of the appropriate pilot model loop structure is often not straightforward, (2) the selection of particular parameter values in the model tends to be artful, and (3) incorporation of pilot model parameters, such as lead-time constants, in handling qualities metric can lead to difficulties because different pilot models are applied to different pilot tasks. In converse, the optimal approach tends to minimize some of the pitfalls associated with the handling qualities prediction schemes based upon classical techniques: (1) no a priori pilot loop structure has to be hypothesized, and (2) handling quality metric was an integral part of the optimal modeling procedure itself, i.e., the performance index.

# CHAPTER III

## OVERVIEW OF THE DEVELOPED METHODOLOGY

3 .1 Details of the Utilized Aircraft

To implement the development of the methodology, the Gates Learjet 24B aircraft is utilized because this aircraft is representative of a medium sized conventional jet. The dimensions and geometry are illustrated in Figure 1. It can be seen that this specific aircraft can be characterized for ( 1) low wing location: the dihedral effect is decreased negatively by the fuselage interference so that a geometric dihedral angle is built to compensate the lift which produce the rolling moment;

(2) low wing sweep angle: the stability of the aircraft is enhanced because of the less negative rolling moment due to sideslip,  $C_{18}$ ;

(3) high horizontal tail location: the downwash effect is reduced and the interference from the engine exhaust flow is decreased.

## 3 .2 Definitions of Maneuvers

The specific maneuvers used are straight and level flight, steady level tum, symmetrical pull-up, and the combination of symmetrical pull-up and steady level tum. These maneuvers can be mathematically defined. For straight and level flight, rate of roll, rate of pitch, and rate of yaw are zero. For a steady level turn, rate of roll, angle of pitch are zero. For a symmetrical pull-up, rate of roll, rate of yaw, and angle of bank are zero. The steady state downward velocity, and side

11

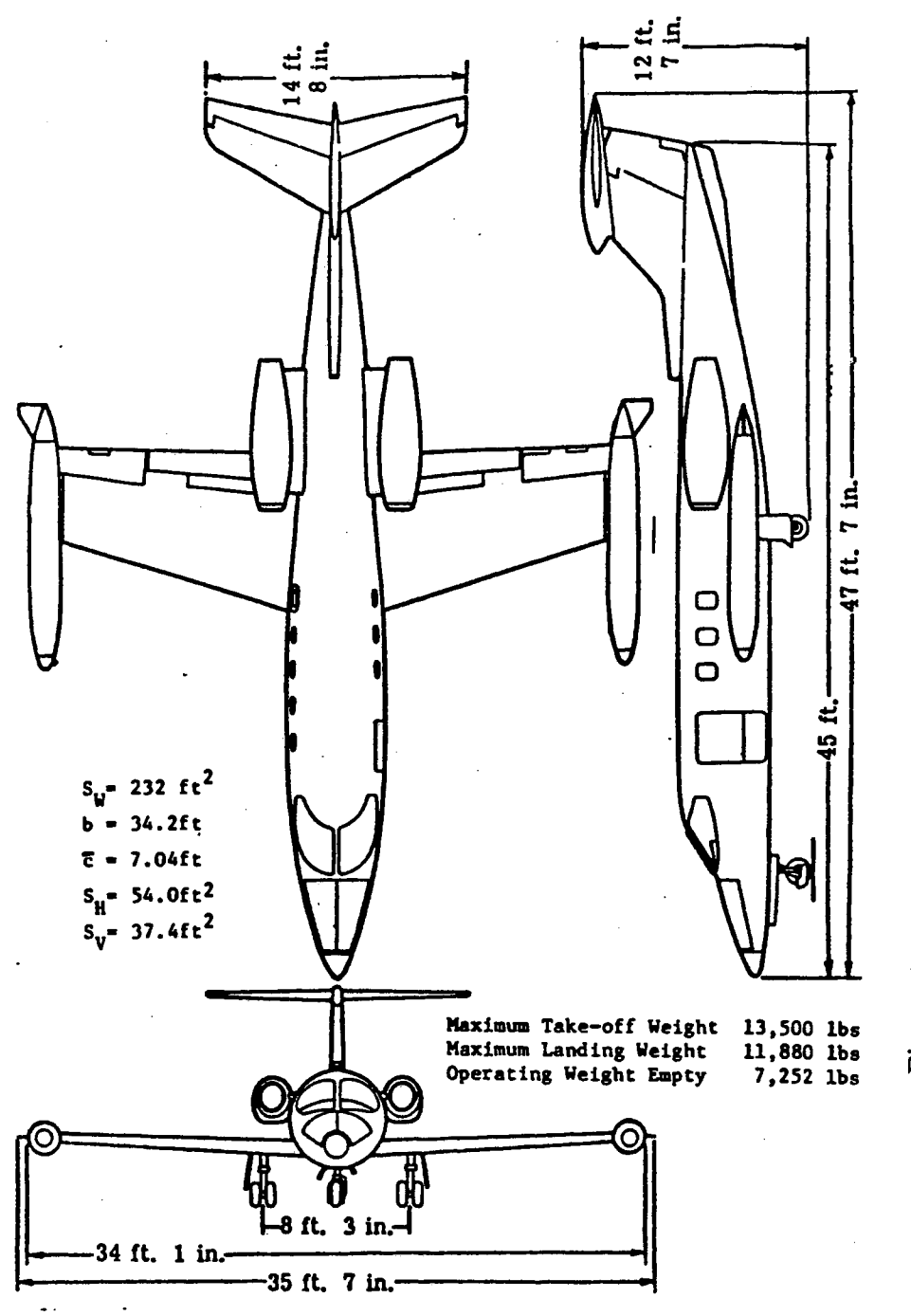

lodel 24 ~ re 1.  $\epsilon$ 

12

velocity are zero for all the four maneuvers. These parameters of each defined maneuvers are summarized as Table 1. Moreover, it is important to know that  $P_0$ ,  $Q_0$ , and  $R_0$  are not zero in general.

## TABLE I

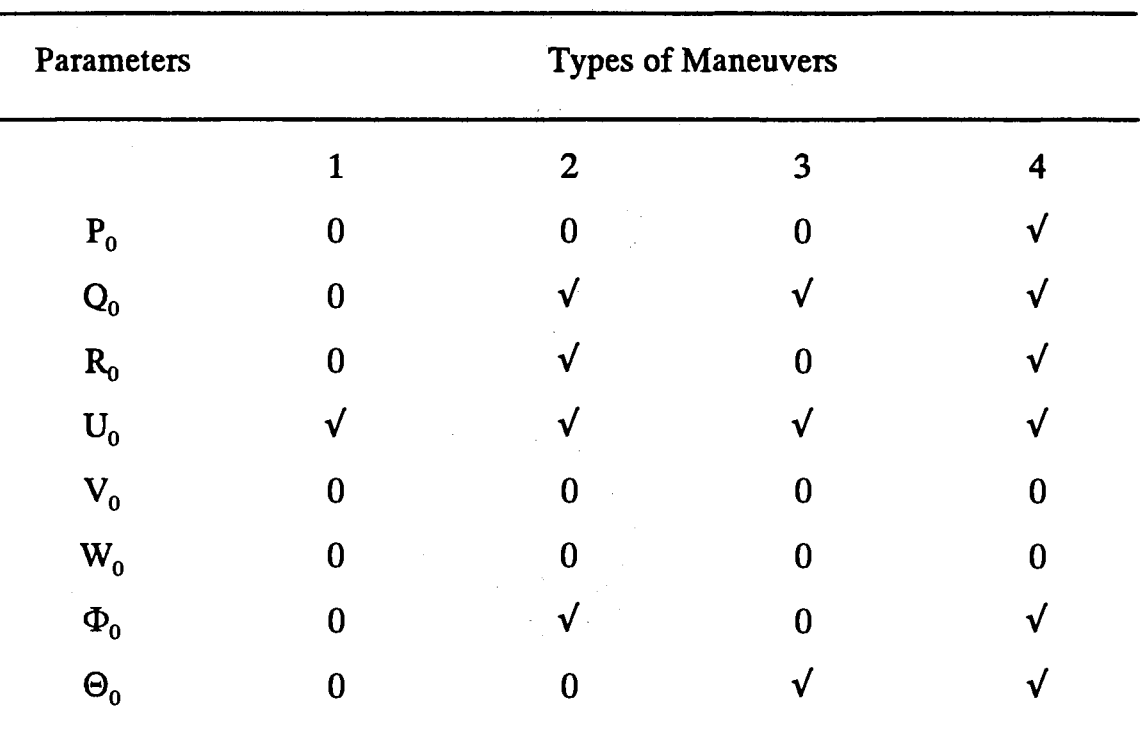

## MATHEMATICAL DEFINITION OF MANEUVERS

Maneuver 1 represents straight and level flight,

Maneuver 2 represents steady level tum,

Maneuver 3 represents straight and level flight,

Maneuver 4 represents combination of Maneuver

1 and 2; where  $\sqrt{\text{sign}}$  indicates the parameter is not zero.

These three parameters are formulated and are given for each maneuver as follows:

(1) Straight and level flight:

$$
P_0 = 0
$$
  

$$
Q_0 = 0
$$
  

$$
R_0 = 0
$$

(2) Steady level tum:

$$
P_0 = 0
$$
  

$$
Q_0 = \mathbf{\dot{\Psi}}_0 \sin \Phi_0
$$
  

$$
R_0 = \mathbf{\dot{\Psi}}_0 \cos \Phi_0
$$

where  $\dot{\Psi}_0 = \frac{g \tan \Phi_0}{\Sigma}$ . *Uo* 

(3) Symmetrical pull-up:

$$
P_0 = 0
$$
  

$$
Q_0 = \frac{g(n-1)}{U_0}
$$
  

$$
R_0 = 0
$$

, where n is load factor and is assigned to be 2.

(4) Combination of steady level tum and symmetrical pull-up:

$$
P_0 = -\dot{\Psi}_0 \sin \Theta_0
$$
  
\n
$$
Q_0 = \dot{\Psi}_0 \cos \Theta_0 \sin \Phi_0
$$
  
\n
$$
R_0 = \dot{\Psi}_0 \cos \Theta_0 \cos \Phi_0
$$

where 
$$
\dot{\Psi}_0 = \frac{g \tan \Phi_0 \sqrt{\sec \Theta_0}}{U_0}
$$

The derivation of the rate of turn,  $\dot{\varphi}$ , is presented in Appendix A.

#### 3.3 Control Surface Damage

The specific types and degrees of damage are damage on wings, horizontal tail, or vertical tail, and each with increment of 6.25% of loss of the specific control surface. It is important to know that the wing area is based on the areas of the both wings; and the horizontal tail area is based on both horizontal tails. Moreover, the maximum loss of any control surface is limited to be 50% for practical reasons.

#### 3.4 Strategic Procedures of the Methodology

The strategy for assessment of loss of control of this aircraft performing the specified maneuvers with various types and degrees of control surface damage can be portrayed using the following procedures:

( 1) Develop the multi-axis dynamic model of each maneuver for each type and degree of damage, which includes a plant matrix and an input matrix.

(2) Transform the developed dynamic models into associated three single-axis transfer functions by using the single-input-single-output (SISO) method.

(3) Input the resulted single-axis transfer functions and disturbance function to the Optimal Pilot Model (OPM), a C-language computer program developed by Kim [15], to obtain the single-axis performance index, J.

( 4) Transform the single-axis J into its corresponding single-axis pilot opinion rating (POR) by the utilization of the cost function /rating correlation model [14]. (5) Use the Product Rule [3] to integrate the single-axis PORs of a specific type and degree of damage into the associated multi-axis POR.

( 6) Determine the state of control of the aircraft by using the Cooper-Harper rating scale [ 1] to interpret the resulting multi-axis POR. The aircraft is said to exhibit total loss of control if its POR is larger than 9; otherwise, the aircraft is controllable. The Cooper-Harper rating scale is given in Table 2.

# TABLE II.

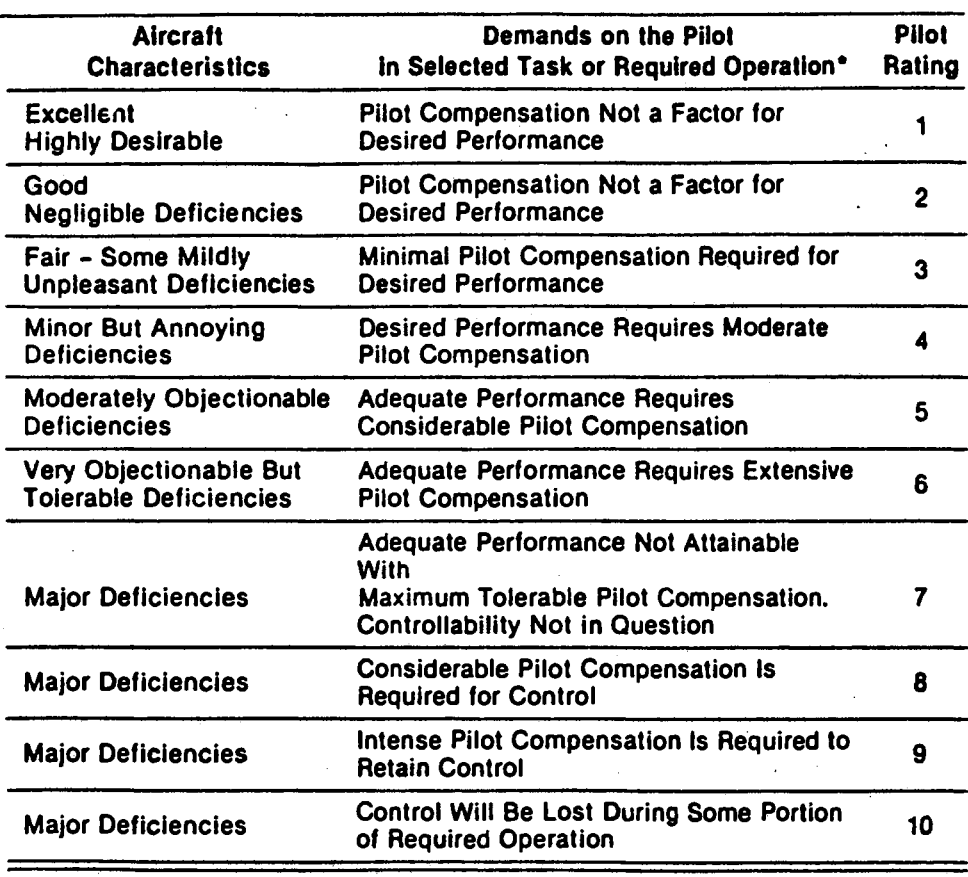

# COOPER-HARPER HANDLING QUALITIES RATING SCALE

## CHAPTER IV

#### THEORETICAL DEVELOPMENT

To implement the described methodology, some theoreticaldevelopment tasks are required. The first is the modeling of control surface damage. Second of all is the establishment of dynamic models of the aircraft with various types and degrees of damage for different maneuvers which are needed in procedure (1) of the methodology mentioned in Section 3 .4. The third part of this chapter is the transformation of the dynamic model into its three associated single-axis transfer functions; and this is procedure  $(2)$  of the methodology. The fourth part is the brief illustration of the logic of the Optimal Pilot Model software which is employed to obtained the single-axis performance index with the input of single-axis transfer functions. The fifth part presented in this chapter is to integrate the single-axis PORs into the associated multi-axis POR by using the product rule [3].

# 4.1 Modeling of Control Surface Damage

The mathematical models of control surface damages are necessary for the derivations of the expressions of stability derivatives with damage. A half-sided control surface, except vertical tail, can be generalized as Figure 2. By applying geometric relation,

**17** 

the following equation are given:

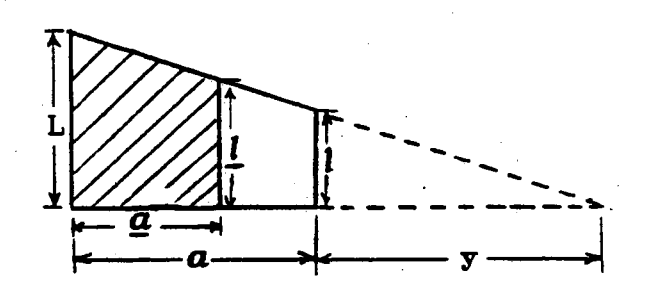

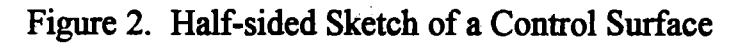

$$
\frac{y}{y+a} = \frac{l}{L}
$$

then,

$$
y = \frac{a \cdot l}{L - l} \tag{1}
$$

also,

$$
\frac{y+a-a}{y+a} = \frac{l}{L} \tag{2}
$$

By substituting equation (1) into equation (2), the following equation is obtained:

$$
\underline{l} = L - \frac{\underline{a} \cdot (L - l)}{a} \tag{3}
$$

The remaining area after damage,  $S$ , is given by:

$$
\underline{S} = \frac{\underline{a} \cdot (L + \underline{l})}{2} + \frac{S}{2} \tag{4}
$$

Substituting equation  $(2)$  and  $(3)$  into equation  $(4)$  to have

$$
\underline{S} = \frac{-\underline{a}^2 \cdot (L-l)}{2 \cdot a} + L \cdot \underline{a} + \frac{S}{2}
$$
 (5)

Rearranging equation (5), it gives

$$
\frac{L-l}{2\cdot a}\cdot \underline{a}^2 + L\cdot \underline{a} + (0.5\cdot S - \underline{S}) = 0
$$
 (6)

By solving equation (6) to have

$$
\underline{a} = \frac{L - \sqrt{L^2 + \frac{2 \cdot (L - l)(0.5 \cdot S - \underline{S})}{a}}}{L - l}
$$
(7)

To obtain the span after damage,  $\underline{b}$ , the following geometric relation is used:

$$
\underline{b}=0.5\cdot b+\underline{a}
$$

where *b* is the span of the control surface.

Then

$$
\underline{b} = \frac{L - \sqrt{L^2 + \frac{4 \cdot (L - l)(0.5 \cdot S - \underline{S})}{b}}}{\frac{2 \cdot (L - l)}{b}} + \frac{b}{2}
$$

By use of the definition of aspect ratio,

$$
A = \frac{b^2}{S}
$$

it gives the aspect ratio after damage:

$$
\underline{A} = \frac{b[1+L-\sqrt{L^2+\frac{4\cdot(L-l)(0.5\cdot S-\underline{S})}{L-l}}]^2}{2\cdot\underline{S}\cdot(L-l)}
$$
(9)

Applying the known geometric data of Gates Learjet 24B aircraft [16], the after-damage aspect ratio of each control surface is obtained:

$$
A_w = \frac{[17 + \frac{8.95 - \sqrt{80.1025 + 0.5141 \cdot (115 - S_w)}}{0.2571}]^2}{S_w}
$$
(10)

 $\Delta \sim 10^{-11}$ 

$$
A_h = \frac{[7.30 + \frac{5.36 - \sqrt{28.7682 + 0.9173 \cdot (27 - S_h)}}{0.4587}}{\frac{S_h}{S_h}}
$$
(11)

(8)

$$
\underline{A_v} = \frac{8.95 - \sqrt{80.1025 + 1.2030 \cdot S_v}}{0.6015} \underline{I^2}
$$
 (12)

The lift curve slope of a subsonic conventional aircraft is given by Roskam[16]:

$$
C_{L\alpha} = \frac{2 \cdot \pi \cdot A}{2 + \sqrt{\frac{A^2}{K^2} \cdot (1 - M^2 - \tan^2 \Lambda) + 4}}
$$
(13)

The after-damage lift curve slope is obtained by replacing  $A$  by  $\underline{A}$  in equation (14):

$$
\frac{C_{L\alpha}}{2 + \sqrt{\frac{A^2}{K^2} \cdot (1 - M^2 - \tan^2 \Lambda) + 4}}
$$
(14)

Therefore, for the Gates Learjet 24B aircraft,

$$
\frac{C_{L\alpha w}}{2 + \sqrt{\frac{A_w^2}{K^2} \cdot (1 - 0.7^2) + 4}}
$$
\n(15)

$$
\frac{C_{Lah}}{2 + \sqrt{\frac{A_h^2}{K^2} \cdot (1 - 0.7^2 - 0.05) + 4}}
$$
\n(16)

$$
\frac{C_{L\alpha\nu}}{2 + \sqrt{\frac{A_{\nu}^2}{K^2} \cdot (1 - 0.7^2 - 0.33) + 4}}
$$
\n(17)

Then, by knowing  $C_{L\alpha}$  and  $S$ , a series of equations in terms of the factors between the damaged and undamaged stability derivatives can be derived. Referred to Roskam [ 16], the undamaged longitudinal stability derivatives of horizontal tail are expressed as follows:

$$
C_{L\hat{\alpha}} = C_{L\alpha h} \cdot \frac{S_h \cdot \eta_h}{S_w} \cdot (1 - \frac{d\varepsilon}{d\alpha})
$$
 (18)

$$
C_{m\delta e} = C_{L\omega h} \cdot \frac{S_h \cdot \eta_h}{S_w} \cdot (\overline{X_{ac}} - \overline{X_{cg}}) \cdot \tau_E
$$
 (19)

$$
C_{La} = C_{LaWB} \cdot \frac{C_{Lah} \cdot S_h \cdot \eta_h}{S_w} \cdot (1 - \frac{d\varepsilon}{d\alpha})
$$
 (20)

$$
C_{ma} = C_{LawB} \cdot (\overline{X_{cg}} - \overline{X_{ac}}) - \frac{C_{Lah} \cdot \eta_h \cdot S_h \cdot (\overline{X_{ac}} - \overline{X_{cg}}) \cdot (1 - \frac{d\varepsilon}{d\alpha})}{S_w}
$$
(21)
$$
C_{L_{\alpha}} = \frac{2 \cdot C_{L_{\alpha h}} \cdot \eta_h \cdot S_h \cdot (\overline{X_{ac}} - \overline{X_{cg}})}{S_w} \cdot \frac{d\varepsilon}{d\alpha} \tag{22}
$$

$$
C_{\substack{m\alpha}} = \frac{-2 \cdot C_{L\alpha h} \cdot \eta_h \cdot S_h \cdot (\overline{X_{ac}} - \overline{X_{cg}})^2}{S_w} \cdot \frac{d\varepsilon}{d\alpha} \tag{23}
$$

$$
C_{Lq} = \frac{2 \cdot C_{Lah} \cdot \eta_h \cdot S_h \cdot (\overline{X_{ac}} - \overline{X_{cg}})}{S_w}
$$
(24)

$$
C_{_{mq}} = \frac{-2 \cdot C_{_{Lah}} \cdot \eta_h \cdot S_h \cdot (\overline{X_{ac}} - \overline{X_{cg}})^2}{S_{\nu}}
$$
(25)

$$
C_{_{D\alpha}} = \frac{2 \cdot C_{_{L\alpha h}} \cdot C_{_{L1}} \cdot \eta_h \cdot S_h}{\pi \cdot A \cdot e \cdot S_w} \cdot (1 - \frac{d\varepsilon}{d\alpha})
$$
\n(26)

Referring to equation (16), let

$$
K_{1h} = \frac{C_{Lah}}{C_{Lah}}
$$

 $\sim$ 

$$
K_{2h} = \frac{S_h}{S_h}
$$

$$
K_{h} = K_{1h} \cdot K_{2h}
$$

the equation (18) becomes

 $\bar{z}$ 

$$
C_{L\hat{\alpha}} = C_{L\alpha h} \cdot \frac{S_h \cdot \eta_h}{S_w} \cdot (1 - \frac{d\varepsilon}{d\alpha})
$$
 (27)

Substituting  $K_{1h}$ ,  $K_{2h}$ ,  $K_h$  and equation (18) into equation (27), it gives

$$
\underline{C_{L\&}} = K_h \cdot C_{L\&} \tag{28}
$$

By using the same logic to have

$$
\underline{C}_{m\delta e} = K_h \cdot C_{m\delta e} \tag{29}
$$

$$
C_{\substack{a\\u\alpha}} = K_h \cdot C_{\substack{a\\u\alpha}} \tag{30}
$$

$$
C_{\frac{m}{ma}} = K_h \cdot C_{\frac{m}{ma}} \tag{31}
$$

$$
\underline{C_{Lq}} = K_h \cdot C_{Lq} \tag{32}
$$

$$
C_{mq} = K_h \cdot C_{mq} \tag{33}
$$

$$
C_{Da} = K_h \cdot C_{Da} \tag{34}
$$

Since

$$
1 - \frac{d\varepsilon}{d\alpha} = \tau_E = 0.5
$$

Equation (18) can be substituted into equation (20) to give

 $\sim 10^7$ 

$$
C_{La} = C_{LaWB} + C_{L\delta e} \tag{35}
$$

Therefore, by use of the same logic for transforming equation (13)

into equation (14), for horizontal tail with damage,

$$
\underline{C_{L\alpha}} = C_{L\alpha WB} + \underline{C_{L\delta e}} \tag{36}
$$

Equation (36) subtracts equation (35) to give

 $\mathcal{F}^{\mathcal{G}}_{\mathcal{G}}(A)$  .

$$
\underline{C_{L\alpha}} = C_{L\alpha} - (C_{L\delta e} - \underline{C_{L\delta e}}) \tag{37}
$$

Substituting equation (19) into equation (21) to have

$$
C_{m\alpha} = C_{L\alpha W B} \cdot (\overline{X_{cg}} - \overline{X_{ac}}) + C_{m\delta e}
$$
 (38)

Again, for damaged horizontal tail,

$$
\underline{C_{m\alpha}} = C_{L\alpha W B} \cdot (\overline{X_{cg}} - \overline{X_{ac}}) + \underline{C_{m\delta e}} \tag{39}
$$

Equation (38) is subtracted by equation (39) and gives

$$
\underline{C_{m\alpha}} = C_{m\alpha} - (C_{m\delta e} - \underline{C_{m\delta e}}) \tag{40}
$$

If damage occurs to the vertical tail, the following stability derivatives are significantly effected by the lift curve slope,  $C_{L,\alpha}$ , and surface area of vertical tail,  $S_{\nu}$ :

$$
C_{y\beta},\ C_{l\beta},\ C_{lp},\ C_{n\beta},\ C_{yr},\ C_{nr},\ C_{n\delta r},\ C_{y\delta r}.
$$

Referring to equation ( 16), let

$$
K_{1\nu} = \frac{C_{L\omega}}{C_{L\omega}}
$$

$$
K_{2v} = \frac{S_v}{S_v}
$$
  

$$
K_v = K_{1v} \cdot K_{2v}
$$

Then, by using  $K_{1\nu}$ ,  $K_{2\nu}$ ,  $K_{\nu}$  and undamaged lateral-directional stability derivatives, and following the same logic used for horizontal tail with damage, the stability derivatives with significance of damaged vertical tail [ 16] are

$$
\underline{C}_{y\beta} = -\frac{\eta_v}{S_v} \cdot (1 + \frac{d\sigma}{d\beta}) \cdot \underline{C}_{L\alpha_v} \cdot \underline{S}_v
$$
\n(41)

$$
C_{\mu} = -\frac{\eta_{v} \cdot Z_{v}}{S_{v} \cdot b_{v}} \cdot (1 - \frac{d\sigma}{d\beta}) \cdot C_{L\omega} \cdot S_{v}
$$
 (42)

$$
C_{\underline{i}_p} = -2 \cdot (\frac{Z_v}{b_w})^2 \cdot \frac{\eta_v}{S_w} \cdot (1 + \frac{d\sigma}{d\beta}) \cdot C_{\underline{i}_\infty} \cdot S_v \tag{43}
$$

$$
\underline{C_{m\beta}} = \frac{\eta_v}{S_w \cdot b_w} \cdot (1 - \frac{d\sigma}{d\beta}) \cdot (l_v \cos \alpha + Z_v \sin \alpha) \cdot \underline{C_{L\omega}} \cdot \underline{S_v}
$$
(44)

$$
C_{yr} = \frac{2 \cdot \eta_v}{S_v \cdot b_v} \cdot (1 + \frac{d\sigma}{d\beta}) \cdot (l_v \cos \alpha + Z_v \sin \alpha) \cdot C_{L\alpha} \cdot S_v
$$
 (45)

$$
C_{yr} = \frac{-2 \cdot K \cdot \eta_v}{S_v \cdot b_v^2} \cdot (1 + \frac{d\sigma}{d\beta}) \cdot (l_v \cos \alpha + Z_v \sin \alpha)^2 \cdot C_{L\alpha} \cdot S_v
$$
 (46)

$$
\underline{C_{n\delta r}} = \frac{-\alpha_{\delta v} \cdot \eta_v \cdot X_v \cdot C_{L\omega} \cdot S_v}{S_w \cdot b_w}
$$
(47)

$$
\underline{C_{n\delta r}} = \frac{\eta_v \cdot X_v \cdot C_{L\omega} \cdot S_v}{S_w} \tag{48}
$$

Therefore,

$$
C_{y\beta} = K_v \cdot C_{y\beta} \tag{49}
$$

and

 $\sim$ 

$$
C_{\mu} = K_{\nu} \cdot C_{\mu} \tag{50}
$$

$$
\underline{C}_{lp} = K_v \cdot C_{lp} \tag{51}
$$

$$
\underline{C}_{n\beta} = K_{\nu} \cdot C_{n\beta} \tag{52}
$$

$$
\underline{C}_{yr} = K_v \cdot C_{yr} \tag{53}
$$

$$
\underline{C_{nr}} = K_v \cdot C_{nr} \tag{54}
$$

$$
\underline{C_{n\delta r}} = K_v \cdot C_{n\delta r} \tag{55}
$$

$$
C_{y\delta r} = K_v \cdot C_{y\delta r} \tag{56}
$$

Considering the lift force decreases due to wing damage, the angle of attack,  $\alpha$ , should be increased to compensate the loss of lift force. Referring to the expression of lift coefficient [16]:

$$
\underline{C_L} = \frac{W}{q \cdot \underline{S}}
$$
\n(57)

Also,

$$
\underline{C_{L}} = C_{LOWB} + \underline{C_{LαWB}} \cdot \alpha + \frac{C_{Lαh} \cdot \eta_{h} \cdot S_{h}}{S_{w}} \cdot [\alpha - (\varepsilon_{0} + \frac{d\varepsilon}{d\alpha} \cdot \alpha) + i_{h} + \tau_{E} \cdot \delta_{e}] \tag{58}
$$

Substituting equation (15) and (57) into (58) to obtain

$$
\alpha = \frac{\frac{W}{q \cdot S} - C_{\text{LOWB}} + \frac{C_{\text{Loh}} \cdot \eta_h \cdot S_h}{S_w} \cdot [(\varepsilon_0 + \frac{d\varepsilon}{d\alpha} \cdot \alpha) + i_h + \tau_E \cdot \delta_e]}{\frac{C_{\text{LauWB}}}{S_w} + \frac{C_{\text{Loh}} \cdot \eta_h \cdot S_h}{S_w}}
$$
(59)

Referring to equation (15), let

$$
K_{1w} = \frac{S_w}{S_w}
$$
  

$$
K_{w2} = \frac{b}{b}
$$
  

$$
K_w = K_{1w} \cdot K_{2w}
$$

Then, by using  $K_{1w}$ ,  $K_{2w}$ ,  $K_w$  and stability derivatives derived by Finck and Hoak [ 17], and following the same logic used for

horizontal tail with damage, the stability derivatives with significance of damaged wing are

$$
\frac{C_{L\&} = \frac{C_{L\&}}{K_{1w}}}{K_{1w}}
$$
(60)  

$$
\frac{C_{yr}}{K_{1w}} = \frac{C_{yr}}{K_{1w}}
$$

$$
\frac{C_{lp}}{K_w \cdot K_{2w}} = \frac{C_{lp}}{K_w \cdot K_{2w}}
$$
\n<sup>(62)</sup>

$$
\underline{C_{1\delta a}} = \frac{C_{1\delta a} \cdot S_f}{S_w} \tag{63}
$$

 $\sim$   $\sim$ 

 $\tilde{\mathcal{F}}$ 

 $\bar{\mathcal{A}}$ 

$$
\underline{C_{n\delta a}} = 0.1124 \cdot \underline{C_{l\delta a}}
$$
\n(64)

$$
\frac{C_{m\delta e}}{K_{1w}} = \frac{C_{m\delta e}}{K_{1w}}
$$
\n(65)

$$
C_{\frac{1}{2}a} = \frac{C_{\frac{1}{2}a}}{K_{1w}}
$$
 (66)

$$
C_{\bullet} = \frac{C_{\bullet}}{K_{1w}}
$$
 (67)

 $\sim$ 

$$
\frac{C_{Lq}}{K_{1w}} = \frac{C_{Lq}}{K_{1w}}\tag{68}
$$

$$
\frac{C_{mq}}{K_{1w}} = \frac{C_{mq}}{K_{1w}}
$$
\n(69)

$$
\frac{C_{D\alpha}}{K_{1\nu}} = \frac{C_{D_{\alpha}}}{K_{1\nu}}
$$
\n(70)

 $\mathcal{L}^{\text{max}}_{\text{max}}$  and  $\mathcal{L}^{\text{max}}_{\text{max}}$ 

$$
\frac{C_{y\beta}}{K_{1w}} = \frac{C_{y\beta}}{K_{1w}}
$$
\n(71)

$$
\frac{C_{y\delta r}}{K_{1w}} = \frac{C_{y\delta r}}{K_{1w}}
$$
\n(72)

$$
\frac{C_{1\delta r}}{K_{\nu}} = \frac{C_{1\delta r}}{K_{\nu}} \tag{73}
$$

$$
\frac{C_{n\beta}}{K_w} = \frac{C_{n\beta}}{K_w} \tag{74}
$$

$$
\frac{C_{n\delta r}}{K_{\nu}} = \frac{C_{n\delta r}}{K_{\nu}} \tag{75}
$$

$$
C_{1r} = \frac{C_{1r}}{K_{1r} \cdot K_{1r}} \tag{76}
$$

$$
\underline{C_{np}} = \frac{C_{np}}{K_w \cdot K_{w2}} \tag{77}
$$

$$
\underline{C_{ma}} = \underline{C_{LawB}} \cdot (\overline{X_{cg}} - \overline{X_{acWB}}) - \frac{C_{Lah} \cdot \eta_h \cdot S_h \cdot (1 - \frac{d\mathcal{E}}{d\alpha})(\overline{X_{ach}} - \overline{X_{cg}})}{\underline{S_w}}
$$
(78)

where 
$$
\overline{X}_{cg} = \frac{\overline{X}_{acWB} + \frac{C_{Lah} \cdot \eta_h \cdot S_h \cdot \overline{X}_{ach} \cdot (1 - \frac{d\epsilon}{d\alpha})}{C_{Lab'B} \cdot S_w}}{1 + \frac{C_{Lah} \cdot \eta_h \cdot S_h \cdot (1 - \frac{d\epsilon}{d\alpha})}{C_{Lab'B} \cdot S_w}} - 0.1
$$

As a summary, equation (28-34), equation (37), and equation (40) are the stability derivatives of horizontal tail with damage; equation (49-56) are those of vertical tail with damage; and equation (60-78) are those of wing with damage.

# 4.2 Dynamic Models of the Specific Aircraft with Damage

The six rigid-body equations of motion and the three Euler angles kinematic equations are given by Roskam [ 16]:

$$
F_x = m \cdot (\dot{U} + Q \cdot W - R \cdot V) + m \cdot g \cdot \sin \Theta
$$
\n(79)

$$
F_y = m \cdot (\dot{V} + R \cdot U - P \cdot W) + m \cdot g \cdot \cos \Theta \cdot \sin \Phi
$$
 (80)

$$
F_z = m \cdot (\dot{W} + P \cdot V - Q \cdot U) + m \cdot g \cdot \cos \Theta \cdot \cos \Phi \tag{81}
$$

$$
M_x = P \cdot I_x + Q \cdot R \cdot (I_z - I_y) - (R + P \cdot Q) \cdot I_x - (Q - P \cdot R) \cdot I_{xy}
$$
  
 
$$
-(Q^2 - R^2) \cdot I_{yz}
$$
 (82)

$$
M_y = Q \cdot I_y + P \cdot R \cdot (I_x - I_z) - (P + R \cdot Q) \cdot I_{xy} - (R - P \cdot Q) \cdot I_{yz}
$$
  
-(R<sup>2</sup> - P<sup>2</sup>) \cdot I\_{xz} (83)

$$
M_z = \dot{R} \cdot I_z + P \cdot Q \cdot (I_y - I_x) - (\dot{Q} + P \cdot R) \cdot I_{yz} - (\dot{P} - Q \cdot R) \cdot I_{xz}
$$
  
 
$$
-(P^2 - Q^2) \cdot I_{xy}
$$
 (84)

$$
\dot{\Phi} = P + Q \cdot \tan \Theta \cdot \sin \Phi + R \cdot \tan \Theta \cdot \cos \Phi \tag{85}
$$

$$
\dot{\boldsymbol{\Theta}} = Q \cdot \cos \boldsymbol{\Phi} - R \cdot \sin \boldsymbol{\Phi} \tag{86}
$$

$$
\dot{\mathbf{\Psi}} = \frac{1}{\cos \Theta} \cdot (R \cdot \cos \Phi + Q \cdot \sin \Phi) \tag{87}
$$

U, V, W are the linear velocities and  $P$ ,  $Q$ ,  $R$  are the angular velocities with respect to the body axes, and are illustrated in Figure 3. Moreover, steady state flight is defined as a flight condition for which all motion variables remain

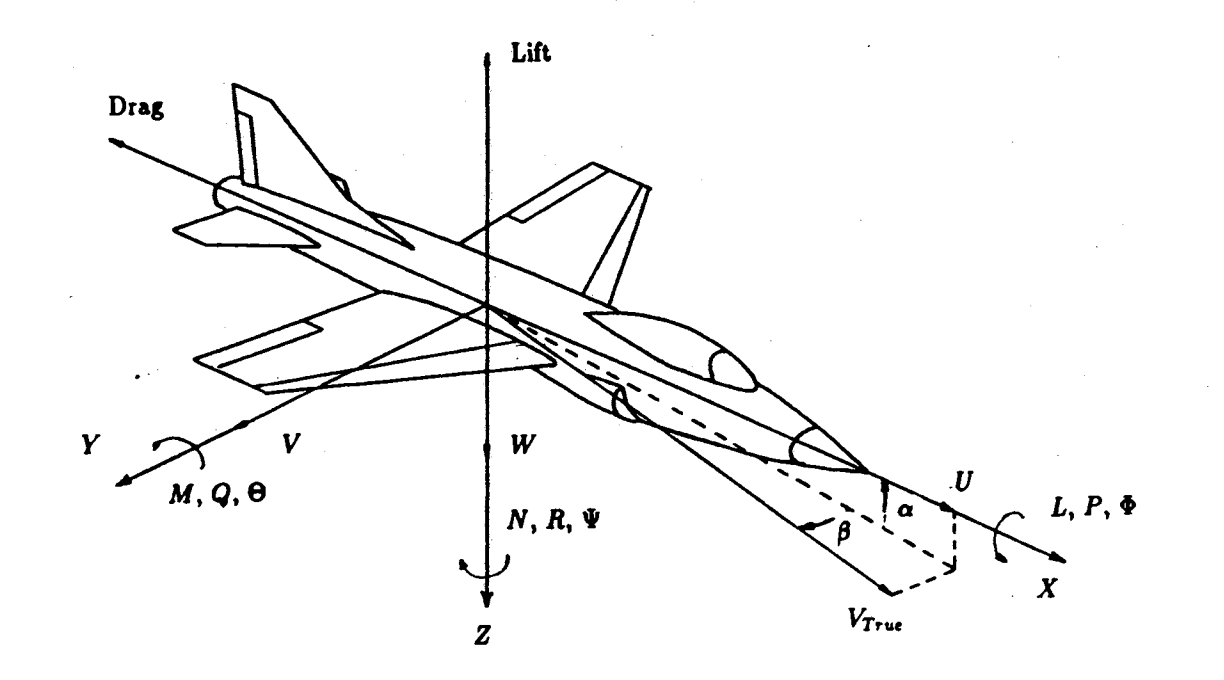

Figure 3. Aircraft Coordinate System

 $\mathcal{L}^{\mathcal{L}}$ 

ယ္က

constant with time relative to a body fixed axes system. The steady state and small perturbation variables can be defined by the following equations:

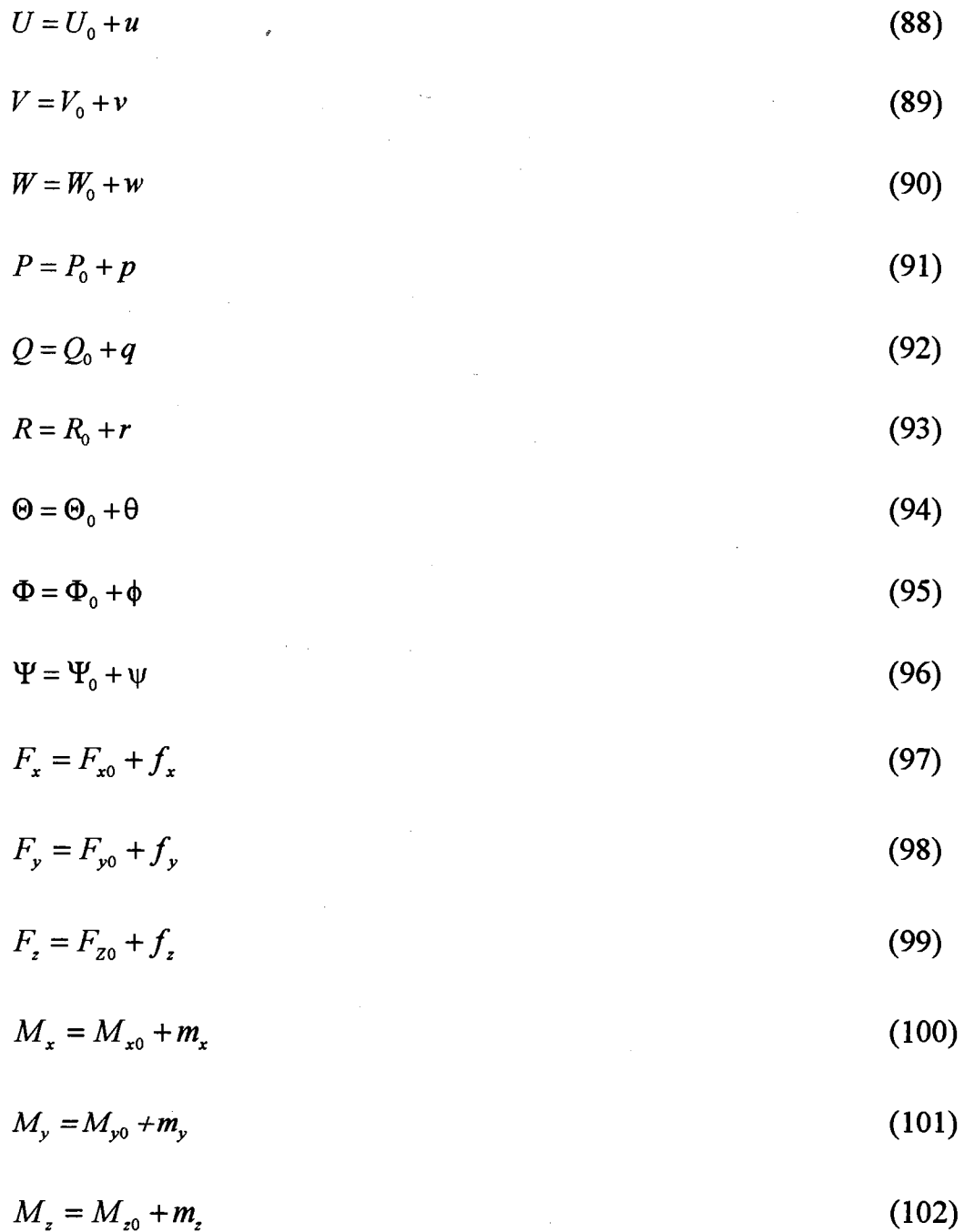

Substituting equation (88-102) into equation (79-87) and neglecting the products of the perturbation terms as small and making the sine, cosine, and tangent small

 $\hat{r}$ 

34

angle approximations, gives the steady-state equation (103-111) and the perturbation equation (112-120):

$$
F_{x0} = m \cdot (W_0 \cdot Q_0 - V_0 \cdot R_0 + g \cdot \sin \Theta_0)
$$
\n(103)

$$
F_{y0} = m \cdot (U_0 \cdot R_0 - W_0 \cdot P_0 - g \cdot \cos \Theta_0 \cdot \sin \Phi_0)
$$
 (104)

$$
F_{z0} = m \cdot (V_0 \cdot P_0 - U_0 \cdot Q_0 - g \cdot \cos \Theta_0 \cdot \cos \Phi_0)
$$
 (105)

$$
M_{x0} = Q_0 \cdot R_0 \cdot (I_z - I_y) - P_0 \cdot Q_0 \cdot I_{xz} + P_0 \cdot R_0 \cdot I_{xy}
$$
  
-( $Q_0^2 - R_0^2$ )  $\cdot I_{yz}$  (106)

$$
M_{y0} = P_0 \cdot R_0 \cdot (I_x - I_z) - R_0 \cdot Q_0 \cdot I_{xy} + P_0 \cdot Q_0 \cdot I_{yz}
$$
  
-(R<sub>0</sub><sup>2</sup> - P<sub>0</sub><sup>2</sup>) · I<sub>xz</sub> (107)

$$
M_{z0} = P_0 \cdot Q_0 \cdot (I_y - I_x) - P_0 \cdot R_0 \cdot I_{yz} + Q_0 \cdot R_0 \cdot I_x
$$
  
-(P<sub>0</sub><sup>2</sup> - Q<sub>0</sub><sup>2</sup>) · I<sub>xy</sub> (108)

$$
\dot{\boldsymbol{\phi}}_0 = P_0 + Q_0 \cdot \tan \Theta_0 \cdot \sin \Phi_0 + R_0 \cdot \tan \Theta_0 \cdot \cos \Phi \qquad (109)
$$

$$
\dot{\boldsymbol{\Theta}}_{o} = Q_{o} \cdot \cos \boldsymbol{\Phi}_{o} - R_{o} \cdot \sin \boldsymbol{\Phi}_{o}
$$
 (110)

$$
\dot{\mathbf{\Psi}}_{o} = \frac{1}{\cos \Theta_{o}} \cdot (R_{o} \cdot \cos \Phi_{o} + Q_{o} \cdot \sin \Phi_{o})
$$
\n(111)

$$
f_x = m \cdot (\mathbf{u} + W_0 \cdot q + Q_0 \cdot w - V_0 \cdot r - R_0 + g \cdot \theta \cdot \cos \Theta_0)
$$
 (112)

$$
f_y = m \cdot (\dot{v} + U_0 \cdot r + R_0 \cdot u - W_0 \cdot p - P_0 \cdot w
$$
  
-g \cdot \phi \cdot \cos \Theta\_0 \cdot \cos \Phi\_0 + g \cdot \theta \cdot \sin \Theta\_0 \cdot \sin \Phi\_0) (113)

$$
f_z = m \cdot (\mathbf{w} + V_0 \cdot p + P_0 \cdot v - U_0 \cdot q - Q_0 \cdot u
$$
  
+  $g \cdot \phi \cdot \cos \Theta_0 \cdot \sin \Phi_0 + g \cdot \theta \cdot \sin \Theta_0 \cdot \cos \Phi_0)$  (114)

$$
m_x = p \cdot I_x + (Q_0 \cdot r + R_0 \cdot q) \cdot (I_z - I_y) - (r + Q_0 \cdot p + P_0 \cdot q) \cdot I_{xz}
$$
  
 
$$
-(q - P_0 \cdot r - R_0 \cdot p) \cdot I_{xy} - 2 \cdot (Q_0 \cdot q - R_0 \cdot r) \cdot I_{yz}
$$
 (115)

$$
(4 T_0 \cdot P) T_{xy} = 2 \cdot (Q_0 \cdot q - I_0 \cdot P) T_{yz}
$$
\n
$$
m_y = q \cdot I_y + (P_0 \cdot r + R_0 \cdot p) \cdot (I_x - I_z) - (p + Q_0 \cdot r + R_0 \cdot q) \cdot I_{xy}
$$
\n
$$
-(r - P_0 \cdot q - Q_0 \cdot p) \cdot I_{yz} - 2 \cdot (R_0 \cdot r - P_0 \cdot p) \cdot I_{xz}
$$
\n(116)

$$
m_z = r \cdot I_z + (P_0 \cdot q + Q_0 \cdot p) \cdot (I_y - I_x) - (q + P_0 \cdot r + R_0 \cdot q) \cdot I_{yz}
$$
  
 
$$
-(p - Q_0 \cdot r - R_0 \cdot q) \cdot I_{xz} - 2 \cdot (P_0 \cdot p - Q_0 \cdot q) \cdot I_{xy}
$$
 (117)

$$
\dot{\Phi} = p + \Phi \cdot (Q_0 \cdot \cos \Phi_0 - R_0 \cdot \sin \Phi_0) \cdot \tan \Theta_0 + q \cdot \sin \Phi_0 \cdot \tan \Theta_0
$$
  
+ $r \cdot \cos \Phi_0 \cdot \tan \Theta_0$  (118)

$$
\dot{\hat{\theta}} = q \cdot \cos \Phi_0 - r \cdot \sin \Phi_0 - \phi \cdot (Q_0 \cdot \sin \Phi_0 + R_0 \cdot \cos \Phi_0)
$$
 (119)

$$
\begin{aligned}\n\dot{\psi} &= q \cdot \sin \Phi_0 \cdot \sec \Theta_0 + r \cdot \cos \Phi_0 \cdot \sec \Theta_0 + \phi \cdot (Q_0 \cdot \cos \Phi_0 - R_0 \cdot \sin \Phi_0) \cdot \sec \Theta_0 \\
&\quad + \theta \cdot (Q_0 \cdot \sin \Phi_0 + R_0 \cos \Phi_0) \cdot \tan \Theta_0 \cdot \sec \Theta_0\n\end{aligned} \tag{120}
$$

Equation (103-120) are linear with respect to the perturbation variables and allow an arbitrary steady-state maneuver by specifying

 $U_0$ ,  $V_0$ ,  $W_0$ ,  $P_0$ ,  $Q_0$ , and  $R_0$ . Equation (112-119) can be further simplified by the following steps:

(1) Referring to Figure 4,  $w_o$  can be reduced to zero by replacing body axes with stability axes orientation to express the aerodynamic forces which consists of, drag, and side force.

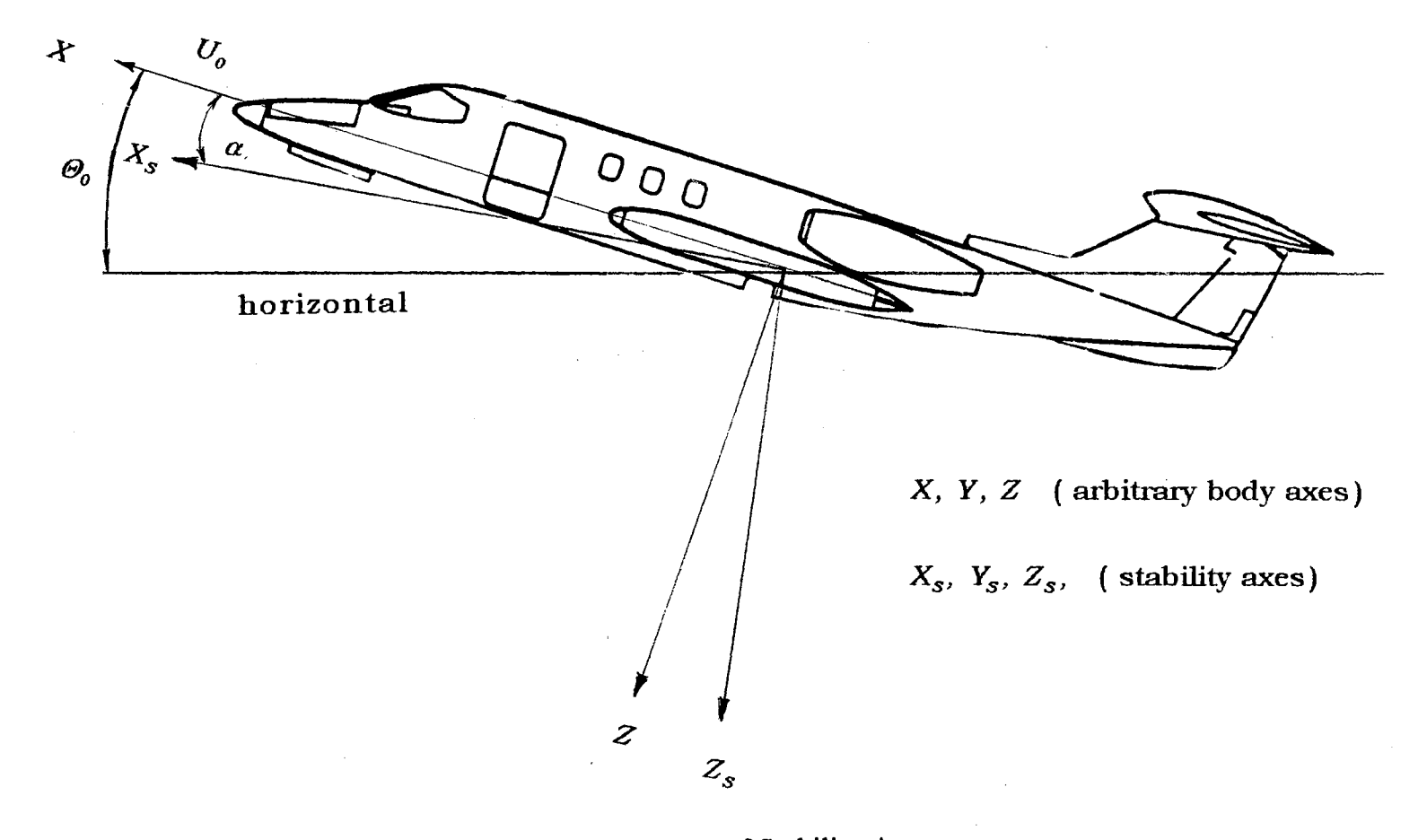

Figure 4. Definition of Stability Axes

 $37$ 

(2) The angle of attack,  $\alpha$ , and sideslip angle,  $\beta$ , are so small that they can be expressed in the following forms:

$$
\alpha = \frac{w}{U_0}
$$

$$
\beta = \frac{v}{U_0}
$$

 $\epsilon$ 

then all the  $w/U_0$  or  $v/U_0$  related terms can be transformed into  $\alpha$  or  $\beta$  related terms.

(3) After the implementation of step (1) and (2), equation (112-114), equation (115), equation (116), and equation (117) are divided by  $\tau_x$ ,  $\tau_y$ , and  $\tau_z$ ,

respectively. However, the cross-products of mass moments of inertia in these equations remain, as they will not be zero for a damaged aircraft where the *xz*plane will not be a plane of symmetry.

Consequently, the equations of motion are obtained as equation (121-126):

$$
\frac{\dot{u}}{U_0} = -Q_0 \cdot \alpha + R_0 \cdot \beta - \frac{g \cdot \theta}{U_0} \cos \Theta_0 + \frac{f_x}{m \cdot U_0}
$$
(121)

$$
\dot{\alpha} = -P_0 \cdot \beta + Q_0 \cdot \frac{u}{U_0} + q - \frac{g}{U_0} \cdot (\phi \cdot \cos \Theta_0 \sin \Phi_0 + \theta \cdot \sin \Theta_0 \cdot \cos \Phi_0)
$$
  
+ 
$$
\frac{f_z}{m \cdot U_0}
$$
 (122)

$$
\dot{\beta} = P_0 \cdot \alpha + R_0 \cdot \frac{u}{U_0} + r - \frac{g}{U_0} \cdot (\phi \cdot \cos \Theta_0 \cos \Phi_0 + \theta \cdot \sin \Theta_0 \cdot \sin \Phi_0)
$$
\n
$$
+ \frac{f_y}{m \cdot U_0}
$$
\n
$$
\dot{p} = \frac{p}{I_x} \cdot (Q_0 \cdot I_x - R_0 \cdot I_y) + \frac{q}{I_x} \cdot [2 \cdot Q_0 \cdot I_{yz} + P_0 \cdot I_x - R_0 \cdot (I_z - I_y)]
$$
\n
$$
- \frac{r}{I_x} \cdot [2 \cdot R_0 \cdot I_{yz} + P_0 \cdot I_{xy} + Q_0 \cdot (I_z - I_y)] + \frac{m_x}{I_x}
$$
\n(124)

$$
\dot{q} = \frac{q}{I_y} \cdot (R_0 \cdot I_{xy} - P_0 \cdot I_{yz}) + \frac{r}{I_y} \cdot [2 \cdot R_0 \cdot I_{xz} + Q_0 \cdot I_{xy} - P_0 \cdot (I_x - I_z)]
$$

$$
-\frac{p}{I_{xy}} \cdot [2 \cdot P_0 \cdot I_{xz} + Q_0 \cdot I_{yz} + R_0 \cdot (I_x - I_z)] + \frac{m_y}{I_y}
$$
(125)

$$
\dot{\mathbf{r}} = \frac{-r}{I_z} \cdot (Q_0 \cdot I_{xz} - P_0 \cdot I_{yz}) + \frac{p}{I_z} \cdot [2 \cdot P_0 \cdot I_{xy} - Q_0 \cdot (I_y - I_x)]
$$
  

$$
-\frac{q}{I_z} \cdot [2 \cdot Q_0 \cdot I_{xy} + R_0 \cdot I_{xz} + P_0 \cdot (I_y - I_x)] + \frac{m_z}{I_z}
$$
(126)

The perturbation aerodynamic terms in equation (121-126) can expressed as functions of stability derivatives. The stability derivatives are given by Swaim  $[18]$  as

$$
f_x = \frac{\rho \cdot U_0^2 \cdot S}{2} \cdot \left[ \frac{-u \cdot (C_{Du} + 2 \cdot C_{D0})}{U_0} + (-C_{Da} + C_{Lo}) \cdot \alpha - C_{Da} \cdot \delta_e \right]
$$
(127)

 $\ddot{\phantom{a}}$ 

$$
f_y = \frac{\rho \cdot U_0^2 \cdot S}{2} \cdot \left[ \frac{b \cdot (C_{yp} \cdot p + C_{yr} \cdot r)}{2 \cdot U_0} + C_{y\beta} \cdot \beta + C_{y\delta a} \cdot \delta_a + C_{y\delta r} \cdot \delta_r \right]
$$
(128)

$$
f_z = \frac{\rho \cdot U_0^2 \cdot S}{2} \cdot \left[ \frac{-c \cdot (C_{L_a} \cdot \alpha + C_{L_q} \cdot q)}{2 \cdot U_0} - \frac{-u \cdot (C_{L_a} + 2 \cdot C_{L_0})}{U_0} \right]
$$
  
+  $(-C_{L_a} + C_{D_0}) \cdot \alpha - C_{L_{\delta e}} \cdot \delta_e$  (129)

$$
m_x = \frac{\rho \cdot U_0^2 \cdot S \cdot b}{2} \cdot \left[ \frac{b \cdot (C_{1p} \cdot p + C_{1r} \cdot r)}{2 \cdot U_0} + C_{1\beta} \cdot \beta + C_{1\delta a} \cdot \delta_a + C_{1\delta r} \cdot \delta_r \right]
$$
(130)

$$
m_{y} = \frac{\rho \cdot U_{o}^{2} \cdot S \cdot c}{2} \cdot \left[ \frac{-c \cdot (C_{m} \cdot \alpha + C_{mq} \cdot q)}{2 \cdot U_{o}} - \frac{u \cdot (C_{mu} + 2 \cdot C_{m0})}{U_{o}} \right]
$$
  
+ $C_{ma} \cdot \alpha - C_{m\delta e} \cdot \delta_{e}$  (131)

 $\sim$ 

$$
m_z = \frac{\rho \cdot U_0^2 \cdot S \cdot b}{2} \cdot \left[ \frac{b \cdot (C_{np} \cdot p + C_{nr} \cdot r)}{2 \cdot U_0} + C_{np} \cdot \beta + C_{n\delta a} \cdot \delta_a + C_{n\delta r} \cdot \delta_r \right] (132)
$$

Equation (121-126) are substituted by equation (127-132) to give the aerodynamic forces and moments in terms of the dimensional stability derivatives as defined by Roskam[19] (given in Appendix C):

$$
\frac{\dot{u}}{U_0} = \frac{-q_0 \cdot S \cdot (C_{Du} + 2 \cdot C_{D0})}{m \cdot U_0^2} \cdot u + \left[ \frac{-q_0 \cdot S \cdot (C_{Da} - C_{Lo})}{m \cdot U_0} - Q_0 \right] \cdot \alpha
$$

$$
-\frac{g \cdot \cos \Theta_0}{U_0} \cdot \theta + R_0 \cdot \beta - \frac{q_0 \cdot S \cdot C_{D\alpha}}{m \cdot U_0} \cdot \delta_{\epsilon}
$$
 (133)

 $\mathcal{L}_{\text{max}}$ 

$$
\dot{\alpha} = \left[\frac{-q_0 \cdot S \cdot (C_{L_u} + 2 \cdot C_{L_0})}{m \cdot U_0^2} + Q_0\right] \cdot u + \left[\frac{-q_0 \cdot S \cdot (C_{L_a} - C_{D_0})}{m \cdot U_0} - Q_0\right] \cdot \alpha + q
$$

$$
-\frac{g \cdot \sin \Theta_0 \cdot \cos \Phi_0}{U_0} \cdot \theta - P_0 \cdot \beta - \frac{g \cdot \cos \Theta_0 \cdot \sin \Phi_0}{U_0} \cdot \phi - \frac{q_0 \cdot S \cdot C_{L\delta_0}}{m \cdot U_0} \cdot \delta_e \quad (134)
$$

$$
\dot{q} = \left[\frac{q_0 \cdot S \cdot \bar{c} \cdot (C_{mu} + 2 \cdot C_{m0})}{I_y \cdot U_0} + \frac{q_0 \cdot S \cdot \bar{c}^2 \cdot C_{\bullet} \cdot Q_0}{2 \cdot I_y \cdot U_0^2} - \frac{q_0^2 \cdot S^2 \cdot \bar{c}^2 \cdot C_{\bullet} \cdot (C_{Lu} + 2 \cdot C_{L0})}{2 \cdot m \cdot I_y \cdot U_0^3}\right] \cdot u
$$

$$
+ \left[ \frac{q_0 \cdot S \cdot \bar{c} \cdot C_{\text{max}}}{I_y} - \frac{q_0^2 \cdot S^2 \cdot \bar{c}^2 \cdot C_{\text{max}} \cdot (C_{\text{La}} + 2 \cdot C_{\text{Do}})}{2 \cdot m \cdot I_y \cdot U_0^2} \right] \cdot \alpha
$$

$$
+[\frac{q_{o}\cdot S\cdot \overline{c}^{2}\cdot (C_{\bullet}+C_{mq})}{2\cdot I_{y}\cdot U_{o}}+\frac{R_{o}\cdot I_{xy}-P_{o}\cdot I_{yz}}{I_{y}}]\cdot q
$$

$$
-[\frac{2\cdot P_o\cdot I_x + Q_o\cdot I_{yz} + R_o\cdot (I_x - I_z)}{I_y}]\cdot p
$$

$$
-[\frac{2 \cdot R_0 \cdot I_{xz} + Q_0 \cdot I_{xy} - P_0 \cdot (I_x - I_z)}{I_y}]\cdot r
$$

 $\label{eq:2} \frac{1}{\sqrt{2}}\sum_{i=1}^n\frac{1}{\sqrt{2}}\sum_{i=1}^n\frac{1}{\sqrt{2}}\sum_{i=1}^n\frac{1}{\sqrt{2}}\sum_{i=1}^n\frac{1}{\sqrt{2}}\sum_{i=1}^n\frac{1}{\sqrt{2}}\sum_{i=1}^n\frac{1}{\sqrt{2}}\sum_{i=1}^n\frac{1}{\sqrt{2}}\sum_{i=1}^n\frac{1}{\sqrt{2}}\sum_{i=1}^n\frac{1}{\sqrt{2}}\sum_{i=1}^n\frac{1}{\sqrt{2}}\sum_{i=1}^n\frac{1$ 

$$
+[\frac{q_0 \cdot S \cdot \bar{c} \cdot C_{m\delta e}}{I_y} - \frac{q_0^{2} \cdot S^{2} \cdot \bar{c}^{2} \cdot C_{m\alpha} \cdot C_{L\delta e}}{2 \cdot m \cdot I_y \cdot U_0^{2}}] \cdot \delta_e
$$
 (135)

 $\label{eq:2.1} \mathcal{L}_{\mathcal{A}}(\mathcal{A}) = \mathcal{L}_{\mathcal{A}}(\mathcal{A}) = \mathcal{L}_{\mathcal{A}}(\mathcal{A}) = \mathcal{L}_{\mathcal{A}}(\mathcal{A})$ 

$$
\dot{\theta} = q \cdot \cos \Phi_0 - 2 \cdot (Q_0 \cdot \sin \Phi_0 + R_0 \cdot \cos \Phi_0) \cdot \phi - r \cdot \sin \Phi_0 \tag{136}
$$

 $\sim 10^6$ 

 $\mathcal{A}^{\text{max}}_{\text{max}}$ 

$$
\dot{\beta} = \frac{-R_0 \cdot u}{U_0} + P_0 \cdot \alpha - \frac{g \cdot \theta}{U_0} \cdot \sin \Theta_0 \cdot \cos \Phi_0 + \frac{g \cdot \phi}{U_0} \cdot \cos \Theta_0 \cdot \cos \Phi_0
$$
\n
$$
\frac{q_0 S \cdot C_{y\beta}}{m \cdot U_0} \cdot \beta + \frac{q_0 S \cdot b \cdot C_{y\beta}}{2 \cdot m \cdot U_0^2} \cdot p + \left(\frac{q_0 S \cdot b \cdot C_{yr}}{2 \cdot m \cdot U_0^2} - 1\right) \cdot r
$$
\n
$$
+ \frac{q_0 S \cdot C_{y\delta a}}{m \cdot U_0} \cdot \delta_a + \frac{q_0 S \cdot C_{y\delta r}}{m \cdot U_0} \cdot \delta_r \tag{137}
$$

 $\frac{1}{\sqrt{2}}$ 

$$
\dot{\phi} = p + q \cdot \sin \Phi_0 \cdot \tan \Theta_0 + [(Q_0 \cdot \cos \Phi_0 - R_0 \sin \Phi_0) \cdot \tan \Theta_0] \cdot \phi
$$
  
+
$$
r \cdot \cos \Phi_0 \cdot \tan \Theta_0
$$
 (138)

$$
\dot{p} = \left[\frac{2 \cdot Q_0 \cdot I_{yz} + P_0 \cdot I_{xz} - R_0 \cdot (I_z - I_y)}{I_x}\right] \cdot q + \frac{q_0 \cdot S \cdot b \cdot C_{\mu}}{I_y} \cdot \beta
$$
\n
$$
+ \left[\frac{q_0 \cdot S \cdot b^2 \cdot C_{lp} + 2 \cdot U_0 \cdot (Q_0 \cdot I_{xz} - R_0 \cdot I_{xy})}{2 \cdot I_x \cdot U_0}\right] \cdot p + \frac{q_0 \cdot S \cdot b \cdot C_{\mu\alpha}}{I_x} \cdot \delta_a
$$
\n
$$
+ \frac{q_0 \cdot S \cdot b \cdot C_{\mu\alpha}}{I_x} \cdot \delta_r + \left[\frac{q_0 \cdot S \cdot b^2 \cdot C_{\mu}}{2 \cdot I_x \cdot U_0} - \frac{2 \cdot R_0 \cdot I_{yz} + P_0 \cdot I_{xy} + Q_0 \cdot (I_z - I_y)}{I_x}\right] \cdot r
$$
\n(139)

$$
\dot{r} = -\left[\frac{2 \cdot Q_0 \cdot I_{xy} + R_0 \cdot I_{xz} - P_0 \cdot (I_y - I_x)}{I_z}\right] \cdot q + \frac{q_0 \cdot S \cdot b \cdot C_{n\beta}}{I_z} \cdot \beta
$$
\n
$$
+ \left[\frac{q_0 \cdot S \cdot b^2 \cdot C_{nr} - 2 \cdot U_0 \cdot (Q_0 \cdot I_{xz} - P_0 \cdot I_{yz})}{2 \cdot I_z \cdot U_0}\right] \cdot p + \frac{q_0 \cdot S \cdot b \cdot C_{n\delta a}}{I_z} \cdot \delta_a
$$
\n
$$
+ \frac{q_0 \cdot S \cdot b \cdot C_{n\delta r}}{I_z} \cdot \delta_r + \left[\frac{q_0 \cdot S \cdot b^2 \cdot C_{np}}{2 \cdot I_z \cdot U_0} - \frac{2 \cdot R_0 \cdot I_{xy} + Q_0 \cdot (I_y - I_x)}{I_z}\right] \cdot p
$$
\n(140)

 $\mathcal{L}^{\text{max}}_{\text{max}}$  and  $\mathcal{L}^{\text{max}}_{\text{max}}$ 

 $\mathcal{L}^{\text{max}}_{\text{max}}$  , where  $\mathcal{L}^{\text{max}}_{\text{max}}$ 

 $\hat{\mathcal{A}}$ 

Finally, the whole set of equations of motion of the undamaged aircraft is obtained and given as equation  $(136)$ , equation  $(138)$  and equation  $(141-146)$ :

 $\sim$ 

 $\bar{\beta}$ 

 $\mathcal{A}^{\prime}$ 

$$
\frac{\dot{u}}{U_0} = X_u \frac{u}{U_0} + (\frac{X_\alpha}{U_0} - Q_0) \alpha - (\frac{g}{U_0} \cos \Theta_0) \theta + R_0 \beta + \frac{X_{\delta e}}{U_0} \delta_e
$$
\n(141)

$$
\dot{\alpha} = (Z_u + Q_0) \frac{u}{U_0} + \frac{Z_\alpha}{U_0} \alpha + q - (\frac{g}{U_0} \sin \Theta_0 \cos \Phi_0) \theta - P_0 \beta
$$
\n
$$
-(\frac{g}{U_0} \cos \Theta_0 \sin \Phi_0) \phi + \frac{Z_\delta}{U_0} \delta_\epsilon
$$
\n(142)

$$
\dot{q} = [U_0 M_u + M_{\alpha} (Q_0 + Zy_u)] \frac{u}{U_0} + (M_{\alpha} + \frac{M_{\alpha} Z_{\alpha}}{U_0}) \alpha
$$
  
+ [M\_{\alpha} + M\_{\alpha} + \frac{1}{I\_y} (R\_0 I\_{xy} - P\_0 I\_{yz})]q - (\frac{\alpha}{U\_0} cos \Theta\_0 cos \Phi\_0) \phi  
- \frac{1}{I\_y} [2P\_0 I\_{xz} + Q\_0 I\_{yz} + R\_0 (I\_x - I\_z)]p  
+ \frac{M\_{\alpha} Z\_{\alpha}}{I\_y} (2R\_0 I\_{xz} + Q\_0 I\_{xy} - P\_0 (I\_x - I\_z)]r + (M\_{\alpha} + \frac{\alpha}{U\_0}) \delta\_{\alpha} (143)

$$
\dot{\hat{\theta}} = q \cos \Phi_0 - (Q_0 \sin \Phi_0 + R_0 \cos \Phi_0) \phi - r \sin \Phi_0
$$
 (136)

$$
\dot{\beta} = \frac{-R_0}{U_0} u + \alpha P_0 - \frac{g}{U_0} \theta \sin \Theta_0 \sin \Phi_0 + \frac{g}{U_0} \phi \cos \Theta_0 \cos \Phi_0
$$
\n
$$
+ \frac{Y_{\beta} \beta + Y_{p} P + (Y_{r} - U_0) r + Y_{\delta a} \delta_a + Y_{\delta r} \delta_r}{U_0}
$$
\n(144)

 $\sim$ 

$$
\dot{\Phi} = p + q \sin \Phi_0 \tan \Theta_0 + [(Q_0 \cos \Phi_0 - R_0 \sin \Phi_0) \tan \Theta_0] \phi
$$
  
+  $r \cos \Phi_0 \tan \Theta_0$  (138)

$$
\dot{p} = \frac{1}{I_x} [2Q_0 I_{yz} + P_0 I_{xz} - R_0 (I_z - I_y)] q + L_{\beta} \beta
$$
  
+ 
$$
[L_p + \frac{1}{I_x} (Q_0 I_{xz} - R_0 I_{xy})] p + L_{\delta a} \delta_a + L_{\delta r} \delta_r
$$
  

$$
\{L_z - \frac{1}{I_x} [2R_0 I_{yz} + P_0 I_{xy} + Q_0 (I_z - I_y)] \} r
$$
 (145)

$$
\dot{r} = \frac{-1}{I_z} [2Q_0 I_{xy} + R_0 I_{xz} - P_0 (I_y - I_x)] q + N_{\beta} \beta
$$
  
+ [N\_{r} - \frac{1}{I\_z} (Q\_0 I\_{xz} - P\_0 I\_{yz})] r + N\_{\alpha} \delta\_a + N\_{\alpha} \delta\_r  
+ {N\_{p} + \frac{1}{I\_z} [2P\_0 I\_{xy} - Q\_0 (I\_y - I\_x)] } p (146)

These equations could also be applied to the aircraft with control surface damage by updating the dimensional stability derivatives from Section 3.1, as well as the masses and moment inertia with damage. Moreover, the equations of motion are re-written in state space form and the dynamic model, the plant matrix, A, and input matrix, B, is therefore obtained (Appendix D).

## 4.3 Derivation of Single-axis Transfer Functions

The single-axis transfer functions of pitch, roll, and yaw are obtained by using the following equation (147) which are given by Kuo [20]:

$$
G(s) = C(s \mathbf{I} \cdot \mathbf{A})^{-1} \mathbf{B} \tag{147}
$$

where  $G(s)$  = transfer function of a specific axis  $I =$ unit matrix  $C =$  output matrix

## 4.4 The Logic of Optimal Pilot Model

The Optimal Pilot Model (OPM) is a C-language computer program developed by Kim [15]. This software is developed to obtain the single-axis performance index from an input single-axis dynamic model of an aircraft which can be expressed in state space form or transfer function form. In this research, to directly apply Dander's data, transfer-function formed dynamic models are used as input.

When disturbances occur to an aircraft, the resulting deviation is displayed on the instrument and visually perceived by the pilot with observation noise. After reaction time delay, the pilot evaluates the delayed situation and predicts the future situation and responds. The feedback with motor noise made by the pilot is delayed by his neuro-muscular system and input into the vehicle and produces an output status of the aircraft. Figure 5 illustrates these procedures. The dashed block is the so-called human operator model, or optimal pilot model, which includes the procedures from the visual perception to the neuro-muscular delayed feedback of the pilot. A more detail diagram of the optimal model is given as Figure 6.

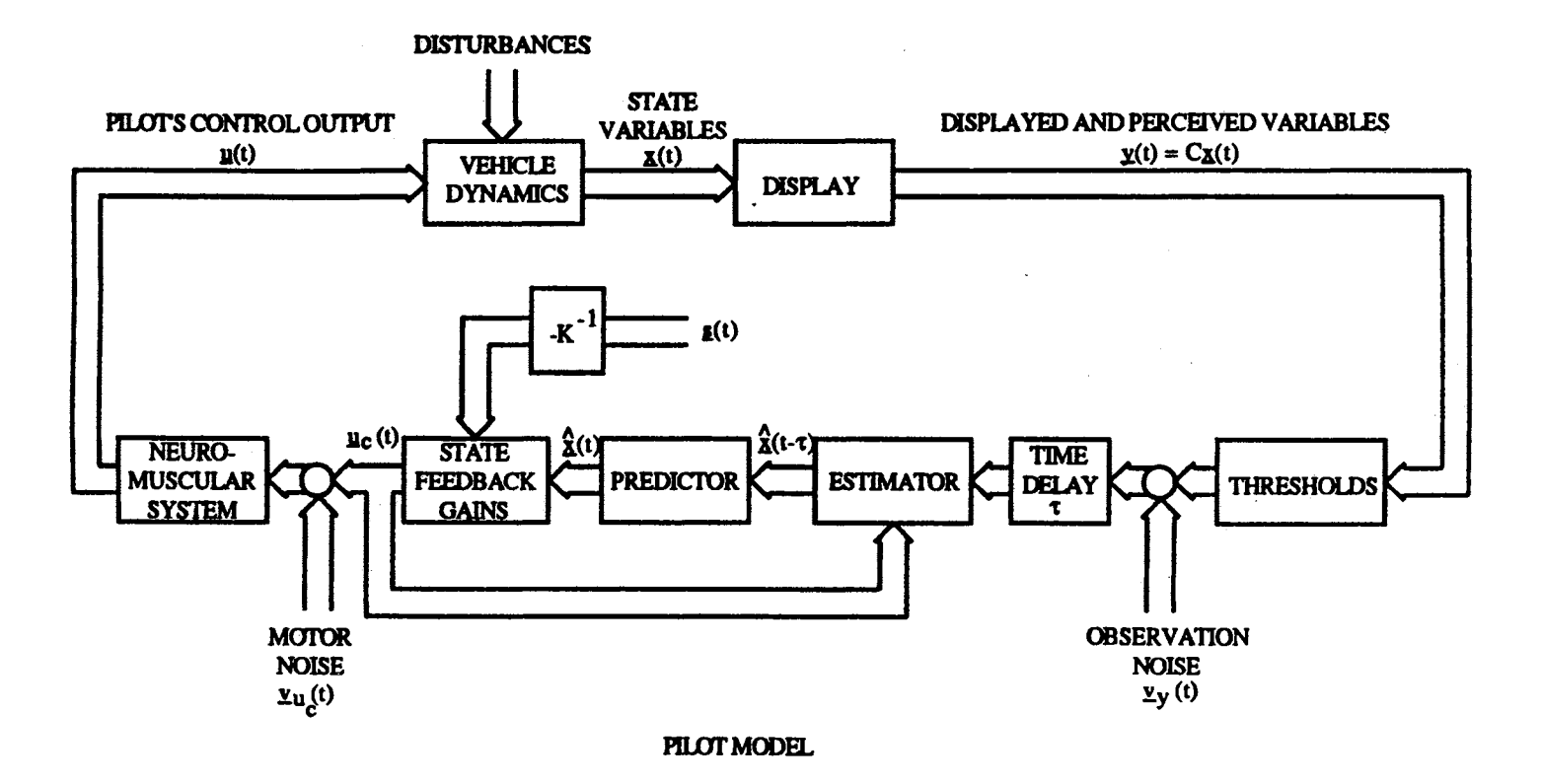

 $\sim$ 

Figure 5. Block Diagram of Optimal Control Model of Human Pilot

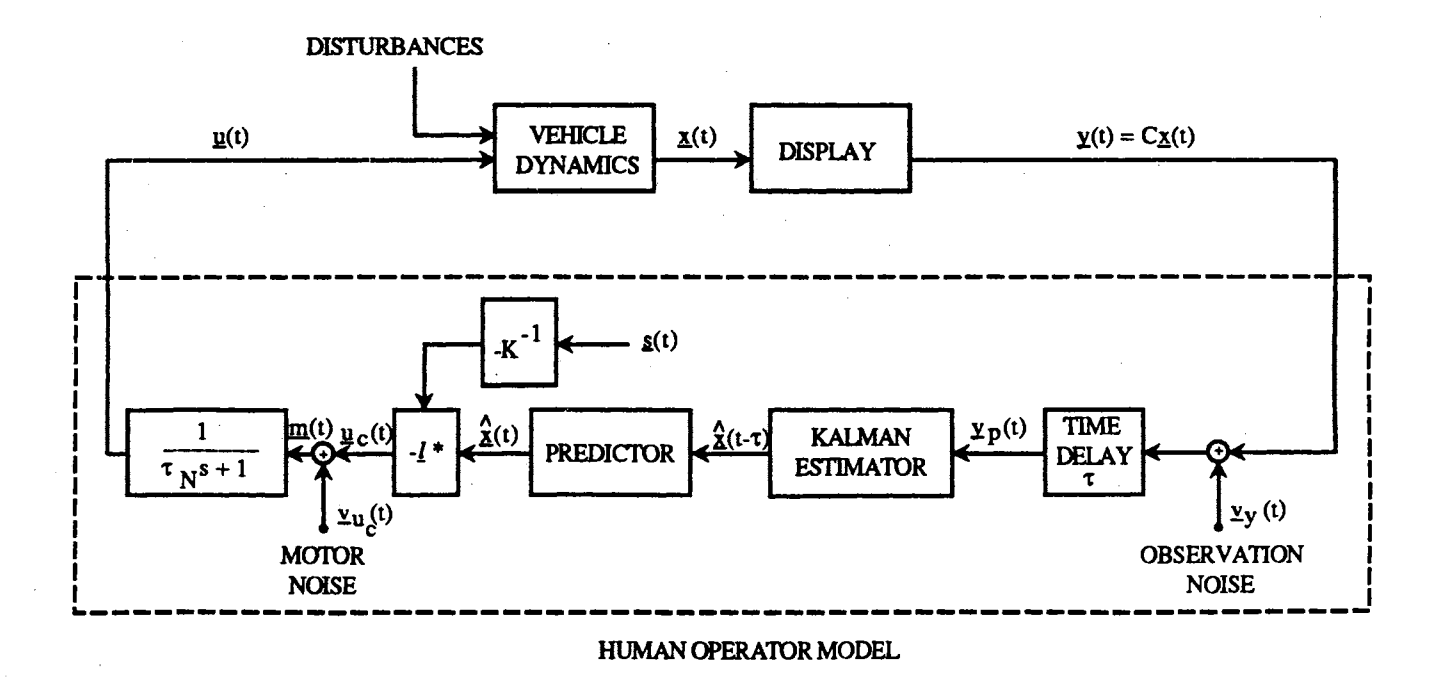

Figure 6. Control-theoretic Model of Optimal Human Behavior

Based on the illustrated logic, the Optimal Pilot Model (OPM) software is developed. Because the pilot does not have perfect observation of the instrumental output, which is expressed as vector  $y(t)$ , he sees a delayed and noisy vector given by equation (148):

$$
\mathbf{y}_p(t) = \mathbf{C}\underline{\mathbf{X}}(t-\tau) + \mathbf{V}_y(t-\tau) \tag{148}
$$

The observation noise vector  $\underline{v}_y$  has a white noise diagonal auto-covariance matrix given by

 $\sim 10^7$ 

$$
E[\mathbf{V}_{yi}(t)\cdot\mathbf{V}_{yi}(\tau)]=\mathbf{V}_{yi}\delta(t-\tau), \quad i=1, 2, 3
$$
 (149)

where 
$$
V_{yi} = \frac{\rho_{yi} \cdot \pi \cdot E(y_i^2)}{f_i \cdot [erfc(\frac{T_i}{\sqrt{2 \cdot E^2(y_i)}})]^2}
$$

. A Kalman filter is used to estimate the delayed state vector  $\hat{\mathbf{x}}$  (t-  $\tau$ ). The Kalman filter (estimator) equations are

$$
\dot{\underline{\mathbf{X}}}(t-\tau) = \mathbf{A} \cdot \underline{\mathbf{X}}(t-\tau) + \mathbf{B} \cdot \underline{\underline{\mathbf{u}}}_{\mathbf{c}}(t-\tau) + \Sigma \cdot \mathbf{C}^T \cdot V_{\mathbf{y}}^{-1} \cdot [\underline{\mathbf{y}}_{\mathbf{p}}(t) - \mathbf{C} \underline{\mathbf{X}}(t-\tau)]
$$
(150)

where  $\tau$  is the pilot's reaction time delay

$$
\mathbf{A} \cdot \Sigma + \Sigma \cdot \mathbf{A}^T - \Sigma \cdot \mathbf{C}^T \cdot V_y^{-1} \cdot \mathbf{C} \cdot \Sigma + \mathbf{E} \cdot \mathbf{W} \cdot \mathbf{E}^T = 0
$$
 (151)

The estimated state  $\dot{\mathbf{x}}(t)$  can be obtained by a linear least squares predictor as the form

$$
\dot{\mathbf{\underline{\hat{X}}}}(t) = e^{\mathbf{A} \cdot \mathbf{t}} \cdot \dot{\mathbf{\underline{\hat{X}}}}(t - \tau)
$$
\n(152)

where  $e^{A \tau}$  is a constant state transition matrix.

The feedback response without motor noise is given by

$$
\underline{\mathbf{u}}_{\underline{\mathbf{c}}} = -l^*[\hat{\underline{\mathbf{X}}} - K^{-1}\underline{\mathbf{s}}] = \mathbf{R}^{-1} \cdot \mathbf{B}^T [K \cdot \hat{\underline{\mathbf{X}}} - \underline{\mathbf{s}}]
$$
(153)

The following feedback response with motor noise is given by

$$
\underline{\mathbf{m}}(t) = \underline{\mathbf{u}}_c(t) + \underline{\mathbf{V}}_{uc}(t)
$$
\n(154)

The motor noise auto-covariance matrix is

$$
E[\mathbf{V}_{\text{uci}}(t) \cdot \mathbf{V}_{\text{uci}}(\tau)] = \mathbf{V}_{\text{uci}} \delta(t - \tau), \quad i = 1, 2, 3
$$
 (155)

where  $V_{ui} = \rho_{uci} \cdot \pi \cdot E(u_{ci}^2)$ 

 $\lambda$ ,  $\lambda$ The solution of the Kalman filter and predictor to obtain  $X(t)$  and  $y(t)$  requires an iterative procedure. This procedure, illustrated in Figure 7, is to select values for the intensities  $v_{y_i}$  and  $v_{uci}$  solve the single-axis filter and predictor equations (150-152) to yield  $\hat{\mathbf{x}}$  *(t)*, compute the values E (y<sub>i</sub><sup>2</sup>) and E (u<sub>a</sub><sup>2</sup>) from the computer simulation. Repeat this procedure until equation (149) and equation (155) are satisfied to a sufficient numerical accuracy for the  $v_{\rm vi}$  and  $v_{\rm uci}$  values. Then, the single-axis performance index *J* is obtained by equation (156):

$$
J = \mathbf{Q} \cdot E(\mathbf{y}_i^2) + \mathbf{R} \cdot E(U_{ai}^2)
$$
 (156)

The single-axis performance index of the associated axis are then obtained and are ready for being transformed into the associated single-axis PORs. This transformation is discussed in the next section.

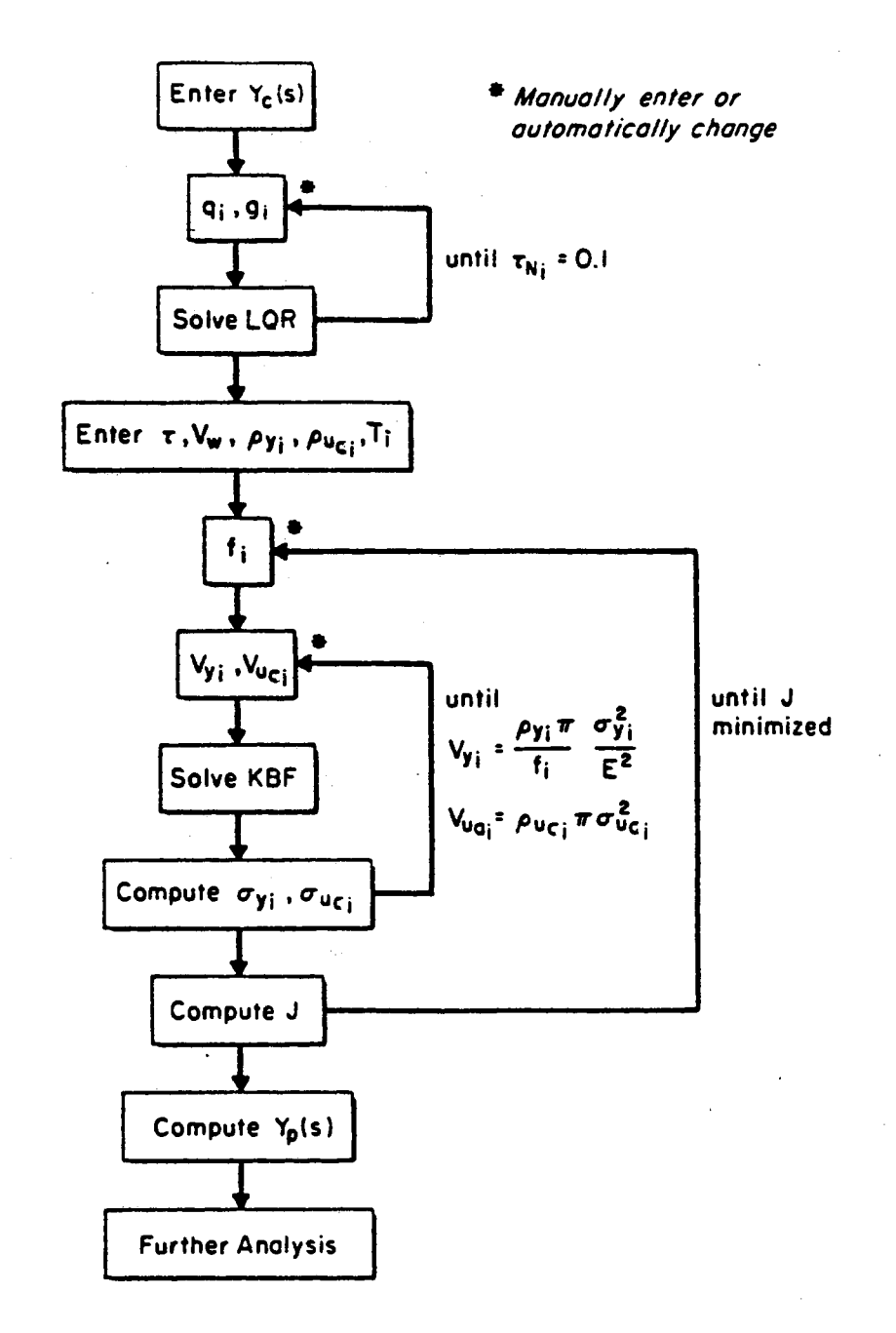

Figure 7. Computation Flow of the Optimal Pilot Model

#### 4.5 Multi-axis POR

In this research, multi-axis POR is used to determine the flying quality of the specific aircraft, Gates Learjet 24B. As mentioned in section 3.3, the multiaxis POR is obtained by the integration of the associated three single-axis PORs which are resulted from the transformation of single-axis performance index. The three single-axis performance indices are first normalized by the following equation:

$$
\overline{J} = \frac{J_i}{\sigma_{ci}^2} \tag{157}
$$

and  $\sigma_a^2$  is the mean square output error due to the driving noise for axis i. The normalized performance index for the i axis,  $\overline{J_i}$ , is transformed into the corresponding single-axis POR by use of the cost function/rating correlation model [4], which is illustrated in Figure 8.

The linearity between single-axis normalized performance index and singleaxis POR displayed in Figure 8 can be formulated as the following equation:

$$
POR_i = 7 \tJ + 3 \tJ \tcdot log_0(\overline{J_i})
$$
\n(158)

The fmal procedure is to integrate the obtained single-axis PORs into the corresponding multi-axis POR by the utilization of the product rule [3]:

$$
R_m = 10 + \frac{-1^{(m+1)}}{8 \cdot 3^{(m-1)}} \prod_{i=1}^{m} (R_i - 10)
$$
 (159)

where  $R_m$  = the multi-axis POR  $R_i$  = the POR in the axis i  $m =$  the number of axes

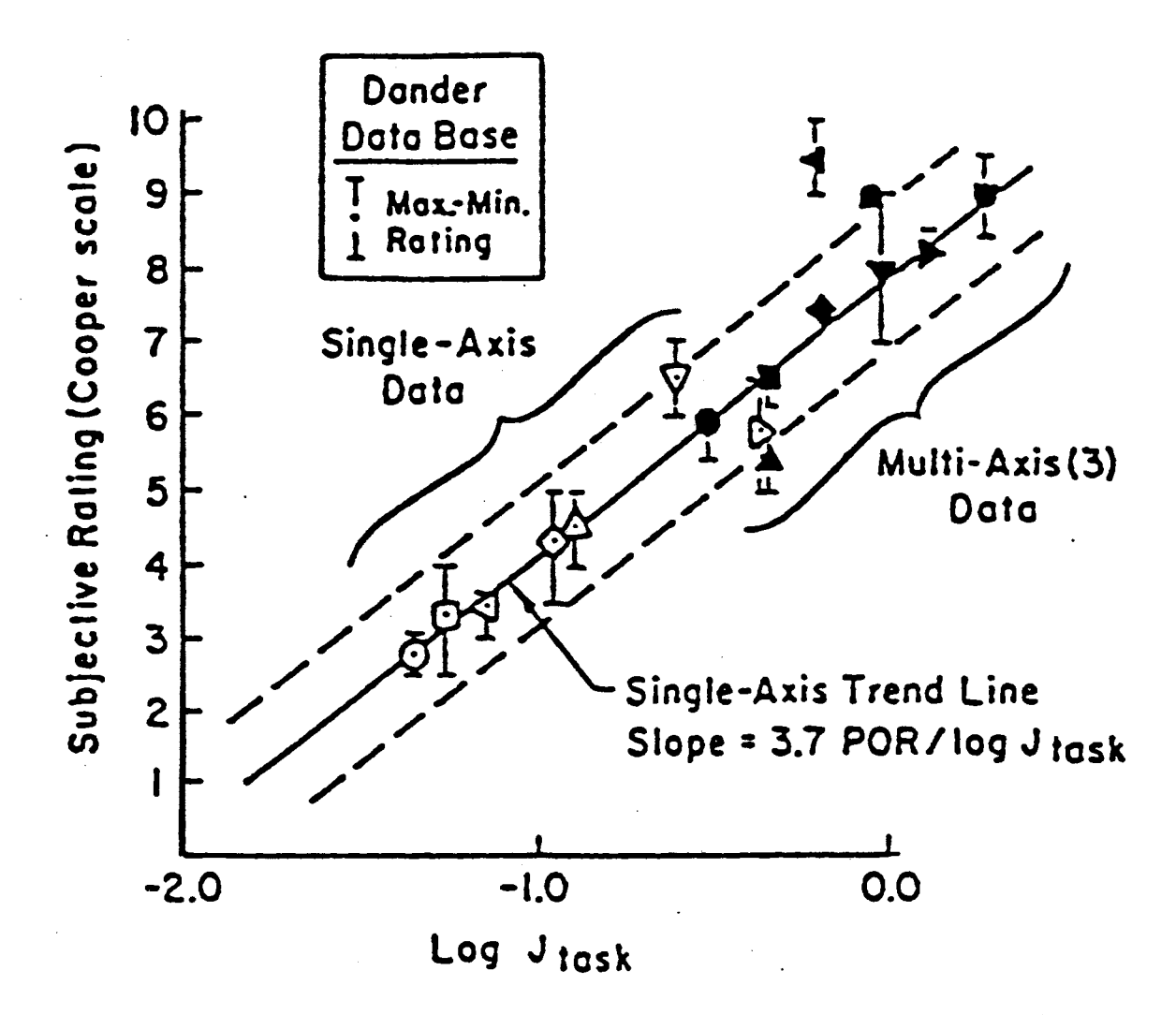

Figure 8. POR vs. Performance Index

The controllability of the aircraft which is performing a specific maneuver is then determined by using the Cooper-Harper rating scale [1], shown in Table II, to interpret the resulting multi-axis POR. The aircraft is said to exhibit total loss of control if the obtained POR is larger than 9; otherwise, the aircraft is controllable.

#### **CHAPTER V**

# DETAILS OF IMPLEMENTATION

#### 5 .1 The Assigned Constants and Range of Study

The Gates Learjet 24B aircraft is utilized for this research. The flight conditions, geometry and inertia, steady state coefficients, and stability and control derivatives of this aircraft are given in Appendix B. The specific types and degrees of damage are damage on wings, horizontal tail, or vertical tail , and each with increment of 6.25% of loss of the specific control surface, and are mathematically defined. Moreover, the maximum loss of any control surface is limited to be 50%. In addition, because this specific aircraft is a commercial one rather than a fighter, the pitch angle  $\mathcal{O}_0$  and bank angle  $\mathcal{O}_0$  are not supposed to be larger than 30 degrees in practical situations. Therefore, the pitch and/or bank angles of the specified maneuvers are set to be 15 or 30 degrees. In addition, the flight speed is set to be the cruise speed which is 677 feet per second.

To perform the third procedure of the methodology mentioned in.Section 3 .4, several parameters are required to operate Kim's Optimal Pilot Model software [6]. They are neuro-muscular constant,  $\tau_N$ , driving noise intensity,  $V_w$ , human reaction time delay,  $\tau$ , noise ratios,  $\rho_{y1}$ ,  $\rho_{y2}$ , and  $\rho_{y3}$ , indifference threshold,  $T_1$  and  $T_2$ , and fractional attention, *f*. The values of these parameters except fare given in Table III [21]. The value of f is selected based on the data from the optimal pilot model of McRuer and Schmidt [ 4] and is between O and 1.

54

|          |  |  |  | Vw $\tau$ $\tau_N$ $\rho_{y1}$ $\rho_{y2}$ $\rho_{uc}$ $T_1$ $T_2$ |  |
|----------|--|--|--|--------------------------------------------------------------------|--|
|          |  |  |  | $\theta$ 1 0.2 0.1 0.01 0.01 0.01 0.015 0.025                      |  |
|          |  |  |  | $\phi$ 1 0.2 0.1 0.01 0.01 0.01 0.750 1.500                        |  |
| $\bm{B}$ |  |  |  | 1 0.2 0.1 0.01 0.01 0.01 0.070 0.140                               |  |

Table III PILOT MODEL PARAMETER VALUES

Also, in the third procedure, the input of driving noise shaping filters  $(Y_{W,i}$  of the *i*-axis, *i* can be  $\theta$ ,  $\phi$  or  $\beta$ ) for the three axes are required by Kim's optimal pilot model software. These driving noise shaping filters are modeled as a second-order Markov process [4] based on Dander's data and are given as follows:

$$
Y_{w,\theta}(s) = \frac{0.2219}{s^2 + 0.7s + 0.25}
$$
 (160)

$$
Y_{w,*}(s) = \frac{13.3}{s^2 + 0.7s + 0.25}
$$
 (161)

$$
Y_{w,\beta}(s) = \frac{0.53}{s^2 + 0.7s + 0.25}
$$
 (162)

The commanded attitude of the associated axis is thus the product of the driving noise shaping filter of the associated axis and the external disturbance, and is calculated by the software automatically. It is important to know that.Gaussian white noise is used as the external disturbance. Moreover, in this research, the external disturbance is Gaussian distributed with a mean of zero and a variance which is a delta function of time.

#### 5 .2 Sample Case

A methodology for determining the controllability of a specific aircraft with specific control surface damage has been developed completely. In this section, a sample case is presented to provide an environment for understanding this methodology. In this sample case, a damage occurs to the specific aircraft and causes a loss of 43.75% of the area of the horizontal tail. Moreover, the damage occurs while the aircraft is performing a combinational maneuver defined in Section 3.2 with both  $\mathcal{O}_0$  and  $\mathcal{O}_0$  are constant at 15°.

Before determining the damaged case, the parameters  $c_{ip}$  and  $c_{nr}$  are first calibrated by setting the POR to be 4.5, a reasonable controllability, while the aircraft is performing straight and level flight, the simplest maneuver. The calibrated  $c_{i_p}$  and  $c_{n_r}$  are -3.17 and -13.34, respectively; and the undamaged  $c_{i_p}$ is 4.26. The procedure of implementation is then illustrated step by step: (1) Obtain  $A_h$ :

Substituting  $S_h = 30.38$  (ft) into equation (11) to give

$$
A_h = 2.08.
$$

(2) Obtain  $C_{Lah}$ :

Substituting the obtained  $A_h$  into equation (16) to give

$$
C_{Lab}=2.59.
$$

(3) Obtain  $K_h$ :

$$
K_{h} = \frac{C_{Loh} \cdot S_{h}}{C_{Loh} \cdot S_{h}} = 0.34
$$

(4) Substitute the obtained  $K<sub>h</sub>$  into equation (27-34) and equation (37) and equation (40) to give the stability derivatives with damage:

$$
\begin{bmatrix}\n\underline{C_{L\&}} \\
\underline{C_{m\&}} \\
\underline{C_{L\&}} \\
\underline{C_{L\&}} \\
\underline{C_{L\&}} \\
\underline{C_{Lq}} \\
\underline{C_{Lq}} \\
\underline{C_{D\alpha}} \\
\underline{C_{L\alpha}} \\
\underline{C_{L\alpha}} \\
0.10 \\
\underline{C_{m\alpha}} \\
0.18\n\end{bmatrix} = \begin{bmatrix}\n0.16 \\
-0.43 \\
0.76 \\
-2.30 \\
1.61 \\
-5.32 \\
0.10 \\
5.54 \\
0.18\n\end{bmatrix}
$$

(5) Substitute the stability derivatives with damage into Plant matrix,  $A$ , and input matrix, B:  $\sim 10$ 

| \n $A = \n \begin{bmatrix}\n -0.09 & 0.09 & 0 & -0.046 & 0.012 & 0 & 0 & 0 \\  -0.135 & -0.633 & 1 & -0.012 & 0.003 & -0.012 & 0 & 0 \\  0.631 & 1.675 & -1.324 & 0.005 & -0.001 & 0.018 & 0.012 & -0.03 \\  0 & 0 & 0.966 & 0 & 0 & -0.013 & 0 & -0.259 \\  -0.012 & -0.003 & 0 & -0.003 & -0.083 & 0.044 & 0 & -0.999 \\  0 & 0 & 0.669 & 0 & 0 & 0 & 1 & 0.259 \\  0 & 0 & -0.012 & 0 & -4.152 & 0 & -3 & 0.148 \\  0 & 0 & -0.001 & 0 & 2.843 & 0 & 0.005 & -7.5\n \end{bmatrix}$ \n |
|----------------------------------------------------------------------------------------------------|
|----------------------------------------------------------------------------------------------------|

 $\hat{\mathbf{v}}$ 

 $\mathbb{R}^2$ 

$$
B = \begin{bmatrix} 0 & 0 & 0 \\ -.024 & 0 & 0 \\ -6.204 & 0 & 0 \\ 0 & 0 & 0 \\ 0 & 0 & .016 \\ 0 & 0 & 0 \\ 0 & 6.718 & .717 \\ 0 & -0.448 & -1.656 \end{bmatrix}
$$

( 6) Obtaining the three single-axis transfer functions:

By use of equation (147) the transfer functions for three axes are given:

$$
G_{\theta} = \frac{-5.168(s+0.026)(0.631)}{(s-0.074)(s-0.715)(s^2+1.928s+0.126)}
$$

$$
G_{\phi} = \frac{6.67(s+0.449)}{(s+3.027)(s^2+0.458s+0.057)}
$$

$$
G_{\beta} = \frac{1.677(s+0.031)}{(s+7.093)(s^2+0.458s+0.057)}
$$

(7) Input the single-axis transfer functions and driving noise shaping filter, equations (160-162), into the Optimal Pilot Model and have

$$
J_{\theta} = 0.074
$$
$$
J_{\beta}=0.048\,
$$

(8) Use equation (157) to obtain the normalized single-axis performance index with  $\sigma_{c\theta}^2 = 0.14$ ,  $\sigma_{c\phi}^2 = 500$ ,  $\sigma_{c\beta}^2 = 0.81$  which are given by Thompson and McRuer [20]:

$$
J_{\theta} = 0.53
$$

$$
\overline{J_{\phi}} = 0.06
$$

$$
\overline{J_{\beta}} = 0.059
$$

(9) Use equation (158) to obtain single-axis PORs

$$
PORθ = 6.68
$$

$$
PORφ = 3.18
$$

$$
PORθ = 3.15
$$

(10) Use the product rule, equation (159), to obtain the multi-axis POR as

$$
POR = 10 + \frac{(-1)^4 (6.68 - 10)(3.18 - 10)(3.15 - 10)}{8.3^2} = 7.74
$$

( 11) Determine the state of control:

From the Cooper-Harper rating scale [1], it is clear that the aircraft is still in control after the damage.

The sample case thus provides an example of applying the methodology. By use of this methodology, a series of resulting data is obtained. The resulting data is then summarized and analyzed in the next chapter.

#### CHAPTER VI

#### ANALYSIS OF RESULTING DATA

The resulting data is plotted for straight and level flight, steady level turn, symmetrical pull-up, and the combination of steady level turn and symmetrical pull-up as shown in Figures 9, 10, 11, 12, 13, and 14. In addition, the numerical PORs are provided in Appendix E. From these figures, the computer simulation shows the same trend for all these maneuvers that the scale of loss of control increases while the control surface damage on wing, horizontal tail, or vertical tail mcreases.

The resulting data suggests that the Gates Learjet 24B aircraft is capable of taking serious control surface damage. To perform tasks with small pitch and bank angles which are not more than 15 degrees, the aircraft remains controllable even though the control surface damage of either type is about 43.75% loss. In addition, coincidentally, with the same scale of control smface loss, the specific aircraft is more sensitive to wing damage than to tail surface damage if the damage scales are all less than 37.50% for all four types of maneuvers. However, if the damage scales are more than 37.50%, the aircraft is more sensitive to horizontal tail loss. This dramatic increase in sensitivity to horizontal tail loss occurs because the variation of pitching moment coefficient with  $\alpha$ ,  $C_{mg}$ , changes its sign from negative into positive while the damage scale is 37.50%; and this change abruptly reduces the controllability of the aircraft. However, among all types of control surface damage, the resulting data suggests that wing loss is still the most serious condition for this aircraft for all types of maneuvers studied.

61

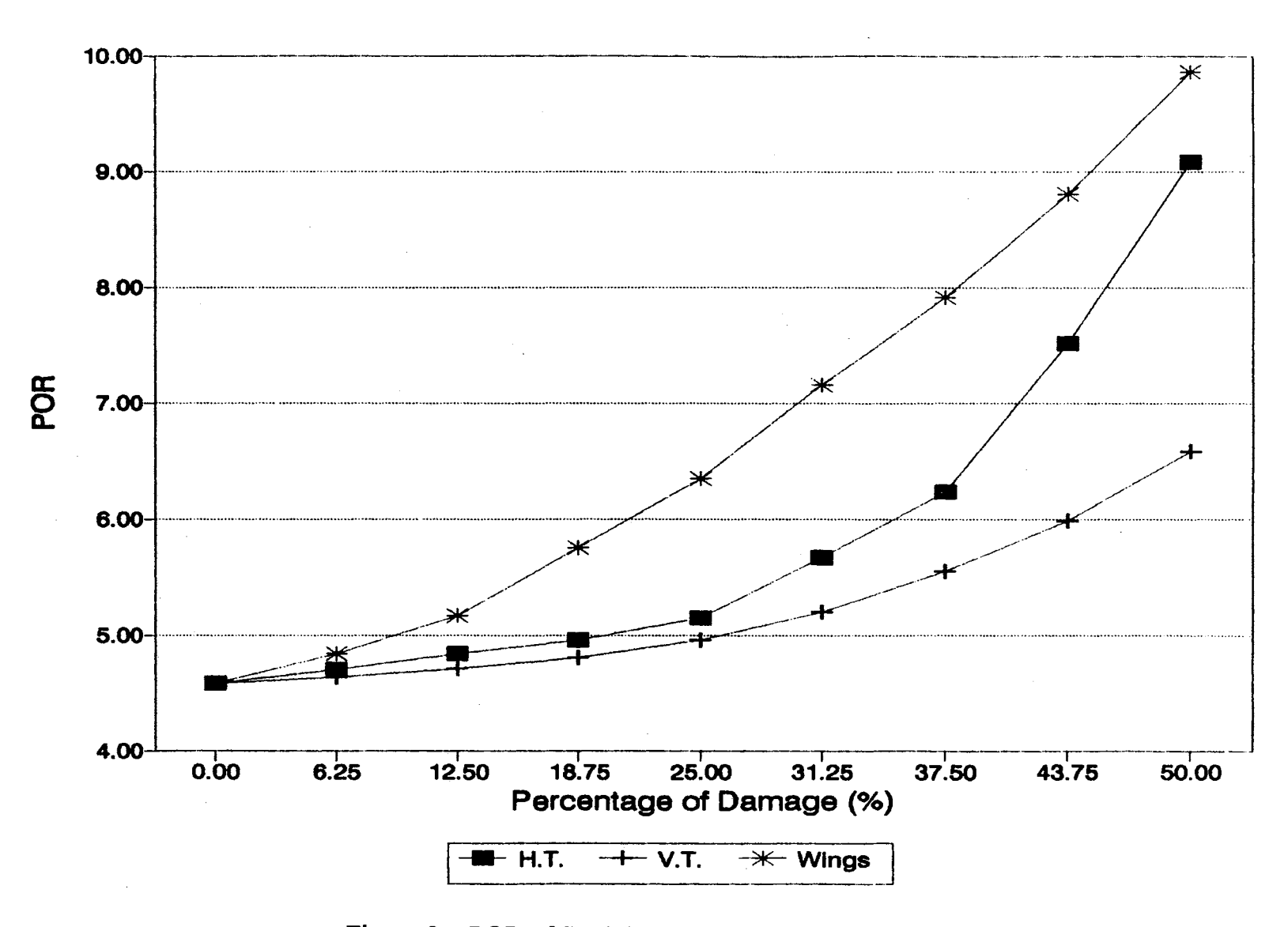

Figure 9. POR of Straight and Level Flight vs. Damage

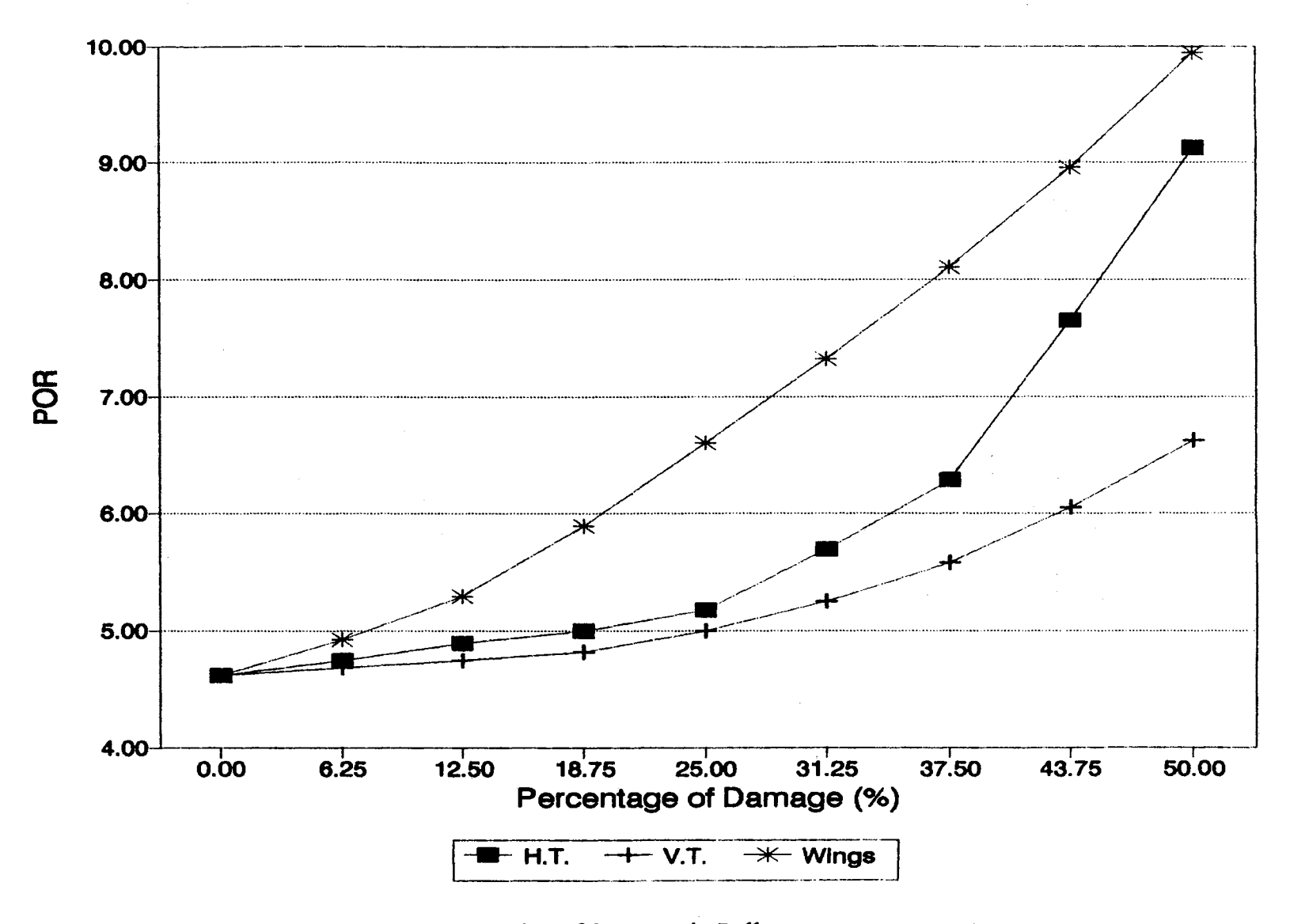

Figure 10. POR of Symmetric Pull-up at  $\Theta_0 = 15^{\circ}$  vs. Damage

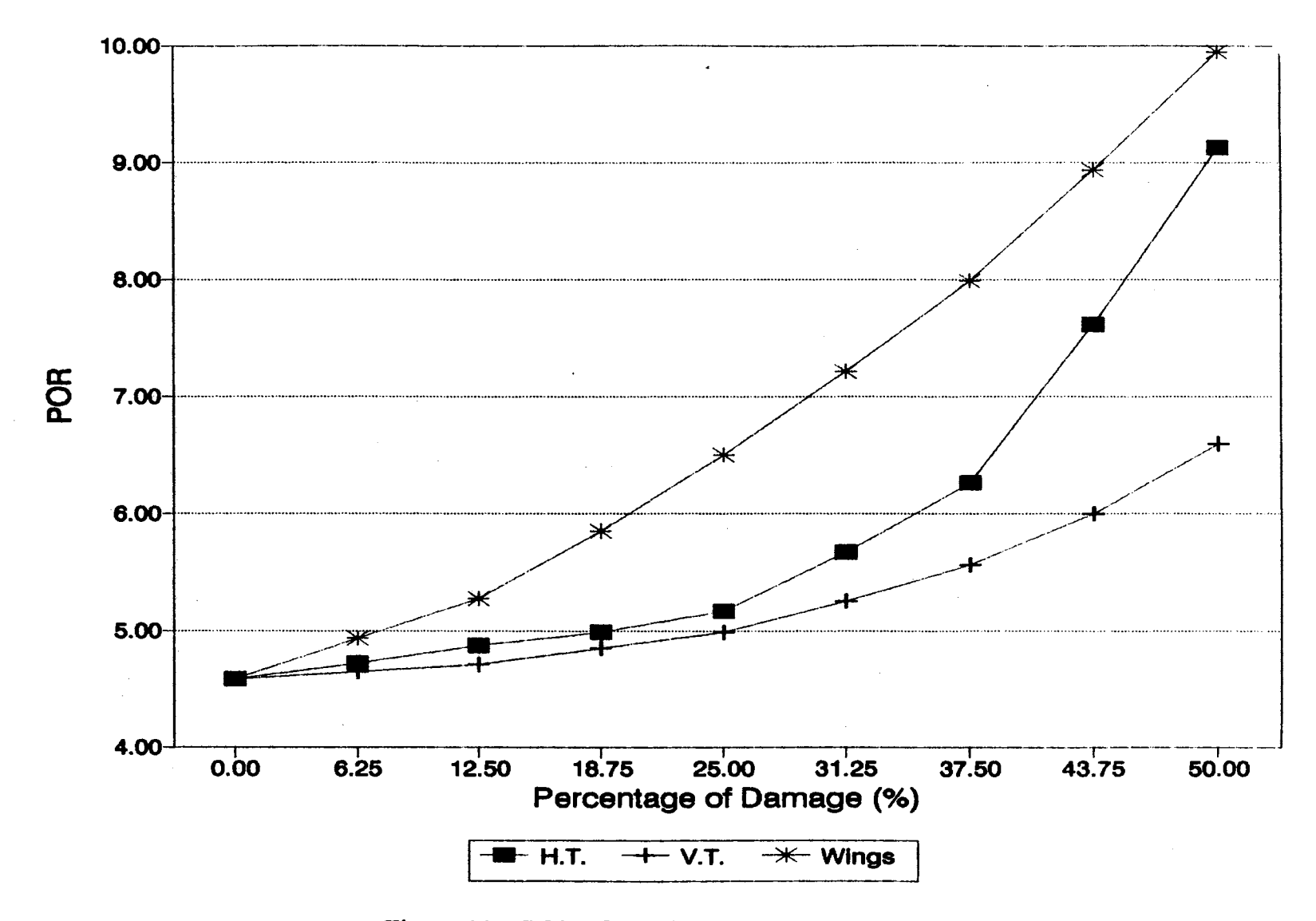

Figure 11. POR of Steady Level Turn at  $\Phi_0 = 15^{\circ}$  vs. Damage

 $64$ 

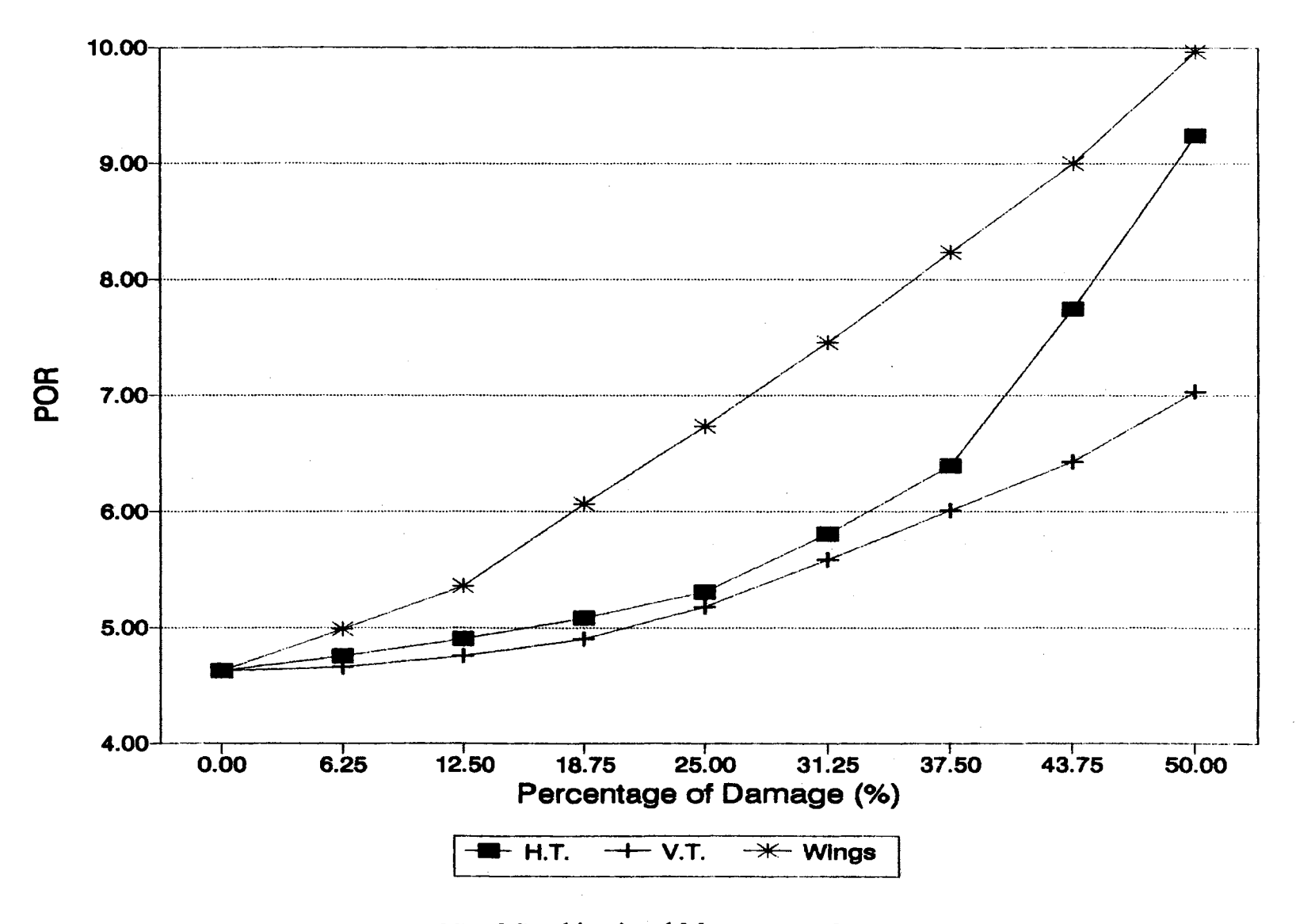

Figure 12. POR of Combinational Maneuver at  $\Theta_0 = 15^\circ$ ,  $\Phi_0 = 15^\circ$  vs. Damage

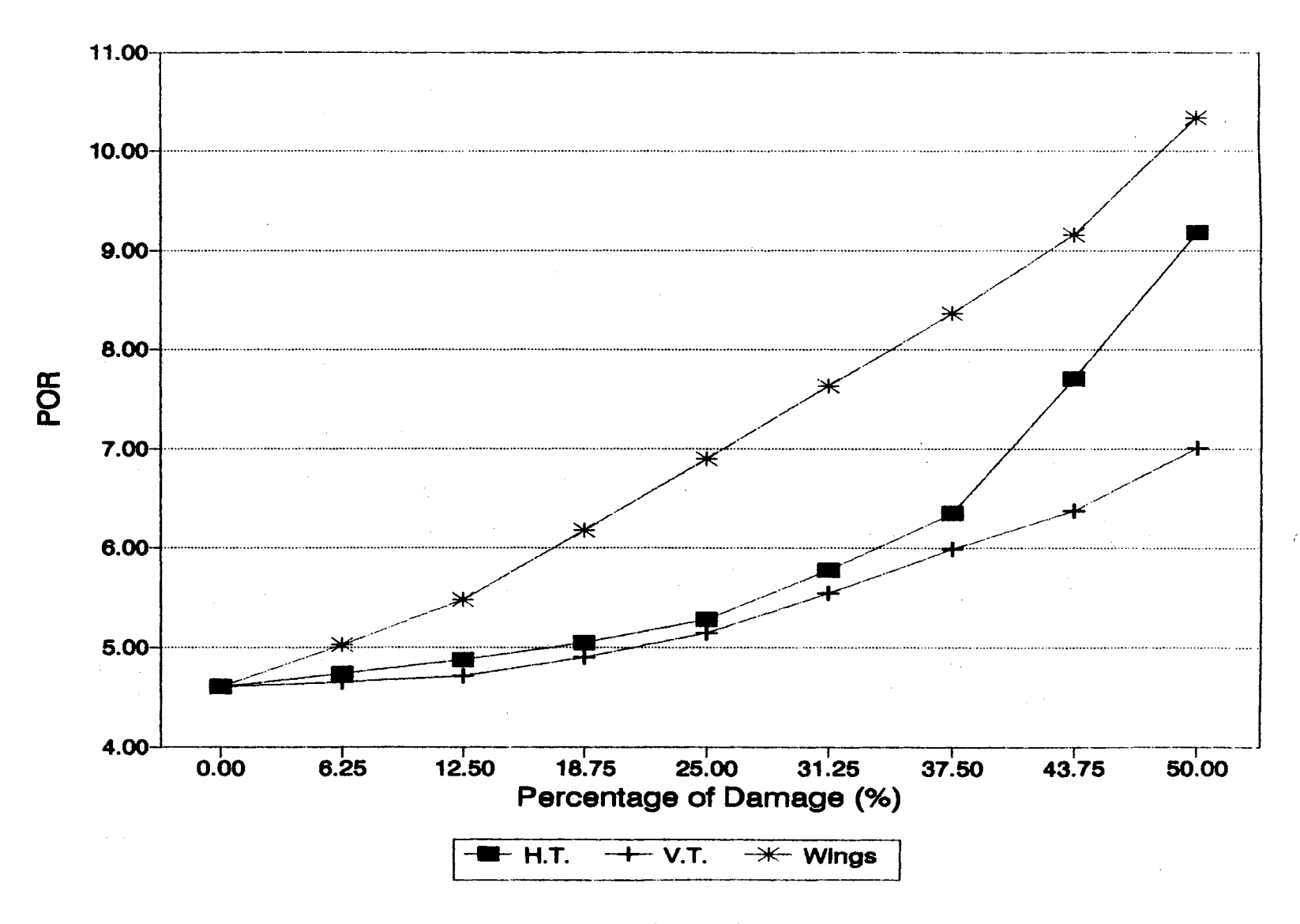

Figure 13. POR of Steady Level Turn at  $\Phi_0 = 30^{\circ}$  vs. Damage

 $\mathfrak{g}_0$ 

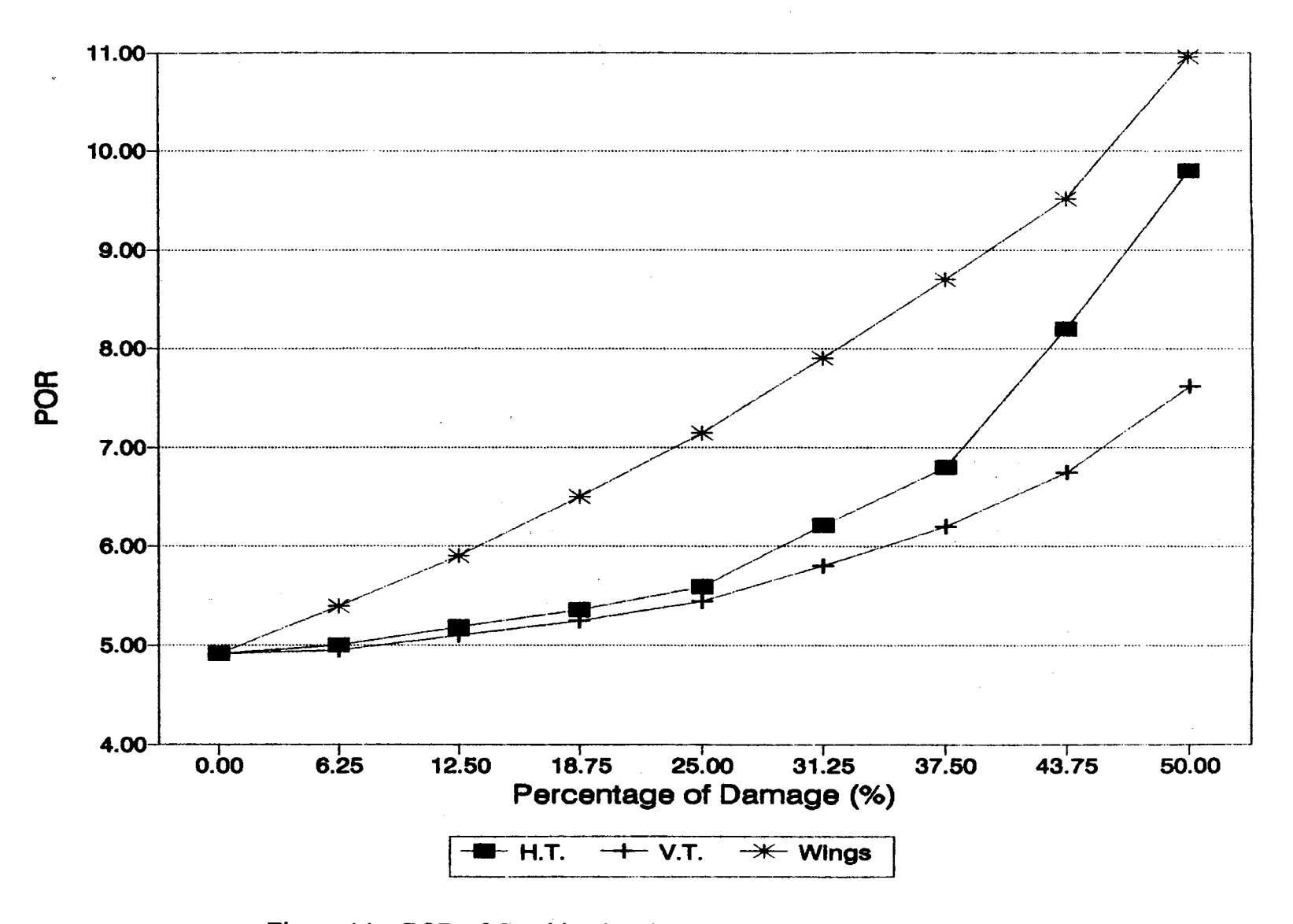

Figure 14. POR of Combinational Maneuver at  $\Theta_0 = 30^\circ$ ,  $\Phi_0 = 30^\circ$  vs. Damage

Moreover, based on the resulting data, some criteria can be established for operating this aircraft, Learjet 24B, as follows:

(1) When performing straight and level flight, symmetrical pull-up with  $\mathcal{O}_0$  no more than 30 degrees, steady level turn with  $\Phi_0$  no more than 30 degrees, or the defined combinational maneuver with neither  $\mathcal{O}_0$  nor  $\Phi_0$  is more than 30 degrees, the specific aircraft should be abandoned if

(a) the wing loss is more than 43. 75%, or

(b) the horizontal tail loss is about  $50\%$ ;

(2) When performing steady level turn with  $\Phi_0$  between 15 and 30 degrees, the specific aircraft should reduce its  $\Phi_0$  to 15 degrees or less if

(a) the wing loss is about 42%, or

(b) the horizontal tail loss is about 49%;

(3) When performing the defined combinational maneuver with both  $\mathcal{O}_0$  and  $\mathcal{O}_0$ are between 15 and 30 degrees, the specific aircraft should reduce both its  $\mathcal{O}_0$  and  $\Phi$ <sub>o</sub> to 15 degrees or less, or simply reduce its maneuver to the steady level turn with the same  $\Phi_0$  if

(a) the wing loss is about 40%, or

(b) the horizontal tail loss is about 45%;

(4) When performing straight and level flight, symmetrical pull-up with  $\mathcal{O}_0$  no more than 30 degrees, steady level turn with  $\Phi_0$  no more than 30 degrees, or the defined combinational maneuver with neither  $\mathcal{O}_0$  nor  $\Phi_0$  is more than 30 degrees, the specific aircraft should not be abandoned even though the vertical tail loss is 50% or less.

These criteria can be easily applied when a failure identification system is built in the specific aircraft. Furthermore, to minimize the interference of human factors such as emotion, psychological stress, misjudgment, and so on, the criteria are expected to be built in a warning system which can respond to the identified

damage immediately. The methodology developed in this research thus provides for the specific aircraft a foundation for the establishment of a flying safety system.

#### CHAPTER VII

#### **CONCLUSIONS**

The assessment of loss of control of aircraft should be conducted so that the tragedies that human lives are sacrificed for saving a seriously damaged aircraft can be avoided. Furthermore, the damaged aircraft is not abandoned while it can still survive. This research thus develops a systematic methodology to evaluate the controllability for a specific aircraft, Learjet B24, with/without various types and degrees of control surface damage.

The general dynamic models of the aircraft with/without various types and degrees of damage have been developed as the bases of this research. These developed dynamic models, Kim's optimal pilot model, the cost function/rating correlation model, and the Cooper-Harper rating scale are then successfully integrated into this methodology. And consequently, based on computer simulation, the controllability of the specific aircraft with specific control surface damage is monitored and predicted while this aircraft is performing straight and level flight, symmetrical pull-up, steady level tum, or the combination of symmetrical pull-up and steady level tum. Moreover, a set of safety criteria for operating the specific aircraft is established. With these simple and clear criteria, the pilot can make a decision quickly and correctly to save the aircraft, or his life. This assumes the pilot has knowledge of the type and amount of damage from a failure identification system.

It is important to know that in a practical situation, the surface damage may occur in combinational loss of surface failure. The system breakdown can also

70

cause the loss of control of an aircraft. In fact, the pilot will encounter a more serious situation when both system and control surface failures occur. All these cases are complicated and ought to receive further attention. The methodology developed in this research provides a fair starting point for the future study on these cases.

#### REFERENCES

- 1. Cooper, G. E., Harper, R. P., The Use of Pilot Rating in the Evaluation of Aircraft Handling Qualities, NASA TN-D-5153, 1969.
- 2. Dander, V., An Evaluation of Four Methods for Converting Simulation Data, M.S. Thesis,Air Force Institute of Technology, Wright-Patterson AFB, OH, GE/EE/62-4, Dec. 1962.
- 3. Mitchell, David G., Aponso, Bimal., Hoh, Roger H., "Minimum Flying Qualities, Volume I: Pilot Simulation Evaluation of Multiple Axis Flying Qualities," WRDC-TR-89-3125, Jan. 1990.
- 4. McRuer, D. T., Krendel, E. S., "Dynamic Response of Human Operators," W ADC-TR-56-524, Wright-Patterson AFB, Oct. 1957 (DDC No. AD-110693)
- 5. Magdaleno, R., McRuer, D. T., and Stepelford, R. L., "Pilot Describing Function Measurements in a Multiloop Tasks," NASA CR-542, 1966.
- 6. Swaim, R. L., Aircraft Handling Qualities and Stability Augmentation Systems, Unpublished.
- 7. Kleinman, D. L., Baron, S., Levison, W. H., "An Optimal Control Model of Human Response, Part I and II," Automatica, Vol. 6, 1970. pp. 357-383.
- 8. McRuer, D. T., Ashkenas, I. L., and Guerre, C. L., "A Systems Analysis View of Longitudinal Flying Qualities," WRAFB, Ohio: Air Force Flight Control Laboratory, WADD-TR-60-43, 1960.
- 9. Anderson, R. 0., "A new Approach to the Specification and Evaluation of Flying Qualities," WPAFB, Ohio: Air Force Flight Dynamics Laboratory, AFFDL-TR-69-120, 1970.
- 10. Neal, T. P., Smith, R. E., "An lnflight Investigation to Develop System Design Criteria for Fighter Airplanes," W APFB, Ohio: Air Force Flight Dynamics Laboratory, AFFDL-TR-70-74, Dec. 1970.
- 11. Dillow, J. D., Picha, G. P., "Application of the Optimal Pilot Model to the Analysis of Aircraft Handling Qualities," WP AFB, Ohio: Air Force Institute of Technology, AFIT-TR-75-4, 1975.
- 12. Hess, R. A., "Prediction of Pilot Opinion Ratings Using an Optimal Pilot Model," Human Factors, 1977, 19(5), pp. 459-475.
- 13. Schmidt, D. K., "Optimal Flight Control Synthesis via Pilot Modeling," AIAA J. of Guid. and Control, Vol. 2, July-Aug, 1979, pp. 308-312.
- 14. McRuer, D. T., Schmidt, D. K., "Pilot-Vehicle Analysis of Multiaxis Tasks," AIAA J. of Guid. and Control, Vol. 13, March-April. 1990. pp. 348-355.
- 15. Kim, Jounguk, "Frequency Domain Analysis for the Prediction of Pilot Opinion Rating Using an Optimal Pilot Model," Ph. D. Proposal, April, 1992.
- 16. Roskam, J., Airplane Flight Dynamics and Automatic Flight Controls. Part I, Roskam 'Aviation and Engineering Co., Lawrence, KS, 1982.
- 17. Finck, R. D., Hoak, D. E., "USAF Stability and Control Datcom," WPAFB, OH.: Air Force Flight Dynamics Laboratory, April, 1978.
- 18. Swaim, R. L., "An Alternative LQG Pilot Model Derivation," unpublished report.
- 19. Roskam, J., Methods for Estimating Stability and Control Derivatives of Conventional Subsonic Aircraft, Roskam Aviation and Engineering Corporation, Lawerence, KS, 1971.
- 20 Kuo, B. C., Automatic Control Systems, 5th ed., Prentice-Hall, Inc., Englewood Cliffs, NJ, 1987.
- 21. Thompson, P. M., McRuer, D. T., "Comparison of the Human Optimal Control and Crossover Models," AIAA Guidance, Navigation and Control Conference, Minneapolis, Minnesota, Aug., 1988, AIAA paper No. 88- 4183.
- 22. Schmidt, D. K., "Pilot-Optimal Augmantation of the Air-to-Air Tracking Task", AIAA J. of Guid. and Control, Vol. 3, Sept.-Oct. 1980, pp. 431-437.

### APPENDICES

 $\sim 10$ 

 $\mathcal{A}$ 

 $\mathcal{A}_{\mathcal{A}}$ 

 $\sim$ 

J.

 $\mathcal{A}$ 

### APPENDIX A

 $\mathcal{L}$ 

# DERIVATION OF RATE OF TURN FOR COMBINATIONAL MANEUVER

Referring to dynamic equations given by Roskam[ 16]

$$
L \cdot \cos \phi_0 \cdot \cos \Theta_0 = W = m \cdot g \tag{162}
$$

$$
L \cdot \sin \phi_0 = m \cdot \dot{\psi}_0^2 \cdot R_1 = m \cdot \dot{\psi}_0^2 \cdot \frac{U_0^2}{g \cdot \tan \phi_0}
$$
 (163)

Equation (163) is divided by Equation (162) to give

$$
\tan \phi_0 \cdot \sec \Theta_0 = \frac{\dot{\psi}^2 \cdot U_0^2}{g^2 \cdot \tan \phi_0}
$$

Then

$$
\dot{\psi}_0 = \frac{g \cdot \tan \phi_0 \cdot \sqrt{\sec \Theta_0}}{U_0} \tag{164}
$$

The kinematic equations for general steady state cases are:

$$
P_{o} = \dot{\phi}_{o} - \dot{\psi}_{o} \cdot \sin \Theta_{o} \tag{165}
$$

$$
Q_{o} = \dot{\boldsymbol{\Theta}}_{o} \cos \phi_{o} + \dot{\psi}_{o} \cos \boldsymbol{\Theta}_{o} \sin \phi_{o}
$$
 (166)

$$
R_0 = \dot{\psi}_0 \cdot \cos \phi_0 \cdot \cos \Theta_0 - \dot{\Theta}_0 \cdot \sin \phi_0 \tag{167}
$$

For the defined combinational maneuver,

$$
\dot{\boldsymbol{\Theta}}_{0}=\dot{\boldsymbol{\phi}}_{0}=0
$$

therefore, Equation (165) - (167) becomes

$$
P_0 = -\dot{\psi}_0 \cdot \sin \Theta_0
$$
  

$$
Q_0 = \dot{\psi}_0 \cos \Theta_0 \sin \phi_0
$$
  

$$
R_0 = \dot{\psi}_0 \cos \phi_0 \cos \Theta_0
$$

### APPENDIX B

# FLIGHT CONDITIONS, AERODYNAMIC, INERTIAL, GEOMETERIC DATA

 $\hat{A}$ 

(A) Flight Conditions, Aerodynamic, Inertial, Geometric Data

Velocity =  $677.0$  ft/sec Altitude =  $40,000.0$  ft Air Density =  $0.000588$  slug/ft<sup>3</sup> Weight =  $13,000.0$  lbs  $I_{XX}$  = 28,000.0 slug/ft<sup>2</sup>  $I_{yy}$  = 18,800.0 slug/ft<sup>2</sup>  $I_{ZZ}$  = 47,000.0 slug/ft<sup>2</sup>  $I_{XZ}$  = 13,00.0 slug/ft<sup>2</sup> Wing Area =  $230.0$  ft<sup>2</sup> Wing Span =  $34.0$  ft

Wing Mean Geometric Chord =  $7.0$  ft

| $C_{L0} = 0.41$                | $C_{D0} = 0.03$                    | $C_{ma} = -0.64$                   |
|--------------------------------|------------------------------------|------------------------------------|
| $C_{\bullet} = -6.70$          | $C_{mq} = -15.50$                  | $C_{Lu} = 0.40$                    |
| $C_{La} = 5.84$                | $C_{\bullet} = 2.20$               | $C_{La} = 4.70$                    |
| $C_{Da} = 0.30$                | $C_{La} = 0.46$                    | $C_{m_{\&}} = -1.24$               |
| $C_{L\beta} = -0.11$           | $C_{L\gamma} = -0.45$              | $C_{L\gamma} = 0.16$               |
| $C_{L\delta_{\alpha}} = 0.18$  | $C_{L\delta_{\alpha}} = 0.02$      | $C_{m\beta} = 0.13$                |
| $C_{mp} = -0.01$               | $C_{m} = -0.20$                    | $C_{m\delta_{\alpha}} = -0.02$     |
| $C_{n\delta_{\alpha}} = -0.07$ | $C_{\gamma\beta} = -0.73$          | $C_{\gamma\gamma} = 0.00$          |
| $C_{\gamma\tau} = 0.40$        | $C_{\gamma\delta_{\alpha}} = 0.00$ | $C_{\gamma\delta_{\alpha}} = 0.14$ |

## APPENDIX C

### DIMENSIONAL STABILITY DERIVATIVES

 $\label{eq:2.1} \frac{d\mathbf{r}}{d\mathbf{r}} = \frac{1}{\sqrt{2\pi}}\left(\frac{d\mathbf{r}}{d\mathbf{r}}\right)^2$ 

 $\mathcal{L}_{\mathcal{L}}$ 

 $\ddot{\phantom{0}}$ 

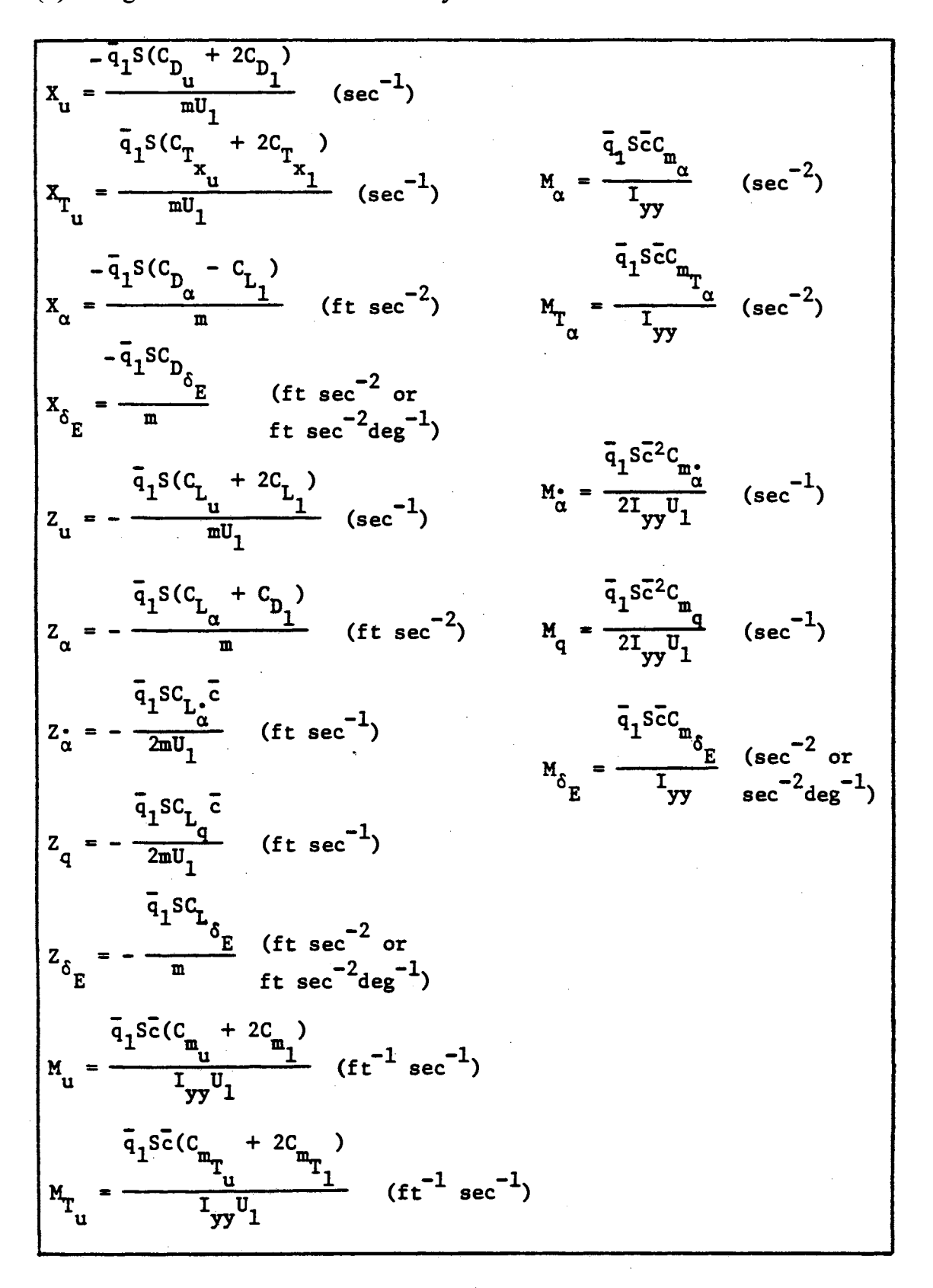

#### ( 1) Longitudinal Dimensional Stability Derivatives

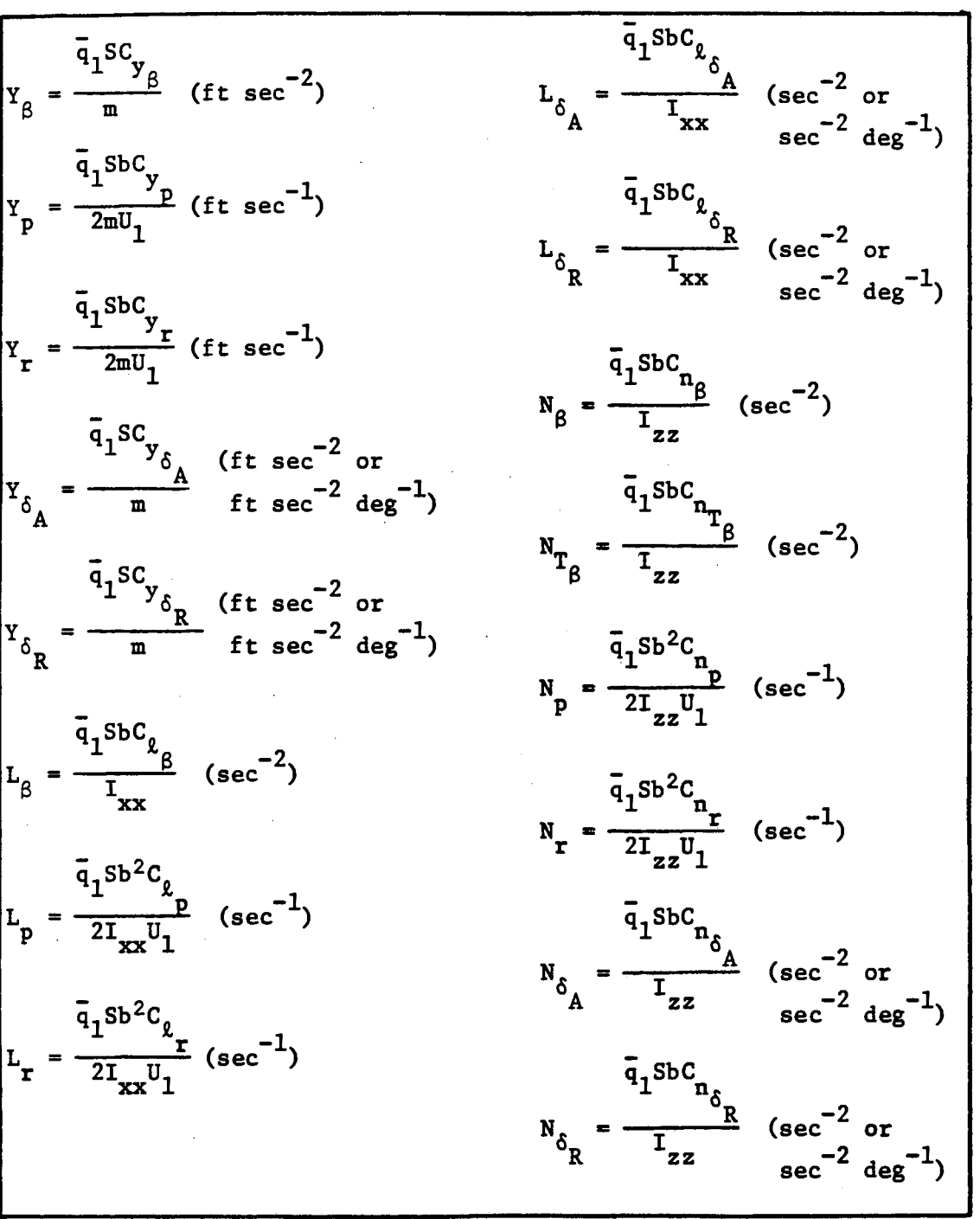

# (2) Lateral-Directional Dimensional Stability Derivatives

### APPENDIX **D**

INPUT MATRIX

All elements of the matrix are zeros except follows:

 $\mathcal{L}^{\mathcal{L}}$ 

 $\mathcal{L}^{\mathcal{L}}$ 

 $\bar{\lambda}$ 

 $\sim 10^6$ 

i,

 $\sim$ 

Input matrix  $B$  for all maneuvers:

$$
b_{11} = X_{\delta e}/U_0
$$
  
\n
$$
b_{21} = Z_{\delta e}/U_0
$$
  
\n
$$
b_{31} = M_{\delta e} + \frac{M_{\bullet} Z_{\delta e}}{\omega}
$$
  
\n
$$
b_{53} = Y_{\delta r}/U_0
$$
  
\n
$$
b_{72} = L_{\delta a}
$$
  
\n
$$
b_{73} = L_{\delta r}
$$
  
\n
$$
b_{82} = N_{\delta a}
$$
  
\n
$$
b_{83} = N_{\delta r}
$$

 $\alpha$ 

### APPENDIX E

 $\sim$ 

J.

 $\mathcal{L}_{\mathrm{eff}}$ 

 $\sim$ 

### PLANT MATRICES

 $\label{eq:2.1} \begin{split} \frac{d\mathbf{r}}{d\mathbf{r}}&= \frac{1}{2}\left(\mathbf{r}^2-\mathbf{r}^2\right) \mathbf{r}^2\mathbf{r}^2\mathbf{r}^2\mathbf{r}^2\mathbf{r}^2\mathbf{r}^2\mathbf{r}^2\mathbf{r}^2\mathbf{r}^2\mathbf{r}^2\mathbf{r}^2\mathbf{r}^2\mathbf{r}^2\mathbf{r}^2\mathbf{r}^2\mathbf{r}^2\mathbf{r}^2\mathbf{r}^2\mathbf{r}^2\mathbf{r}^$ 

 $\label{eq:2.1} \frac{1}{\sqrt{2\pi}}\int_{\mathbb{R}^3}\frac{1}{\sqrt{2\pi}}\left(\frac{1}{\sqrt{2\pi}}\right)^2\frac{1}{\sqrt{2\pi}}\int_{\mathbb{R}^3}\frac{1}{\sqrt{2\pi}}\frac{1}{\sqrt{2\pi}}\frac{1}{\sqrt{2\pi}}\frac{1}{\sqrt{2\pi}}\frac{1}{\sqrt{2\pi}}\frac{1}{\sqrt{2\pi}}\frac{1}{\sqrt{2\pi}}\frac{1}{\sqrt{2\pi}}\frac{1}{\sqrt{2\pi}}\frac{1}{\sqrt{2\pi}}\frac{1}{\sqrt{2\pi}}\frac{$ 

All elements of all matrices are zeros except as follows:

( 1) Plant matrix A for straight and level flight:

$$
a_{11} = X_u
$$
\n
$$
a_{12} = X_{\alpha}/U_0
$$
\n
$$
a_{14} = -g/U_0
$$
\n
$$
a_{21} = Z_u
$$
\n
$$
a_{22} = Z_{\alpha}/U_0
$$
\n
$$
a_{23} = 1
$$
\n
$$
a_{31} = U_0M_u + M_*Z_u
$$
\n
$$
a_{32} = M_{\alpha} + \frac{M_*Z_{\alpha}}{\alpha} / U_0
$$
\n
$$
a_{33} = M_* + M_q
$$
\n
$$
a_{36} = -M_*g/U_0
$$
\n
$$
a_{43} = 1
$$
\n
$$
a_{55} = Y_{\beta}/U_0
$$
\n
$$
a_{56} = g/U_0
$$
\n
$$
a_{58} = \frac{Y_r}{U_0} - 1
$$

$$
a_{67} = 1
$$
  
\n
$$
a_{75} = L_{\beta}
$$
  
\n
$$
a_{77} = L_{p}
$$
  
\n
$$
a_{78} = L_{r}
$$
  
\n
$$
a_{85} = N_{\beta}
$$
  
\n
$$
a_{87} = N_{p}
$$
  
\n
$$
a_{88} = N_{r}
$$

## (2) Plant matrix A for steady level tum

$$
a_{11} = X_u
$$
\n
$$
a_{12} = \frac{X_{\alpha}}{U_0} - Q_0
$$
\n
$$
a_{14} = -g/U_0
$$
\n
$$
a_{15} = R_0
$$
\n
$$
a_{21} = Z_u + Q_0
$$
\n
$$
a_{22} = Z_{\alpha}/U_0
$$
\n
$$
a_{23} = 1
$$
\n
$$
a_{26} = \frac{-g}{U_0} \sin \Phi_0
$$
\n
$$
a_{31} = U_0 M_u + M_u (Q_0 + Z_u)
$$
\n
$$
a_{32} = M_\alpha + \frac{M_u Z_\alpha}{U_0}
$$
\n
$$
a_{33} = M_u + M_q + \frac{I_w R_0}{U_v}
$$
\n
$$
a_{34} = -\frac{M_u g}{U_0} \cos \Phi_0
$$

 $\bar{\beta}$ 

$$
a_{37} = \frac{-[Q_0I_{yz} + R_0(I_x - I_z)]}{I_y}
$$
  
\n
$$
a_{38} = \frac{2R_0I_{xz} + Q_0I_{xy}}{I_y}
$$
  
\n
$$
a_{43} = \cos\Phi_0
$$
  
\n
$$
a_{46} = -(Q_0 \sin \Phi_0 + R_0 \cos \Phi_0)
$$
  
\n
$$
a_{48} = -\sin \Phi_0
$$
  
\n
$$
a_{51} = -R_0
$$
  
\n
$$
a_{55} = Y_\beta/U_0
$$
  
\n
$$
a_{56} = \frac{g}{U_0} \cos \Phi_0
$$
  
\n
$$
a_{57} = Y_\beta/U_0
$$
  
\n
$$
a_{58} = \frac{Y_r}{U_0} - 1
$$
  
\n
$$
a_{67} = 1
$$
  
\n
$$
a_{73} = \frac{2Q_0I_{yz} - R_0(I_z - I_y)}{I_x}
$$
  
\n
$$
a_{74} = L_\beta + \frac{Q_0I_{yz} - R_0I_{xy}}{I_x}
$$
  
\n
$$
a_{78} = L_r - \frac{2R_0I_{yz} + Q_0(I_z - I_y)}{I_x}
$$
  
\n
$$
a_{83} = \frac{-(2Q_0I_{xy} + R_0I_{xz})}{I_z}
$$
  
\n
$$
a_{85} = N_\beta
$$
  
\n
$$
a_{87} = N_\beta + \frac{-Q_0(I_y - I_x)}{I_z}
$$
  
\n
$$
a_{88} = N_r - \frac{Q_0I_{xz}}{I_z}
$$

 $\hat{\mathcal{A}}$ 

 $\hat{\mathcal{L}}$ 

 $\bar{\beta}$ 

# (3) Plant matrix A for symmetrical pull-up:

 $\hat{\mathcal{A}}$ 

 $\bar{\nu}$ 

$$
a_{11} = X_u
$$
\n
$$
a_{12} = \frac{X_u}{U_0} - Q_0
$$
\n
$$
a_{14} = \frac{-g}{U_0} \cos \Theta_0
$$
\n
$$
a_{21} = Z_u + Q_0
$$
\n
$$
a_{22} = Z_\alpha / U_0
$$
\n
$$
a_{23} = 1
$$
\n
$$
a_{24} = \frac{-g}{U_0} \sin \Theta_0
$$
\n
$$
a_{31} = U_0 M_u + M_u (Q_0 + Z_u)
$$
\n
$$
a_{32} = M_u + \frac{M_u Z_\alpha}{\alpha} / U_0
$$
\n
$$
a_{33} = M_u + M_q
$$
\n
$$
a_{34} = \frac{-M_u g}{U_0} \cos \Theta_0
$$
\n
$$
a_{37} = \frac{-Q_0 I_{yz}}{U_q} / I_y
$$
\n
$$
a_{38} = \frac{Q_0 I_{xy}}{V_0} / I_y
$$
\n
$$
a_{43} = 1
$$
\n
$$
a_{55} = Y_\beta / U_0
$$
\n
$$
a_{56} = \frac{g}{U_0} \cos \Theta_0
$$
\n
$$
a_{57} = Y_\beta / U_0
$$
\n
$$
a_{58} = \frac{Y_r}{U_0} - 1
$$
\n
$$
a_{68} = Q_0 \tan \Theta_0
$$
\n
$$
a_{67} = 1
$$
\n
$$
a_{68} = \tan \Theta_0
$$
\n
$$
a_{73} = \frac{2Q_0 I_{yz}}{V_x}
$$

$$
a_{75} = L_{\beta}
$$
\n
$$
a_{77} = L_{\beta} + Q_{0}I_{xz}/I_{x}
$$
\n
$$
a_{78} = L_{r} - Q_{0}(I_{z} - I_{y})/I_{x}
$$
\n
$$
a_{83} = -2Q_{0}I_{xy}/I_{z}
$$
\n
$$
a_{85} = N_{\beta}
$$
\n
$$
a_{87} = N_{\beta} - Q_{0}(I_{y} - I_{x})/I_{z}
$$
\n
$$
a_{88} = N_{r} - Q_{0}I_{xz}/I_{z}
$$

## (4) Plant matrix A for combinational maneuver:

 $\bar{z}$ 

$$
a_{11} = X_u
$$
\n
$$
a_{12} = \frac{X_{\alpha}}{U_0} - Q_0
$$
\n
$$
a_{14} = \frac{-g}{U_0} \cos \Theta_0
$$
\n
$$
a_{15} = R_0
$$
\n
$$
a_{21} = Z_u + Q_0
$$
\n
$$
a_{22} = Z_{\alpha}/U_0
$$
\n
$$
a_{23} = 1
$$
\n
$$
a_{24} = \frac{-g}{U_0} \sin \Theta_0 \cos \Phi_0
$$
\n
$$
a_{25} = -P_0
$$
\n
$$
a_{26} = \frac{-g}{U_0} \cos \Theta_0 \sin \Phi_0
$$
\n
$$
a_{31} = U_0 M_u + M_u (Q_0 + Z_u)
$$
\n
$$
a_{32} = M_u + \frac{M_u Z_u}{Z}
$$

$$
a_{33} = M_{\alpha} + M_{q} + \frac{R_{0}I_{xy} - P_{0}I_{yz}}{I_{y}}
$$
\n
$$
a_{36} = \frac{-M_{\alpha}g}{U_{0}}cos\Theta_{0} cos\Phi_{0}
$$
\n
$$
a_{37} = \frac{-[2P_{0}I_{xz} + Q_{0}I_{yz} + R_{0}(I_{x} - I_{z})]}{I_{y}}
$$
\n
$$
a_{38} = \frac{2R_{0}I_{xz} + Q_{0}I_{xy} - P_{0}(I_{x} - I_{z})}{I_{y}}
$$
\n
$$
a_{43} = cos\Phi_{0}
$$
\n
$$
a_{46} = -(Q_{0} sin \Phi_{0} + R_{0} cos \Phi_{0})
$$
\n
$$
a_{48} = -sin \Phi_{0}
$$
\n
$$
a_{51} = -R_{0}
$$
\n
$$
a_{52} = P_{0}
$$
\n
$$
a_{54} = \frac{-g}{U_{0}}sin \Theta_{0} sin \Phi_{0}
$$
\n
$$
a_{55} = Y_{\beta}/U_{0}
$$
\n
$$
a_{56} = \frac{g}{U_{0}}cos \Theta_{0} cos \Phi_{0}
$$
\n
$$
a_{57} = Y_{\beta}/U_{0}
$$
\n
$$
a_{58} = \frac{Y_{r}}{U_{0}} - 1
$$
\n
$$
a_{63} = sin \Phi_{0} tan \Theta_{0}
$$
\n
$$
a_{67} = 1
$$
\n
$$
a_{68} = (Q_{0} cos \Phi_{0} - R_{0} sin \Phi_{0}) tan \Theta_{0}
$$
\n
$$
a_{67} = 1
$$
\n
$$
a_{68} = cos \Phi_{0} tan \Theta_{0}
$$
\n
$$
a_{73} = \frac{2Q_{0}I_{yz} + P_{0}I_{xz} - R_{0}(I_{z} - I_{y})}{I_{x}}
$$
\n
$$
a_{78} = L_{\beta} + \frac{Q_{0}I_{xz} - R_{0}I_{xy}}{I_{x}}
$$
\n
$$
a_{78} = L_{r} - \frac{2R_{0}I_{xz} + P_{0}I_{xy} + Q_{0}(I_{z} - I_{y})}{I_{x
$$

 $\bar{\lambda}$ 

 $\bar{\mathcal{A}}$ 

$$
a_{83} = \frac{-[2Q_0I_{xy} + R_0I_{xz} + P_0(I_y - I_z)]}{I_z}
$$
  
\n
$$
a_{85} = N_{\beta}
$$
  
\n
$$
a_{87} = N_{p} + \frac{2P_0I_{xy} - Q_0(I_y - I_x)}{I_z}
$$
  
\n
$$
a_{88} = N_{r} - \frac{Q_0I_{xz} - P_0I_{yz}}{I_z}
$$

 $\mathcal{L}^{\text{max}}_{\text{max}}$  and  $\mathcal{L}^{\text{max}}_{\text{max}}$ 

 $\label{eq:2.1} \frac{1}{\sqrt{2}}\int_{0}^{\infty}\frac{1}{\sqrt{2\pi}}\left(\frac{1}{\sqrt{2\pi}}\right)^{2}d\mu\left(\frac{1}{\sqrt{2\pi}}\right) \frac{d\mu}{\sqrt{2\pi}}\,.$ 

 $\label{eq:2.1} \frac{1}{\sqrt{2}}\int_{\mathbb{R}^3}\frac{1}{\sqrt{2}}\left(\frac{1}{\sqrt{2}}\right)^2\frac{1}{\sqrt{2}}\left(\frac{1}{\sqrt{2}}\right)^2\frac{1}{\sqrt{2}}\left(\frac{1}{\sqrt{2}}\right)^2\frac{1}{\sqrt{2}}\left(\frac{1}{\sqrt{2}}\right)^2.$ 

### APPENDIX F

# RESULTING **PORS**

 $D\%$  = percentage of control surface area that is lost

H.T. = horizontal tail

V.T. = vertical tail

 $W = wings$ 

#### TABLE IV

### STRAIGHT AND LEVEL FLIGHT

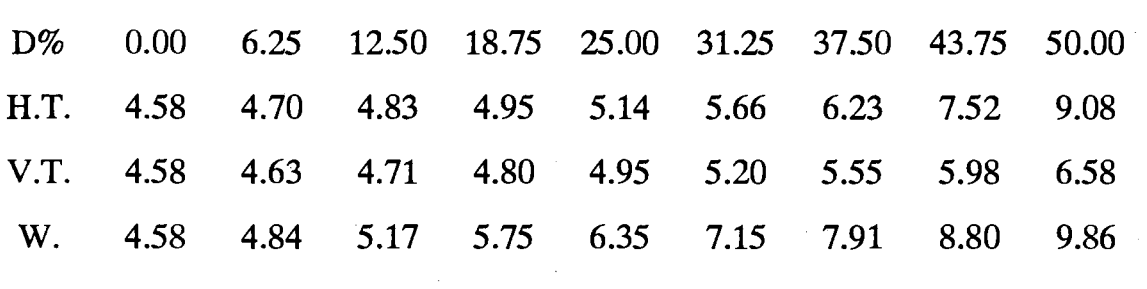

### TABLE V

## SYMMETRICAL PULL-UP  $(\Theta_o$  =  $15\,^{\circ}$  )

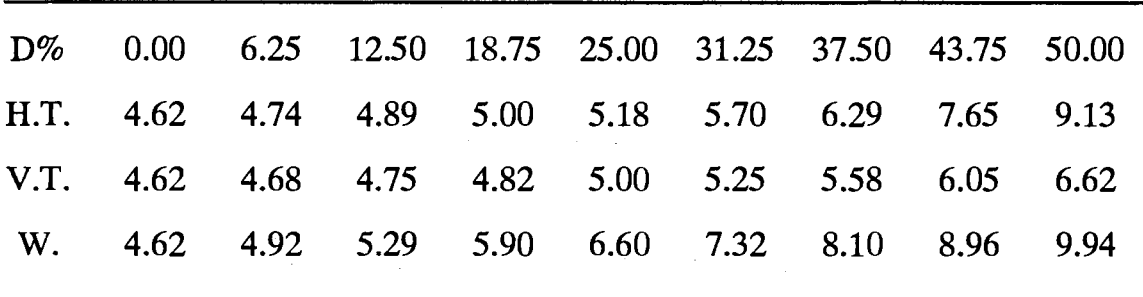

STEADY LEVEL TURN ( $\Phi_o$  = 15°)

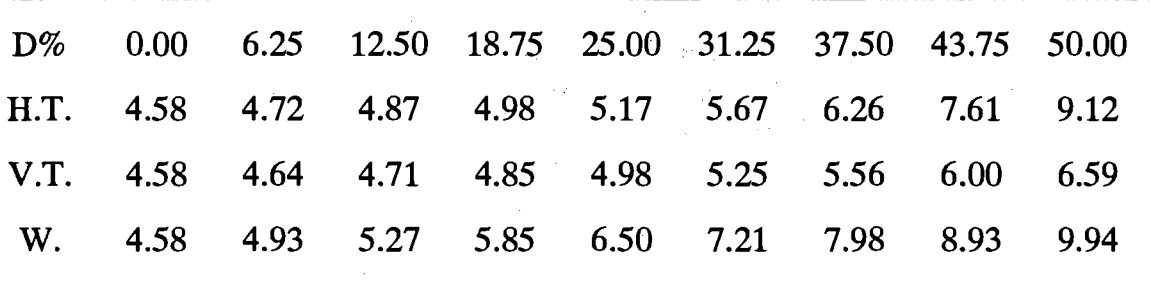

TABLE VII

COMBINATIONAL MANEUVER

( $\Theta_o = 15^\circ, \Phi_o = 15^\circ$ )

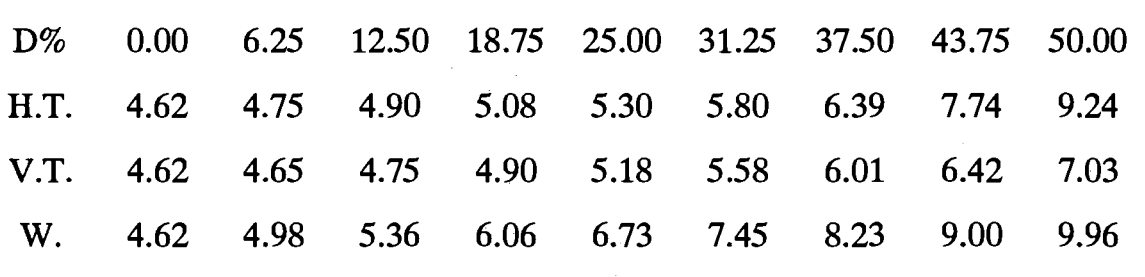

TABLE VIII

 $\mathcal{L}$ 

STEADY LEVEL TURN ( $\Phi_o$  = 30°)

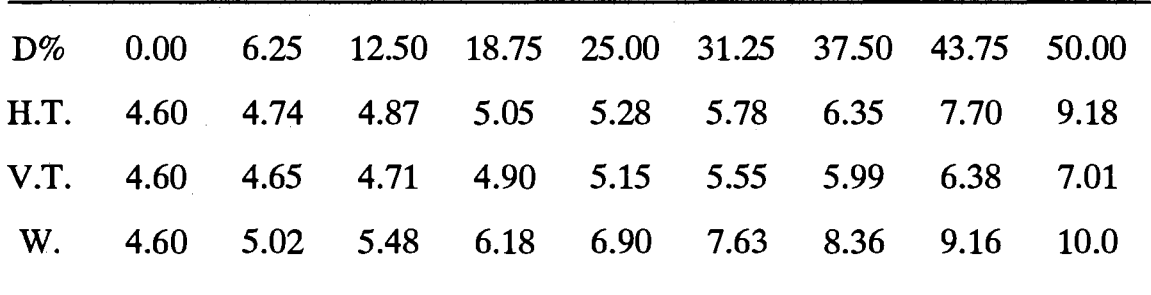
COMBINATIONAL MANEUVER  $(\Theta_o = 30^\circ, \Phi_o = 30^\circ)$ 

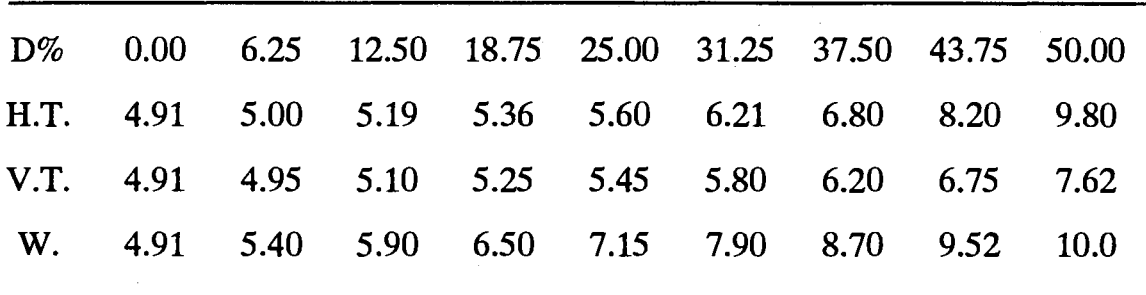

## APPENDIX G

## MATLAB PROGRAM FOR THE OPTIMAL PILOT MODEL

```
% fname: PILOT.M 
% 
This program is for the anlysis of pilot opinion ratings 
% 
using an optimal control model(OCM). 
% 
This should be excuted externally by the user. 
HEAD; 
while l 
  MAINMENU;
  if MenuNo=l 
    INPUTSYS; 
  elseif MenuNo=2
    OPTIMAL; 
  elseif MenuNo==3
    FDOMAIN; 
  elseif MenuNo==4
    TDOMAIN; 
  elseif MenuNo==S 
    CUTOFF; 
  elseif MenuNo==6
    RESULTS; 
  elseif MenuNo=7
    OUTPUT; 
  elseif MenuNo==8
    break; 
  end
  clear MenuNo;
end
```
% general description of this program.  $c1c$ . fprintf  $\langle \cdot \rangle$ n - -  $\cdot$  ) fprintf $('---\n'')$ fprintf (' Jounguk Kim\n•) fprintf (' Oklahoma State University\n') fprintf (' Pilot Opinion Ratings Using an Optimal Pilot  $Model \n\cdot)$ fprintf ( •  $-- 1$ fprintf('---\n\n')<br>fprintf(' - This program was developed for understanding and  $\langle n' \rangle$ fprintf ( • interpretation of the OCM (Optimal Control Model)  $\langle n^* \rangle$ fprintf (' results in the pilot opinion ratings by using Matlab  $\langle n^{\dagger} \rangle$ fprintf (' program.  $\ln$ <sup>\*</sup>) fprintf (' - A clear comparision between the OCM and the describing  $\n\cdot$ transfer function of the human pilot is possible fprintf ('  $\langle n' \rangle$ fprintf ( • in this program.  $\langle n' \rangle$  $-$  The estimation of the pilot opinion ratings  $\langle n^* \rangle$ fprintf (' fprintf (' (Cooper-Harper rating system) is also possible  $\langle n' \rangle$ fprintf (' in both time domain and frequency domain.  $\ln \ln \cdot$ fprintf ('> Hit any key to continue: ') pause;

% fnarne: HEAD.M

```
% fname: IHPUTSYS.M 
% Input system equation 
% (transfer function or state space equationi 
while l
 clc;
  fprintf ( • \n\n\n\n•) 
  fprintf (' 
N\ln\ln\ln\ln\fprintf (' 
 fprintf (' 
  fprintf (' 
  No=input ('> Select a number : ');
  if No=l 
    TRANSF; 
  elseif No=2
    SYSEQN; 
  elseif No==3
   break; 
  end 
end 
                                   S Y S T E M E Q U A T I O
                                   1. Transfer function \n•) 
                                   2. State space equation \ln'3. quit \ln\ln\ln')
```
 $\Delta \sim 10^7$ 

```
% fname: TRANSFER.M 
% input data for the vehicle and filter transfer function 
\mathbf{R}\frac{1}{2} 1) y(s) = GS(s)u(s) + GW(s)w(s)% 
2) y(s)=-Gs(s)u(s)+Gw(s)w(s) 
\mathbf{r}\ast\epsilon\ast% 
    Gs(s): vehicle transfer function 
    Gw(s): filter transfer function 
    u(s) : optimal input
    w(s) white noise 
    y(s) : error to the command signal
yes=l; 
while (yes) 
  clear; 
  c.:lc; 
  fprintf('-------------------------------\n')
  fprintf (' SYSTEM TRANSFER FUNCTION\n')
  fprintf(\cdots--------------------------------\n')
  fprintf(' 1) y(s) = Gs(s)u(s) + Gw(s)w(s)\n\langle n' \ranglefprintf(' 2) y(s) = -Gs(s)u(s) + Gw(s)w(s) \ \n\pi<sup>t</sup>)<br>fprintf(' Gs(s) : Vehicle transfer function
  fprintf (' Gs(s) : Vehicle transfer function\n')<br>fprintf (' Gw(s) : Filter transfer function\n\n
                 Gw(s) : Filter transfer function\n\n');
  fprintf('> Select a number: ') 
  case=input('');
  fprintf ('> IMPORTANT: Gw(s) should be at least 2nd order ? (y/n)')
  check=input(' ','s');
  if check==•n• I check=='N' 
    fprintf('> Use state space form.\ln\n')
    fprintf (\vee Hit any key to continue : \vee)
    pause; 
    break; 
  end 
  fprintf('> Enter num of Gs(s) in [ descending powers of s ] :')
  nSystem=input(' '); 
  fprintf('> Enter den of Gs(s) in [ descending powers of s | :')
  dSystem=input(' ' );
  fprintf('> Enter num of Gw(s) in [ descending powers of s ] :')
  nFilter=input(' '); 
  fprintf('> Enter den of Gw(s) in 
descending 
powers 
of s 
: ') 
  dFilter=input(' '); 
  fprintf('> Input data is correct 
? (y/n) : ') 
  s=input (' ', 's');
  fprintf('- processing...')
  if s=Y' |s=Y'yes=O; 
  else 
    yes=l; 
  t:!Ild 
t:!Ild 
while (check=='Y' | check=='y')
  % zeros and poles of Gsystem, Gfilter 
  [zSystem, pSystem, gSystem] = tf2zp (nSystem, dSystem);[zFilter,pFilter,gFilterJ-tf2zp(nFilter,dFilter); 
  % transfer function to state space equation (system eqn) 
  [As,BEs,Cs,Ds]==GETSS(nSystem,dSystem,nFilter,dFilter,case); 
  [A, Bm, C, Dm]=minreal(As, BEs, Cs, Ds);
  B=Br(:, 1);E=Br(1,2);
```

```
D=Dm (:, 1);
% original state eqn matrix coefficients 
  Ao=As; 
  Bo=BES (:, 1) ;
  Eo=BES ( : , 2) ;
  Co=Cs; 
  Do = DS(:, 1);size = max(size(A));size2=max(size(Ao));
  clc; 
  fprintf( 1 ------------------------\n1 ) 
  fprintf (' STATE SPACE EQUATION \n\ln')
  fprintf(•------------------------\n•) 
  fprintf(' dx(t) = A_0 x(t) + B_0 u(t) + E_0 w(t)\n)fprintf (' y(t) = Co x(t) + Do u(t) \n\ln^n)
  Ao 
  fprintf('\nright) Hit any key to continue: ')
  pause; 
  fprintf (\cdot \n\ln \cdot)Bo 
  fprintf('\n) Hit any key to continue : ')
  pause; 
  fprintf (\cdot \n\cdot)Ee 
  fprintf('\n> Hit any key to continue : ')
  pause; 
  fprintf(\cdot \n\overline{\n}\n)Co 
  fprintf(\ln) Hit any key to continue : ')
  pause; 
  fprintf(\cdot \n\langle n \rangle n)Do 
  fprintf(\ln) Hit any key to continue : ')
  pause; 
  if sizel \le size2
    clc; 
     fprint(f(\cdot - \cdot - \cdot - \cdot - \cdot - \cdot - \cdot - \cdot - \cdot - \cdot - \cdot - \cdot \cdot - \cdot \cdot - \cdot \cdot \cdot))fprintf(' MINIMAL STATE SPACE EQUATION \n•) 
     fprint(f('------------------------------\n)fprintf (' dx(t) = A x(t) + B u(t) + E w(t) \n')
     fprintf (' y(t) = C x(t) + D u(t) \n\ln')
     Afprintf('\n) Hit any key to continue: ')
     pause; 
     fprintf (\cdot \n\cdot)B 
     fprintf ('\n) Hit any key to continue : ')
    pause; 
     fprintf (\cdot \n\ln \cdot)E 
     fprintf('\nabla) Hit any key to continue : ')
    pause; 
     fprintf (\cdot \n\ln \n)\mathcal{C}fprintf('\nightn> Hit any key to continue : ')
     pause; 
     fprintf (\cdot \n\overline{\n} \cdot)D
```

```
fprintf('\n) Hit any key to continue : ')
    pause; 
    else 
    A=Ao; B=Bo; C=Co; D=Do; E=Eo; 
  end 
  break; 
end 
clear sizel size2 s yes check Bm Dm As BEs Cs Ds; 
save dumfile;
```
ng ku

 $\hat{\mathcal{A}}$ 

```
% fname: GETSS.M 
% from transfer function to state space equation 
function [Ac, BEc, Cc, Dc]=GETSS(nSystem, dSystem, nFilter, dFilter, case)
[Al,Bl,Cl,Dl]=SS2(nFilter,dFilter);
[A2,B2,C2,D2]-SS2(nSystem,dSystem); 
sizeF-size(Al); 
nl=sizeF(1,1);sizeS=size (A2) ; 
n2=sizeS(l,l); 
Ac=[Al,zeros(nl,n2); 
   zeros(n2,nl),A2]; 
Bc=[zeros(nl,l);B2]; 
EC=[B1;zeros(n2,1)];
BEc=[Bc,Ec]; 
if nl>l & n2>1 
  if case==1
    Cc=[eye(2) ,zeros(2,nl-2),eye(2) ,zeros(2,n2-2)]; 
  elseif case== 2
    Cc=[eye(2) ,zeros(2,nl-2),-eye(2),zeros(2,n2-2)J; 
  end 
  Dc=[zeros(2)];
elseif nl>1 & nl=1if case = 1CC=[eye(2),zeros(2,n1-2), [1,A2]'];
    DC=[0 \ 0; B2 \ 0];elseif case=2
    CC=[eye(2), zeros(2, n1-2), [-1, -A2]'];
    Dc=[0 \ 0; -B2 \ 0];\rm endend 
%[A,Bm,C,Dm]=minreal(Ac,BEc,Cc,Dc); 
B=Bm(:, 1);E=Br( : , 2 );
$D=Drm(:, 1);
```

```
% fname: SS2.m 
% second canonical form (phase variable) 
function [A, B, C, D]=ss2(num, den)
sizeN=size (num) ; 
nl=sizeN(1,2);
sizeD=size (den) ; 
n2=sizeD(1,2);if nl>n2, .. 
  fprintf('Error : order of numerator is greater than denominator\n');..
  break; .• 
end 
if n2=2A=-den(2)/den(1);B=num/den(1);
  C=1;D=0;else 
  A =zeros(n2-1);
  A(l:n2-2,2:n2-l)=eye(n2-2); 
  A(n2-1,:)=-den(n2:-1:2);if n2>nl, .• 
    NUM=zeros(1,n2);...NUM(1, n2-n1+1:n2) = num;..
  else, .. 
    NUM=num;..
  end 
  b =zeros(n2, 1);
  b(1) = NUM(1);
  for i=2:n2;...for j=1:i-1, \ldotsb(i) = -den(1+j) *b(i-j) *b(i); ...end, .. 
    b(i) = b(i) + NUM(i); ...end 
  B=b(2:n2,1);C = zeros(1, n2-1);
  C(1,1)=1;D=b(1);end
```
 $\bar{z}$ 

```
% filename: SYSEQN.M 
% input system equation as state space form 
yes=l; 
while (yes) 
  clear; 
  clc; 
  fprintf('---------------------------\n')
  fprintf(' STATE SPACE EQUATION\n') 
  fprint(f( \cdots ----------------------------\n')
  fprintf (' dx(t) = A0 x(t) + B0 u(t) + E0 w(t) \ln')
  fprintf (' y(t) = C_0 x(t) + D_0 u(t) \ \ln\ln')
  fprintf (' > Enter Ao matrix : ')
  Ao=input(' '');
  fprintf (') Enter Bo matrix : ')Bo=input(' ' );
  fprintf (') Enter Eo matrix : ')
  Eo=input(' ' );
  fprintf (') Enter Co matrix : ')Co=input(' ' );
  fprintf ('> Enter Do matrix : ')
  Do=input(' ' );
  fprintf('> Input data is correct ? (y/n) : ')
  s=input ( ' ' , 's');
  if s='Y' | s='Y'yes=O; 
  else 
    yes=l; 
  end 
end 
BEo=[Bo,Eo]; 
DEo=[Do,zeros(2,1)];
[A,Bm,C,Dm]=minreal(Ao,BEo,Co,DEo); 
B = Bm(:, 1);E=Br(1, 2);D=Dm (:, 1);
sizel=max(size(A));
size2=max(size(Ao));
if sizel < size2 
  clc; 
  fprintf(•--------------------------------\n') 
  fprintf(' REDUCED STATE SPACE EQUATION \n')
  fprintf(•--------------------------------\n') 
  fprintf (' dx(t) = A x(t) + B u(t) + E w(t) \ \ln')
  fprintf ' (v(t)) = C x(t) + D u(t) \n\ln^nA 
  fprintf('\nightn> Hit any key to continue: ')
  pause; 
  fprintf ( \backprime\B 
  fprintf('\nabla) Hit any key to continue : ')
  pause; 
  fprintf (\cdot \n\cdot)E 
  fprintf('\nabla) Hit any key to continue : ')
  pause; 
  fprintf (\cdot \n\cdot)C
```

```
fprintf('\ln) Hit any key to continue : ')
  pause; 
  front('\nh')\mathbf{D}fprintf ('\n) Hit any key to continue : ')
 pause; 
end 
[nSys, dSys] = ss2tf(A, B, C(1, :), D(1, :), 1);[nFil,dFil]=ss2tf(A,E,C(l,:),zeros(l),l); 
[nSystem,dSystem]=minreal(nSys,dSys); 
[nFilter,dFilter]=minreal(nFil,dFil); 
[zSystem,pSystem,gSystem]=tf2zp(nSystem,dSystem); 
[zFilter,pFilter,gFilter]-tf2zp(nFilter,dFilter); 
if aSystem > 0case=l; 
else 
  case=2; 
end 
clc:
fprint(f('--------------------\n')fprintf (' TRANSFER FUNCTION \n') 
fprint(f( \cdots ----------------------------\n')
fprintf(' y(s) = Gs(s)u(s) + Gw(s)w(s) \n\langle n' \ranglefprintf(' Gs(s) : Vehicle transfer function\n')
fprintf(' Gw(s) : Filter transfer function\n\n')
gSystem 
fprintf ('\n) Hit any key to continue : ')
pause; 
fprintf(\cdot \n\cdot)zsystem 
fprintf('\n) Hit any key to continue : ')
pause; 
fprintf (\cdot \n\cdot)pSystem 
fprintf ('\nright) Hit any key to continue : ')
pause; 
fprintf (\cdot \n\cdot)gFilter 
fprintf('\nightn> Hit any key to continue : ')
pause; 
fprintf (' \n\nu')zFilter 
fprintf('\nightarrow Hit any key to continue : ')
pause; 
fprintf (\cdot \n\cdot)pFilter 
fprintf('\nright) Hit any key to continue: ')
pause; 
clear yes s BEo DEo Bm Dm sizel size2 nSys dSys nFil dFil; 
save dumfile;
```
106

```
% fname: OPTIMAL.M 
% This is a menu for the calculation of optimal control model. 
while l 
  clc;
  fprintf('\n\n\n\n')<br>fprintf('
   fprintf ('
COMPUTATION
FLOW\n\n\n<sup>'</sup>)
  fprintf ('\begin{array}{ccc} 1. & \text{solve} & L & Q & R \n\end{array}<br>fprintf ('\begin{array}{ccc} 2. & \text{solve} & K & B & F / \text{line} \\ \text{Ro=input(')} & \text{Select} & \text{Sol}' \n\end{array}fprintf (' 2. \text{ solve } K B F/1 inear predictor\ln')
                                         3. quit \ln\ln\lnNo=input('> Select a number : '); 
  if Now = lSOLVELQR; 
   elseif No=2
    SOLVEKBF; 
  elseif No=3
   break; 
  end 
end
```

```
107
```

```
% fname: SOLVELQR.M 
% This is to solve the Linear Quadratic Regurator problem. 
% 
% augmented system matrix: AO, BO 
% weighting matrix: QO for xhat, Q for yhat 
while l 
  clc; 
  fprintf('----------------------------------\n')
  fprintf (' LINEAR QUADRATIC REQULATOR \n\n\cdot)
  fprintf(\dots-----------------------------------\n')
  fprintf(' J(u) = E[ ql yl(t) - 2 + q2 y2(t) - 2 + G udot(t) - 2]:')
  fprintf(•cost function\n') 
  fprintf(' y1(t) y2(t) : error and error rate for single axis\n')
  fprintf(' udot(t) : optimal pilot control rate\n')<br>fprintf(' q1, q2 : weights for error and error ra
  fprintf (' q1, q2 : weights for error and error rate\n')<br>fprintf (' G : weight for control rate \n\n')
                            : weight for control rate \ln nfprintf('> Enter the weights Q for y(t) in [ql q2] : ')
  q=input(' ' );
  fprintf('> Enter the neuro-muscular time constant (Tn) : ')
  Tn=input(' ' );
  fprintf{'- Recornrnanded interval to solve G: 0.000001 l J\n') 
  fprintf('> Enter the initial interval for G in [ gl g2 ] : ')
  intvG=input{' '); 
  fprintf('- Processing...')
  Q=[q(1,1) 0]\cdot0 \qquad q(1,2) ;
  Gl=intvG(1);
  G2=intvG(2);sizeA=size(A);
  ns = sizeA(1,1); to of states
A0 =zeros(ns+1);
  A0(1:ns, : ) = [A, B];
  B0=zeros(ns+1,1);
  B0(ns+1,1)=1;
  00 =zeros(ns+1);
  Q0(1:ns,1:ns) = C'*Q*C;for i=l:ns
     for j=l:ns 
       if abs(QO(i,j))<o.000000000001 
         Q0(i,j)=0;end 
     end 
   end 
   [L, KO] = LQR(AO, BO, Q0, Gl);F1=1/L(ns+1) - Tn;[L, KO] = LQR(AO, BO, Q0, G2);F2=1/L (ns+1) - Tn;if Fl*F2<0 
     fprintf (\cdot \n \hat{i} \cdot \n \hat{j}) interval for G is O.K. \n \hat{i}fprintf('> processing')
     break;
   else 
     fprintf('- Initial interval of G is NOT appropriate for bisection') 
     fprintf (' method. \ln \n \cdot)
     fprintf('> Hit any key to continue: ') 
     pause; 
   end
```
 $\sim$   $\sim$ 

```
end 
while abs((Gl-G2)/Gl)>0.001 
  [L, KO] = LQR(AO, BO, Q0, Gl);F1=1/L(ns+1) - Tn;G3=(G1+G2)/2;[L, K0] = LQR(A0, B0, Q0, G3);F3=1/L(ns+1) - Tn;if Fl*F3<0 
    G2 = G3;fprintf( ', ')else 
    GI = G3;fprintf( ', ')endend
G=Gl; 
Ll=L(l:ns);L2=L(ns+1);fprintf ('\n) Hit any key to continue : ')
pause; 
clear i j sizeA Gl G2 G3 intvG Fl F2 F3 ; 
save dumfile;
```

```
% fname: SOLVEKBF.M 
% This is to solve the Kalman Bucy Filter and linear predictor problem. 
% 
% augmented system matrix: Al, Bl, Cl for Kalman Filter 
% covariance matrix for noise : Vy, Vua, w 
yes=l; 
while (yes) 
  clc; 
  fprintf(•----------------------------------------\n') 
  fprintf (' KALMAN BUCY FILTER /LINEAR PREDICTOR\ln')
  fprintf( 1 ----------------------------------------\n\n1 ) 
  fprintf('> Enter the pure perceptional time delay: •); 
  delay=input(' ');
  fprintf('> Enter the covariance of w(t) : '); 
  W = input(' ' );
  fprintf(') Enter the noise ratios for [yl(t) y2(t) ua(t)] : ');ratios=input(' '); 
  ratiol=ratios(l); ratio2=ratios(2); ratio3=ratios(3); 
  fprintf('> Enter the observation thresholds for [y1(t) y2(t)] : ';
  treshd=input(' '); 
  Tl=treshd(1); T2=treshd(2);
  fprintf(') Enter the fractional attentions for [yl(t) y2(t)] : ';
  fractn=input(' '');
  f1=fraction(1); f2=fraction(2);fprintf('> Input data is correct ? (y/n) : ')
  s = input(' ' , 's');
  if s='Y' | s='y'yes=O; 
  else 
    yes=1;end 
end 
% initial values for iteration 
clc; 
fprintf(•\n---------------------------------------\n•) 
fprintf (' KALMAN BUCY FILTER/LINEAR PREDICTOR\langle n' \ranglefprintf(•---------------------------------------\n•) 
fprintf ( ' -  processing ... )checkl=l; 
while (checkl)
  fprintf('n) Do you want to try with default initial values')
  fprintf('\n for [var(y1) var(y2) var(ua)] ? (y/n)')
  sl=input(' ' ' , 's');
  if sl= 'Y' | sl= 'y'varyl=O.l; 
    vary2=0.1;
    varua=0.1;else 
    fprintf('> Enter initial values for [var(y1) var(y2) var(ua)] : ')
    invar=input('');
    varyl=invar(1); vary2=invar(2); varua=invar(3);
  end 
  fprintf ('> processing')
  check2=l; 
  check3=0; 
  countl=O; 
  count2=0;
```

```
while (check2) 
%construct augmented matrix 
    fprintf( ' . ' ):
    countl=countl+l; 
    count2=count2+1; 
    erfc1=1-ERF(T1/(sqrt(2)*sqrt(vary1)));
    erfc2=1-ERF(T2/(sqrt(2)*sqrt(Vary2)));
    Vy1=pi*ratio1•vary1/(fl*erfc1•2); 
    Vy2=pi*ratio2*vary2/(f2*erfc2·2); 
    Vy=[Vy1 \t0;0 Vy2] ; 
    Vua=pi*ratio3*varua; 
    Al=A0;
    A1(ns+1,ns+1) = -L2;B1 = 2eros(ms+1,1);B1(ns+1,1)=L2:
    Cl=[C,D];
    Wl = zeros(ns+1);
    W1(1:ns,1:ns)=E*W*E';
    E1 = eye(ns+1);Wl(ns+l,ns+l)=L2*Vua*L2';%time domain performance 
    [Hl,sigmal]=LQE(Al,El,Cl,Wl,Vy); 
    Lopt=[L1/L2 0];[v1]=matitg(Al,Wl,delay);
% [y1,coJ=simpson(•func•,o,delay,Al,Wl); 
    El=expm(Al*delay)*sigmal*expm(Al'*delay)+yl; 
    A3=Al-Bl*Lopt; 
    W3=expm(Al*delay)*Hl*Vy*Hl'*expm(Al'*delay); 
    Xhatl=lyap(A3,W3); 
    Xl=El+Xhatl; 
    Y=Cl*Xl*Cl'; 
    Ua=Lopt*Xhatl*Lopt•; 
    if abs((varyl-Y(1,1))/max(varyl,Y(1,1))) > 0.01...I abs((vary2-Y(2,2))/max(vary2,Y(2,2))) > 0.01 
      check2=1; 
    elseif abs((varua-Ua)/max(varua,Ua)) > 0.01 
      check2=1; 
    else 
      checkl=O; 
      check2=0; 
      check3=1; 
    end 
    if count2=1templ=varyl; 
      temp2=vary2; 
      temp3=varua;
    elseif count2=2;
      temp4=varyl;
      temp5=vary2;
      temp6-varua; 
    end 
    varyl=Y(1,1);vary2=Y(2,2); 
    varua=Ua;
    if count2==3 
      fprintf(•\n iter no: 
\gamma ...
      countl-2,countl-l,countl) 
                                        \frac{1}{3}
```
 $\mathbf{g}$ 

111

```
fprintf(' var(yl) :%15.7f%15.7f%15.7f\n',templ, temp4, varyl) 
     fprintf(' var(y2) :%15.7f%15.7f%15.7f\n',temp2, temps, vary2) 
     fprintf(' var(ua) : k15.7fl15.7fl15.7f)n', temp3, temp6, varua)
     count2=count2-3; 
     fprintf('\n> Do you want more iterations ? (y/n)')
     s2=input ( ' ', 's' );
      if s2 = 'N' | s2 = 'n'checkl=O; 
        check2=0; 
      else 
        fprintf('> Try with another set of initial values ? (y/n)')
        s3=input(' ' , 's');if s3 = 'Y' | s3 = 'Y'fprintf('> Enter initial values : [varyl vary2 varua] '); 
          invar=input (',');
          varyl=invar(1); vary2=invar(2); varua=invar(3);
        ~nd 
        fprintf ('> processing')
      end 
    end 
  end 
end 
if check3=-l 
  fprintf('\n- KB F/linear predictor was soloved.') 
 fprintf (' \n\infty Hit any key to continue : ')
 pause; 
 xlsize=size(Xl); 
 nl = xlsize(1,1);U=XL(n1,n1);Uhatdot=L*Xhatl*L'+ [zeros(1:ns), L2]*E1*(zeros(1:ns), L2]' ;
 J=trace(Y*Q)+trace(Uhatdot*G); 
end 
clear yes s sl s2 s3 i j ratios treshd fractn invar countl count2; 
clear erfcl erfc2 sizeA xlsize nl; 
clear checkl check2 check3 vary! vary2 varua templ temp2 temp3; 
save dumfile;
```

```
% fname: MATITG.M 
% matrix integral with time delay 
function [yl]=matitg(A,W,delay) 
Asize=size(A); 
n=Asize(l,l); 
[P,Al]=eig(A); 
Wl=inv(P) * W * (inv(P)) ';
for i=1:nfor j=1:ntemp = A1(i,i) + A1(j,j);if abs(temp) > 0.00001 
      Jd(i,j)=Wl(i,j)/(temp)*(exp(temp*delay)-1);else
      Jd(i,j)=Wl(i,j)*delay;end
  \rm endE:!Ild 
yl=real(P*Jd*P');
```

```
% fname: FDOMAIN.M 
% to find pilot transfer function 
% 4th order Pade approximation of the delay 
c1c:
fprintf(+----------------------------------\n\n')
fprintf ( • FREQUENCY DOMAIN PERFORMANCE \n • ) 
fprintf(•--------------------------------\n•) 
fprintf('- Processing...')
[nPade,dPade]-=pade4(delay); 
[zPade,pPade,gPade]=tf2zp(nPade,dPade); 
[Ap,Bp,Cp,Dp]=tf2ss(nPade,dPade); 
A2=zeros(2*ns+7);
A2(1:ns+l,l:2*nS+6)=[Al-Hl*Cl,-Bl*Dp*Lopt,Bl*Cp]; 
A2(ns+2:2*ns+2,l:2*ns+2) ... [-expm(Al*delay)*Hl*Cl,Al-Bl*Lopt] 1 
A2(2*ms+3:2*ms+6,ns+2:2*ms+6)=[-Bp*Lopt, Ap];A2(2*ns+7,ns+2:2*ns+7)=[-L2*Dp*Lopt, L2*Cp,-L2];B2=zeros(2*ns+7,2); 
B2(1:2*ns+2,1:2)=[Hl;expm(Al*delay)*Hl];
C2=zeros(l,2*ns+7); 
C2(1, 2*ns+7)=1;E2=zeros(2*ns+5,1);E2(2*ns+7, 1)=L2;A3=A2; 
B3=B2(:,l)+A2*B2(:,2); 
C3 = C2;D3=C2*B2 (: ,2); 
% pilot transfer function 
[nPilot,dPilot]=ss2tf(A3,B3,C3,D3,1);if case=! 
  [zPilot, pPilot, gPilot] =tf2zp (-nPilot, dPilot) ;
elseif case== 2
  [zPilot,pPilot,gPilot]=tf2zp(nPilot,dPilot); 
end 
[nPilotM,dPilotM]=minreal(nPilot,dPilot);[zPilotM, pPilotM, gPilotM] =tf2zp (nPilotM, dPilotM) ; 
nl=l; 
dl=l; 
if case = 1n2=-nPilotM; 
elseif case==2
 n2=nPilotM; 
end 
d2=dPilotM; 
n3=nSystem; 
d3=dSystem; 
n4 = -1;d4=1;nblocks=4; 
BLKBUILD
q=[l O O; 
   2 l 4 ; 
   3 2 O; 
   4 3 OJ; 
iu=[1] ;
iy=[3];
[Acl Bcl Ccl Dcl] = CONNECT(a, b, c, d, q, iu, iy);
fprintf('- Processing...');
```

```
omega=logspace{-2,2,100); 
if case==1
  [magl,phasel]=bode{-nPilot,dPilot,omega); 
elseif case=2
  [magl,phasel]=bode{nPilot,dPilot,omega); 
end 
[mag2,phase2]=bode(nSystem,dSystem,omega); 
[mag4,phase4]=bode(Acl,Bcl,Ccl,Dcl, l,omega);
lmag1=20*log10(mag1);lmag2=20*log10(mag2);lmag3=lmagl+lmag2; 
phase3=phase1+phase2;lmag4-20*loglO(mag4); 
if phase1(1)=180phasel=phasel-360; 
end 
if phase2(1)=180phase2=phase2-360; 
  phase3=phase3-360; 
end 
%for ascii data 
dl=[omega',lmag1,lmag2,lmag3,lmag4,mag4];
d2=[omega•,phasel,phase2,phase3,phase4]; 
clear nblocks nl n2 n3 n4; 
save dumfile; 
save a.1 dl /ascii /tabs 
save a.2 d2 /ascii /tabs 
fprintf('\n- Frequency domain performance was solved.\n')
fprintf('> Hit any key to continue: ');
pause
```

```
% fname: PADE.M 
% 4th order Pade approximation for the pure time delay 
function [nu,de)=pade4(delay) 
AI=[1 - delay/2 (delay<sup>*</sup>2)/(2*3) - (delay<sup>*</sup>3)/(2*3*4);l -delay/3 (delay•2)/(3*4) -(delay•3)/(3*4*5); 
     1 -delay/4 (delay*2)/(4*5) -(delay*3)/(4*5*6);
     1 -delay/5 (delay•2)/(5*6) -(delay•3)/(5*6*7)]; 
bl=- (delay*4) * [1/(2*3*4*5) 1/(3*4*5*6) 1/(4*5*6*7) 1/(5*6*7*8)]';
de=[inv(A1)*bl;1];A2 = [1 - delay (delay - 2) / 2 - delay - 3 / (3 + 2);
     \begin{array}{ccc} 0 & 1 & -\text{delay} \ 0 & 0 & 1 \end{array}0 0 1
     0 0 0 
                                 (delay^2)/2;
                                     \begin{array}{ccc} -\text{delay} & ; \ & 1 & 1 \end{array}\mathbf{1} ;
b2=[(delay<sup>+</sup>4)/(4*3*2) -(delay<sup>+</sup>3)/(3*2) (delay<sup>+</sup>2)/(2) -delay]';
nu=[A2*de(1:4)+b2;1];de=de' ;
nu=nu•;
```

```
% fname: TDOMAIN.M 
% This is for the time domain performance of OCM. 
clc; 
fprintf ('------------------\n')
fprintf(' STEP RESPONSE \n')
fprint(f( \cdots --------------------\n' )fprintf('> Enter time interval for step response : ') 
dt = input(' ' );
fprintf{'> Enter final time for step response: ') 
tf = input(' ' ):fprintf('- Processing...')
t5=(0:d t:t f) ';
size5=max(size(t5));
us=0nes(sizes,1); 
iu=[1];iy=[2];[AC2, BC2, CC2, DC2] = connect(a, b, c, d, q, iv, iy);[y5, x5]=lsim(Ac1, Bc1, Cc1, Dc1, u5, t5);clear xs 
[y6, x5] = isim(Ac2, BC2, Cc2, DC2, u5, t5);clear xs 
plot(t5,y5),xlabel('time (sec)'),ylabel('y(t)'),grid
title{'Step Input Response') 
pause; 
plot(t5,y6),xlabel('time (sec)'),ylabel('u(t) (pilot input)');
title('Step Input Response')
pause 
[overshoot, i] = max(y5);peaktime=ts(i);[risemag1,j1]=min(abs(y5(l:i)-1));risetimel=tS(jl); 
[risemag2,j2]=min(abs(y5(l:j1)-0.8));risetime2=tS(j2); 
d3=[t5,y5,y6];save a.3 d3 /ascii /tabs 
clear iu iy tf dt x5 u5 size5 i jl j2 risemagl risemag2
fprintf ('\n) Hit any key to continue : ');
pause
```
 $\alpha = 1/2$ 

```
% fname: CUTOFF.M 
% Bode ideal cutoff analysis 
clc; 
fprintf ('-----------------------------------\n');
fprintf (' BODE IDEAL CUTOFF ANALYSIS\n');
fprintf(•---------------------------~--\n•); 
fprintf(•- Find the break frequency for disturbance and sensor 
noise.\n\langle n' \rangle;
fprintf('> Hit any key to continue: ');
pause; 
axis ( 'square• ) 
semilogx(omega,lmagl),grid,title('Pilot transfer function');
xlabel('w (rad/sec)'), ylabel('magnitude (dB)');
pause; 
fprintf('\n- Break frequency for disturbance \langle n' \ranglefprintf('> Enter No (local max=1, local min=2, skip=3) : ')
no=input(' ' ) ;
if no==1 | no==2fprintf('> Enter subinterval for disturbance break freq : [wl w2]');
  rangel=input(' '); 
  [ml, Wd]=maxminl(nPilot, dPilot, rangel, no);
end 
[mSysteml,pSysteml]=bode(nSystem,dSystem,Wd); 
mPilotl=20*loglO(ml); 
feedback=mPilotl+20*loglO(mSysteml); 
fprintf (') Hit any key to continue: ');
pause; 
semilogx(omega,lmagl),grid,title('Pilot transfer function');
xlabel('w (rad/sec) '),ylabel(•magnitude (dB)') 
pause; 
fprintf('\n- Break frequency for sensor noise \langle n' \ranglefprintf('> Enter No (local max=1, local min=2, skip=3) : ')
no=input(• '); 
if no==1 | no==2fprintf('> Enter subinterval for sensor noise break freq : [wl w2]');
  range2=input('');
  fprintf('- Processing...');
  [m2,wnJ=maxminl(nPilot,dPilot,range2,no); 
end 
[m21,p21,wnJ-bode(nSystem,dSystem,wn); 
[m31,p31,Wn]=bode(nPilot,dPilot,wn); 
mPilot2=20*log10(m2);mPS=mPilot2+20*loglO(m21); 
pPS=p2l+p31; 
[m3,i]=max(max4);range3=[omega(i-1) \omega_{\text{mega}}(i+1)];
[peak,Wp]=maxmin2(Acl,Bcl,Ccl,Dcl,range3,l); 
logpeak=20*loglO(peak); 
range4=[0.001 Wp]; 
[m4,Wdr]=maxmin2(Acl,Bcl,Ccl,Dcl,range4,2); 
droop=l-m4; 
ldroop=20*loglO(m4); 
[Gm, Pmargin, Wcg, Wcp] =margin(magl. *mag2, phase3, omega) ;
Gmargin=20*loglO(Gm); 
% Bode.Ideal cutoff Analysis 
x=Gmargin; 
y=Pmargin/180; 
Wl=Wcp/Wd;
```

```
W3=Wn/Wd;slope= -12*(1-y);highpole=1+abs(max(size(nSystem))-max(size(dSystem)));
%W2=Wl*2^(-x/slope);
W2=2*(1-y)*W3/highpole;Wc-W2*Wd; 
maxFB=12*(1-y)*(1+log10(W2)/log10(2)) -x;
pecentFB=feedback/maxFB*lOO; 
save dumfile; 
clear rangel range2 range3 range4 ml m2 m3 m4 i
fprintf(\sqrt{n}- Cutoff analysis was done.\ln');
fprintf('> Hit any key to continue: ');
pause
```
 $\mathcal{L}_{\mathrm{c}}$ 

 $\lambda$ 

```
% fname: MAXMINl.M 
% Local minimwn and maximum 
function [m,w]=maxminl(num,den,range,case)
yes=l; 
while (yes) 
  omega = range(1): (range(2) - range(1))/20: range(2);[mag,phase]=bode(num,den,omega); 
  if case-1 
    [m, i]-max (mag) ; 
  elseif case =2[m, i] = min(max);
  end 
  w=omega(i); 
  if (omega(i+1)-omega(i))/omega(i)(i)(0.05 -yes=O; 
  ~nd 
  range=[omega(i-1) \text{omega}(i+1)];
-nd
```

```
% fname: MAXMIN2.M 
% Local maximum and minimum 
function [m,w] = maxmin2(A,B,C,D,range,case)yes=l; 
while(yes) 
  omega = range(1): (range(2) - range(1)) / 20 : range(2);[mag,phase]=bode(A,B,C,D,l,omega); 
  if case--1 
    [m, i)-niax (mag) ; 
  elseif case =2[m, i] =min (mag) ; 
  end 
  w=omega(i); 
  if (omega(i+1)-omega(i))/omega(i)(i)<0.05
    yes=O; 
  end
  range=[omega(i-1) omega(i+1)];
end
```

```
% fname: RESULTS.M 
% Resuts menu for time domain and frequency domain performance 
while l 
  clc;fprintf (' \n\n\lambda')<br>fprintf ('
  fprintf (' R E S U L T\n\n\n')<br>fprintf (' R E S U L T\n\n\n')
  fprintf (' l. Check input data\n')<br>fprintf (' l. Time/frequency domain
  fprintf(' 2. Time/frequency domain performance \n')
  fprintf (' 3. Pilot transfer function\n')<br>fprintf (' 3. Bode plot \n')
  fprintf (' \qquad \qquad 4. Bode plot \n')<br>fprintf (' \qquad \qquad 5. quit \qquad \qquad \n'
                                                      \ln\ln\ln\No=input('> Select a number: '); 
  if No=1CHECKIN; 
  elseif No=2
    TFRESULT; 
  elseif No=3
    PTF; 
  elseif No=4
    BODEPLOT; 
  elseif No=5;
    break; 
  end 
end
```

```
% fname: CHECKIN.M 
% check input data is correct or not to confirm results 
clc; 
fprintf('- SYSTEM TRANSFER FUNCTION: Gs(s) ') 
fprintf('\n Gain : \sqrt{g}\n',gSystem)
fprintf (' Zeros : \n\n\langle n' \rangles=size(zSystem); 
imax=s(1,1);for i=1:imax, ...<br>fprintf('
                          (\text{815.7f}) + (\text{815.7f})j\nn, real(zSystem(i)),..
  imag(zSystem(i))) ;..
end 
s=size (pSystem) ; 
imax=s(1,1);fprintf(' Poles : \ln')
for i=1: \text{imax}, \ldots<br>fprintf('
                         f( ($15.7f) + ($15.7f) j\n', real (pSystem(i)),..
  imag(pSystem(i))) ; .. 
end 
fprint(' \n\cdot FILTER TRANSFER FUNCTION : Gw(s)')
fprintf (\cdot \n\cdot)fprintf (' Gain : %g\n',gFilter)
fprintf (' Zeros : \n\overline{n'})
s=size (zFilter); 
imax=s(1, 1) ;
for i=1:imax, ...<br>fprintf('
                          (\$15.7f) + (\$15.7f)j\n \cdot, \text{real}(zFilter(i)), \dotsimag(zFilter(i))) ;..
~nd
```

```
fprintf (' Poles : \ln')
s=size (pFilter); 
imax=s(1,1);
for i=1:imax, ...fprintf (' (\frac{\ell}{5.7f} + (\frac{\ell}{5.7f})\nm, real (pFilter(i)),..
  imag(pFilter(i))) ;..
end
fprintf('\n\n> Hit any key to continue : ');
pause 
clc 
fprintf('\n- INPUT PARAMETERS FOR OCM\n\n')
fprintf(' covariance of disturbance (W) 
                                                       : \frac{1}{2}g\n', W)
fprintf(• Objective function weights (Q) 
                                                       : [ \frac{1}{3} \frac{1}{n} \ldotsQ(l,l) ,Q(2,2)) 
fprintf(' Neuromuscular lag<br>fprintf(' Observation delay
                                              (Tn) 
                                                           \gamma(n',Tn)\simObservation delay
                                              (Td) 
                                                       \ddot{\bullet}\gamma , delay)
fprintf(• Observation noise ratio 
                                              (r1)\sqrt{\pi}, ratiol)
                                                       \simfprintf(' Neuromuscular noise ratio 
                                              (r2): \frac{\gamma}{2} + \frac{\gamma}{2}(Tl, T2) 
[ lg lg ]\n',Tl,T2) 
fprintf(' Observation threshold 
                                              (fl,f2) : [\frac{\pi}{2} \frac{\pi}{n}\pi,..
fprintf(• Fractional attention 
          f1, f2)fprintf (') Hit any key to continue : ');
pause;
```
% fname: TRESULTS.M % Results·of time and freq domain performance on the screen clc; fprintf(•\n- TIME DOMAIN PERFORMANCE\n\n•) fprintf(' **Objevctive** function **weight (G) lg\n•** ,G) fprintf(' Covariance of u **lg\n•,** U) fprintf (' Covariance of ye  $\left(y_1, y_2\right)$  :  $\frac{1}{3}$   $\frac{1}{3}$   $\frac{1}{3}$   $\frac{1}{3}$   $\cdots$ **Y(l,l) ,Y(2,2))**  fprintf(' **Covariance** of ua (Ua) :  $\frac{\gamma}{2}$   $\frac{\gamma}{2}$  $(\text{Udot})$  :  $\text{kg}\nright$ , Uhatdot) fprintf ( • **Coyariance** of uhatdot  $Jopt$  :  $\frac{1}{3}$ (Jopt) :  $\frac{1}{3}$ fprintf(• **Optimal cost**  fprintf (' **Overshoot (os)**   $\ddot{\bullet}$  $g\n\cdot$ , overshoot) fprintf (' Peak time (pt)  $\ddot{\mathbf{r}}$ lg\n• ,peaktime) fprintf(' Rise time at 100 percent (rtl) : %g\n',risetimel)  $(rt2)$  :  $\sqrt{n\ln(n \cdot r)}$ , risetime2) fprintf (' Rise time at 80 percent fprintf('> Hit any key to continue : '); pause; clc;  $fprint('\n'- FREQUENCY DOMAIN PERFORMANCE\n\n'n'$ fprintf (' Gain margin (Gm)<br>fprintf (' Crossover frequency (Wcq) :  $\gamma$  +  $\gamma$  , Gmargin) fprintf(' Crossover frequency **(Wcg)**  :  $\frac{\gamma}{\gamma}$  , Wcg) fprintf (' Phase margin :  $\frac{1}{3}$   $\ln'$ , Pmargin) fprintf(' Crossover frequency (Wcp)  $\colon$   $\frac{1}{2}$  and  $\lim_{h \to 0}$ fprintf(' Feedback :  $\sqrt{g \cdot f}$ eedback) fprintf ( • Pilot gain at Wd : fprintf ( • working band **(Wd)**   $\sqrt{q} \ln'$ , Wd)  $\sqrt{\nu}$ , mPilotl) fprintf (' Noise cutotf frequency (Wn)  $\gamma$ lg $\ln'$ , Wn) fprintf(' Pilot gain at wn  $\mathfrak{g}^{\pm}$  .  $\gamma$ ,mPilot2) fprintf(' Pilot/System gain at wn  $\sim$  $\gamma$ ag\n', mPS) fprintf(' Pilot/System phase at wn  $\mathbf{z}$  .  $\gamma$ kg $\ln$ , pPS) fprintf (' Resonant peak lg (  $\text{kg}$  dB) \n',.. peak, logpeak) fprintf(' Peak frequency (Wp)  $\colon$   $\frac{2}{3}$  and  $\mathcal{W}$  ,  $\mathcal{W}$  ,  $\mathcal{W}$ fprintf (' Droop lg (  $\gamma$  dB) \n\n', .. droop, ldroop) fprintf ( $\cdot$  > Hit any key to continue :  $\cdot$ ); pause; clc; fprintf(•\n- BODE IDEAL CUToFF ANALYSIS\n\n•) fprintf (' Maximum available feedback  $\colon$   $\gamma_n$  , maxFB) fprintf(' Percent feedback at Wb  $\colon$   $\gamma$   $\gamma$  ,  $\gamma$  ,  $\gamma$  ,  $\gamma$  ,  $\gamma$  ,  $\gamma$  ,  $\gamma$  ,  $\gamma$  ,  $\gamma$  ,  $\gamma$  ,  $\gamma$ fprintf(' Gain slope at Wcp (dB/octave)  $: \$ fprintf (' Ideal phase crossover freq (We) :  $\frac{1}{3}$ sq\n\n', We) fprintf('> Hit any key to continue: '); pause;

```
% fname: PTF.M 
% Show pilot transfer function on the screen. 
clc; 
fprintf(•- PILOT TRANSFER FUNCTION 
Gpilot (s) \n•) 
fprintf (' Gain : \sqrt[3]{n},gPilot)
fprintf (' Zeros : ')
s=size (zPilot) ; 
imax=s(1,1);
for i=1:imax, ...<br>fprintf('n)( $15.7f) + ( $15.7f) j', real(zPilot(i)), ..
  imag(zPilot(i))),..
end 
fprintf('\n) Hit any key to continue : ')
pause 
clc; 
fprintf ('\n\cdot\) Poles : ')
s=size (pPilot) ; 
imax= s(1,1);for i=1: \text{imax}, \ldots<br>fprintf(\cdot \n\cdot n)fprintf('\n (\text{*15.7f}) + (\text{*15.7f})j',\text{real(pPiot(i)}), ..<br>imag(pPilot(i))),..
end 
fprintf (\cdot \n\cdot) Hit any key to continua : \cdot)pause
```
 $\dot{\cdot}$ 

```
% fname: PTF.M 
% Show pilot transfer function on the screen. 
clc; 
fprintf('- PILOT TRANSFER FUNCTION : Gpilot(s)\n')
fprintf(' Gain : \sqrt{g}\ln', gPilot)
fprintf (' Zeros : ')s=size(zPilot);
imax=s(i, l);
for i=1:imax, ...<br>fprintf(' \n\cdot n)(\text{815.7f}) + (\text{815.7f})j', real(zPilot(i)),..
  imag(zPilot(i))),..
end 
fprintf('\n) Hit any key to continue : ')
pause 
clc; 
fprintf('\n\neq Poles : ')
s=size (pPilot) ; 
imax=s(1,1);for i=1:imax, ...<br>fprintf('n)(\text{815.7f}) + (\text{815.7f})j',real(pPilot(i)),..
  imag(pPilot(i))),..
end 
fprintf('\n> Hit any key to continue ') 
pause
```

```
% fname: BODEPLOT.M 
% open-loop and closed-loop Bode plot on the screen 
axis ('square•) 
semilogx(omega,lmag1,omega,lmag2,omega,lmag3),grid,xlabel('w
(\text{rad/sec}) ');
ylabel('magnitude (dB)'),title('open-loop transfer function')
pause; 
semilogx(omega,phase1,omega,phase2,omega,phase3),grid,xlabel('w 
(\text{rad/sec}) ');
ylabel('phase (degree) '),title(•open-loop transfer function•) 
pause 
semilogx(omega,mag4),grid,title('closed-loop transfer function')
xlabel('w (rad/sec)'), ylabel('magnitude')
pause 
semilogx(omega,lmag4),grid,title('closed-loop transfer function')
xlabel ('w (rad/sec)'), ylabel ('magnitude (dB)')
pause 
semilogx(omega,phase4),grid,title('closed-loop transfer function')
xlabel('w (rad/sec)'), ylabel('phase (degree)')
pause
```

```
% fname: OUTPUT.M 
% write output data file 
cle:
fprintf('-----------------------\n')
fprintf (' WRITE OUTPUT DATA \ln')
fprintf(\cdot------------------------\n')
fprintf('> Enter the configuration No : ')
confNo=input(' ','s');
fprintf (\prime) Enter the output file name : \prime)
fn=input(' ' , 's');fprintf (' - processing...')
sizeNo=size(confNo);
n=max(sizeNo); 
fprintf(fn, 1 \n------------------------------------- 1 ) 
for i=l:n 
  fprintf(fn, ' - ' )end 
fprintf (\text{fn}, \cdot \text{nc} \circ \text{N} \text{ F} \cup \text{C} \cup \text{R} \land \text{T} \cup \text{N} \cup \text{N} \cup \text{C})fprintf(fn,confNo) 
fprintf(fn, 1 \n------------------------------------- 1 ) 
for i=l:n 
  fprintf(fn, ' -')end 
fprintf (fn, ' \n\rightharpoonup n')if case=l 
  fprintf (fn, \cdot \n\rangle n ye(s) = Gs(s) u(s) + Gw(s) w(s) \n\langle n \rangle n<sup>,</sup>
elseif case==2
  fprintf(fn, \ln \text{ ye(s)} = -\text{Gs(s)} u(s) + \text{Gw(s)} w(s) \ln\text{n'}end
```

```
fprintf (fn,' ye 
fprintf (\text{fn}, \cdot)fprintf ( fn, ' w
fprintf (\text{fn}, \cdot)fprintf (fn, 'fprintf(fn,' Gw(s) : filter transfer fu<br>fprintf(fn,'System Transfer
fprintf(fn, \ln\left(\frac{1}{n}, \frac{1}{n}\right) : \frac{1}{n}, \frac{1}{n};
fprintf (fn, 'Zeros : \n\langle n' \rangles=size(zSystem);
imax=s(1,1);for i=1: \text{imax}, \ldotsye : tracking error \langle n' \rangle: pilot control input \langle n' \rangle-<br>plant processing driving noise \n')
                             system transfer function \n')
                             finter transfer function \ln\ln\Function: Gs(s)!)fprintf(fn,' (%15.7f) + (%15.7f)j\n•,real(zSystem(i)), .. 
  imag(zSystem(i)));..
end 
s=size(pSystem); 
imax=s(1,1);fprintf(fn, \n\rightharpoonup \nPoles: \n')
for i=1:imax, \ldotsfprintf(fn,' (%15.7f) + (%15.7f)j\n',real(pSystem(i)),..
  imag(pSystem(i))); .. 
end 
fprintf(fn, •\n\nF i 1 t er 
T r a n s f e r F u n c t i o n 
Gw(s)') 
fprintf (\text{fn}, \cdot \n \cdot)fprintf(fn,'Gain : %g\n\n',gFilter)
fprintf(fn, 'Zeros : \n')
s=size(zFilter); 
imax=s(1,1);
```
```
for i=l:imax, .. 
  fprintf(fn, \left( ($15.7f) + ($15.7f)j\n', real(zFilter(i)),..
  imag(ZFilter(i)) ; ...
end 
fprintf (fn, \n\in '\nPoles : \n')
s=size(pFilter); 
imax=s(1,1);for i=l: imax, •. 
  fprintf(fn,' (815.7f) + (815.7f)j\n', real(pFilter(i)),..
  imag(pFilter(i))) ;..
end 
fprintf(fn, '\n\nI n p u t P a r a m e t e r s
                                                                          f o r = 0 C M \ln \ln'fprintf(fn,' covariance of disturbance (W) 
                                                                            lg\n•, W) 
                                                                        \bulletfprintf(fn,' Objective function weights (Q) 
                                                                       \ddot{\cdot}%g %g\n•, .. 
                 Q(1,1), Q(2,2)fprintf(fn,' Neuromuscular lag<br>fprintf(fn,' Observation delay
                                                            (Tn) 
                                                                            \g(n',Tn)\ddot{\cdot}fprintf(fn,' Observation delay<br>fprintf(fn,' Observation noise
                                                            (Td) 
                                                                            %g\n', delay) 
                                                                        \overline{z}fprintf(fn,' Observation noise ratio<br>fprintf(fn,' Neuromuscular noise rat:
                                                            (r1)\gamma), ratiol)
                                                                        \ddot{\cdot}fprintf(fn,' Neuromuscular noise ratio<br>fprintf(fn,' Observation threshold
                                                            (r2)\ddot{\cdot}\gamma , ratio3)
                    Observation threshold
                                                            (T1, T2):
                                                                            \gtrsim \frac{2}{\pi} \pi', T1, T2)
fprintf(fn,' Fractional attention 
                                                            (f1, f2) :
                                                                            \gamma \gamma \gamma \gamma \gamma \gamma \gamma \gammaf1,f2)fprintf(fn, 'Time Domain<br>fprintf(fn, 'Objevctive function w
                                                            erformance\ln \ln \cdotfprintf(fn,' Objevctive function weight 
(G) 
                                                                            \gtrsim \frac{1}{G}fprintf(fn,' Covariance of u<br>fprintf(fn,' Covariance of ye
                                                            (U) 
                                                                        \ddot{\cdot}\gtrsim \ln(10)Covariance of ye
                                                            (yJ. I y2) 
                                                                            \text{kg} \text{kg}\backslash n', ..
Y(1,1), Y(2,2))<br>fprintf(fn, ' Covariance o
fprintf(fn,' Covariance of ua (Ua)<br>fprintf(fn,' Covariance of uhatdot (Udot)
                                                                            \gamma (n', Ua)\mathbf{r}Covariance of uhatdot
                                                                        \ddot{\bullet}tg\n • , Uhatdot) 
                                                                            \gammag\n',J)
fprintf(fn,' Optimal cost                       (Jopt)<br>fprintf(fn,' Overshoot                           (os)
                                                                        \cdotfprintf (\text{fn}, \text{'}%g\n•,overshoot) 
                                                                        \ddot{\bullet}fprintf (fn, ' Peak time (pt)
                                                                        \ddot{\bullet}%g\n• ,peaktime) 
fprintf (fn,' Rise time atlOO percent (rtl) 
                                                                            %g\n• ,risetimel) 
                                                                        \mathbf{r}fprintf (fn,' Rise time at 80 percent (rt2) 
                                                                            \gamma\n\ln\ln', risetime2)
                                                                        2<sup>2</sup>fprintf(fn, 'Frequency Domain 
                                                                         P e r f o r m a n c 
e\langle n\langle n' \ranglefprintf (fn, • 
                    Gain margin 
                                                            (Gm) 
                                                                            %g\n' , Gmargin) 
                                                                        \ddot{\cdot}fprintf (fn, • 
                    Crossover frequency 
                                                            (Wcg) 
                                                                            \gamma \gamma , Wcg)
                                                                        \ddot{\cdot}fprintf (fn, \cdotPhase margin 
                                                            (Pm) 
                                                                            %g\n • , Pmargin) 
                                                                        \ddot{\bullet}fprintf (fn, • 
                                                            (Wcp) 
                    crossover frequency 
                                                                            \gamma , wcp)
                                                                        \ddot{\bullet}fprintf (fn, \cdotFeedback 
                                                                            \gamma , feedback)
                                                                        \ddot{\phantom{a}}fprintf (fn, • 
                    working band 
                                                            (Wd) 
                                                                            %g\n• ,Wd) 
                                                                        \ddot{\phantom{a}}fprintf (fn, • 
                    Pilot gain at Wd 
                                                                            \gamma , mPilotl)
                                                                        \ddot{\bullet}fprintf (fn, • 
                    Noise cutoff frequency 
                                                            (Wn) 
                                                                            \gamma , wn)
                                                                        \ddot{\phantom{a}}fprintf (fn, • 
                    Pilot gain at Wn 
                                                                            \gamma , mPilot2)
                                                                        \ddot{\phantom{a}}fprintf (fn, • 
                    Pilot/System gain at Wn 
                                                                            \gtrsim \mathfrak{g}(n), mPS)
                                                                        \ddot{\bullet}fprincf (fn, • 
                    Pilot/System phase at Wn 
                                                                            \gamma , pPS)
                                                                        \ddot{\bullet}\text{g} ( \text{g} dB) \n', ..
fprintf (fn, • 
                    Resonant Peak 
                                                                        \ddot{\bullet}peak, logpeak) 
fprintf(fn,' Peak frequency 
                                                            (Wp) 
                                                                            \gamma , wp)
                                                                        \ddot{\bullet}\texttt{fg} ( \texttt{fg} dB) \ln\ln,..
fprintf(fn, • Droop 
                                                                        \mathbf{r}droop, ldroop) 
fprintf(fn, 'Bode ideal cutoff analysis\n\n')<br>fprintf(fn, ' Maximum available feedback
                    Maximum available feedback
                                                                            \gamma , maxFB)
                                                                        з.
fprintf(fn,' Percent feedback at Wb 
                                                                        \ddot{\phantom{a}}\gamma , pecent FB)
fprintf(fn,' Gain slope at Wcp (dB/octave) 
                                                                            \gamma , slope)
                                                                        \ddot{\bullet}fprintf(fn,' Ideal phase crossover freq (We) 
                                                                        : \frac{\gamma}{\pi}, We)
fprintf(fn, 'Pade approximation for observation delay: Gpade(s)\n')
```

```
fprintf (fn, ' \nGain : \l\n\{n'\})fprintf fin, ' \nzeros : 's=size(zPade); 
imax=s(1,1);for i=1:imax, \ldotsfprintf(fn, ' \n\cdot \n\cdot \n\cdot 15.5f) +
( (i) j , real ( z Pade(i) ), imag (z Pade(i)) ), ...end · 
fprintf (fn, '\n\neq 0es : ')
s=size(pPade);
imax=s(1,1);for i=l:imax,..
  fprintf(fn,•\n (115.7£) +
( (l5.7f)j', real(pPade(i)), imag(pPade(i)), ...
~nd 
fprintf(fn, \ln\Phi Transfer function: Gpilot(s)\ln\fprintf(fn,'Gain : \g(n\n'\n',gPilot)
fprintf(fn, •zeros : ') 
s=size(zPilot);
imax=s(1,1);for i=1:imax, \ldotsfprintf(fn, '\n (115.7£) + (ll5.7f)j•,real(zPilot(i)), .. 
  imag(zPilot(i))),..
end 
fprintf (fn, '\n\neq 0es : ')
s=size (pPilot) ; 
imax=s(1,1);for i=l: imax, .. 
  fprintf(fn,\ln (l=15.7f) + (l=15.7f)j', real(pPilot(i)),..
  imag(pPilot(i))),..
end 
fprintf('\nrightarrows Writing was completed in ')
fprintf(fn) 
fprintf('\n) Hit any key to continue: ')
pause; 
clear i imax s fn fnl fn2 dl d2;
clc;
```
 $\bigcirc$ .

## Yaug-Fea Jeng

## Candidate for the Degree of

## Doctor of Philosophy

## Thesis: MULTI-AXIS PILOT MODELING FOR A DAMAGED AIRCRAFT

Major Field: Mechanical Engineering

Area of Specialization: Aerospace

Biographical:

- Personal Data: Born in Taoyaung, Taiwan, Republic of China, November 11, 1952, the son of Mrs. Huai-Pi Jeng.
- Education: Graduated from Air Force Preparatory School, Taiwan, Republic of China, August, 1972; received the Bachelor of Science from Air Force Academy, Taiwan, Republic of China, August, 1976; received the Master of Science in Mechanical Engineering from Mississippi State University, Department of Mechanical Engineering, summer, 1982; completed the requirements for the Doctor of Philosophy degree at Oklahoma State University in July, 1993.
- Professional Experience: Lead Engineer in Flight Control System Group, Aeronautical Research Laboratory, Chung-Shan Institute of Science and Technology from January, 1984 to summer 1989.
- Professional Societies: Student member of the American Institute of Aeronautics and Astronautics.